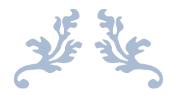

**User Guide** 

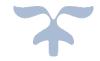

| Introduction to Trace Facility for COBOL                | 2  |
|---------------------------------------------------------|----|
| Chapter 1. Tracing a simple COBOL program               | 2  |
| Chapter 2. Tracing PERFORMs, labels, etc.               | 10 |
| Chapter 3. Tracing variables with indices               | 16 |
| Chapter 4. Measuring execution times                    | 18 |
| Chapter 5. Controlling the allocation of trace datasets | 22 |
| Introduction to Logging Facility for COBOL              | 29 |
| Chapter 1. Preparing a COBOL program for logging        | 29 |
| Chapter 2. Controlling the allocation of log datasets   | 38 |
| Chapter 3. Logging large data items                     | 51 |
| Chapter 4. Measuring execution times                    | 60 |
| Chapter 5. Determining the names of calling programs    | 70 |
| Chapter 6. Obtaining the current log-record             | 78 |
| Chapter 7. Direct logging of an application program     | 81 |
| Chapter 8. Differences between tracing and logging      | 87 |

### Introduction to Trace Facility for COBOL

For every COBOL programmer the DISPLAY statement is probably the easiest and most often used method to get information about the behavior of a program. In a sense SDLTRACE is an extension of that procedure: At relevant places in a program calls to SDLTRACE are inserted, and the trace module records the information provided together with additional information necessary for later analysis. The data is written to datasets which are automatically allocated by SDLTRACE and managed in such a way that recording can go on indefinitely. No changes to the runtime JCL is needed, and the environment can be anything from simple batch, to CICS, IMS, DB/2, WLM, etc.. For analysis, the recorded data can be merged and sorted, such that events in completely separated subsystems can be correlated to each other, since each event is tagged with the exact time it occurred. Thus even widely distributed application systems can be analyzed and possible sources of malfunction identified.

#### Chapter 1. Tracing a simple COBOL program

There are six small programs provided in the COBOL library to show how to use the trace facility. You may need to edit the job cards of the members in dataset "user-id".SDLTRACE.DEMO.COBOL before submitting the jobs, for example to insert accounting information required by your installation.

In the following module (SAMPLB01 in library "user-id".SDLTRACE.DEMO.COBOL) just a few MOVE statements are being executed. As stored in the library, the module also contains all necessary JCL to compile, link and run it. The COBOL code (without JCL) is as follows:

```
ID DIVISION.
PROGRAM-ID SAMPLB01.
DATA DIVISION.
WORKING-STORAGE SECTION.
   NUMERIC-DATA-CONG PIC 9/8\
NUMERIC-DATA-UNSIGNED PIC 9/8\
NUMERIC-DATA-UNSIGNED PIC 9/8\
01 CHARACTER-DATA
                                 PIC X(20) VALUE SPACE.
   NUMERIC-DATA-UNSIGNED PIC 9(8) VALUE ZERO.

NUMERIC-DATA-SIGNED-POS PIC S9(8) VALUE ZERO.

NUMERIC-DATA-SIGNED-NEG PIC S9(8) VALUE ZERO.
   DECIMAL-DATA-UNSIGNED
                                 PIC 9(7)
                                              COMP-3 VALUE ZERO.
0.1
01 DECIMAL-DATA-SIGNED-POS PIC S9(7)
                                             COMP-3 VALUE ZERO.
01 DECIMAL-DATA-SIGNED-NEG PIC S9(7) COMP-3 VALUE ZERO.
                                PIC S9(9)
01 BINARY-DATA
                                              BINARY VALUE ZERO.
PROCEDURE DIVISION.
    MOVE 'Hello, COBOL!' TO CHARACTER-DATA
    {\tt MOVE} 'This is character data that extends over more than one
          'line and shows how data is displayed on several lines'
                           TO CHARACTER-DATA-LONG
    MOVE 123
                            TO NUMERIC-DATA-UNSIGNED
    MOVE 456
                           TO NUMERIC-DATA-SIGNED-POS
    MOVE -789
                           TO NUMERIC-DATA-SIGNED-NEG
    MOVE 123
                           TO DECIMAL-DATA-UNSIGNED
    MOVE 456
                           TO DECIMAL-DATA-SIGNED-POS
    MOVE -789
                           TO DECIMAL-DATA-SIGNED-NEG
    MOVE 123456789
                          TO BINARY-DATA
    GOBACK.
END PROGRAM SAMPLB01.
```

#### User Guide

The program does not do much: It executes the assignment statements and returns, no output is produced. To set up this module for execution with tracing just go into ISPF panel 3.4, display the members of "user-id".SDLTRACE.DEMO.CNTL, step down to member ATRACE and type "ex" (short for "exec") in front of it. The following panel will be displayed (make sure that the PF key display is turned off beforehand by entering **pfshow off** on the ISPF primary option menu):

| SDLTRACE V4.5 09/13                  | /05 COBO                 | L PREPROCESSOR                        |           |                                             |
|--------------------------------------|--------------------------|---------------------------------------|-----------|---------------------------------------------|
| Run <b>J</b> cl or e <b>X</b> ec now | or <b>D</b> elete or dis | play <b>N</b> ext/ <b>P</b> revious : | screen: _ | Screen 1 of 1<br>(J X D N P)<br>(or: I/R/E) |
| Input dataset                        | user-id.SDLTRAC          | E.DEMO.COBOL                          |           | _                                           |
| Output dataset                       | user-id SDLTRAC          | E.DEMO.COBOL                          |           | _                                           |
| Input member                         | SAMPLB01                 |                                       |           |                                             |
| Output member                        | SAMPLBX1                 | Insert/Remove/Edit                    | I (I/R/E  | )                                           |
| DSN qualifier                        | user-id                  | Trace/Log mode                        | T (T/L)   |                                             |
| Application-ID                       | SDLAPPL1                 | Trace PERFORM                         | N (Y/N)   |                                             |
| JOB-ID check                         | *                        | Trace PERFORM end                     | N (Y/N)   |                                             |
| DSN alloc (tracks)                   | 100_ (1-9999)            | Trace labels                          | N (Y/N)   |                                             |
| DSN time (minutes)                   | 5 (0-1440)               | Trace variables                       | Y (Y/N)   |                                             |
| Count duplicates                     | Y (Y/N)                  | Include string #1                     |           |                                             |
| Console messages                     | Y (Y/N)                  | Include string #2                     |           |                                             |
| Save RETURN-CODE                     | N (Y/N)                  | Include string #3                     |           |                                             |
| Enable CICS test                     | N (Y/N)                  | Exclude string #1                     |           |                                             |
| Local time / GMT                     | L (L/G)                  | Exclude string #2                     |           |                                             |
| Enable timing                        | N (Y/N)                  | Exclude string #3                     |           |                                             |
| Timing threshold                     | _0 (0-32767 ms)          | Pgm1 Pgm2                             |           | Pgm3                                        |
| F3 = Quit                            |                          |                                       | ENTER =   | Process input                               |

This panel is used to specify parameters for the COBOL SDLTRACE pre-processor "SDLPREP", a REXX program that scans the module to be traced. There are two modes of operation for this pre-processor: batch and TSO. In batch mode a job is prepared that can be submitted for execution. In TSO mode the pre-processor is called directly from the panel. Selection between the two modes is made by specifying "j" or "x" respectively in the top right entry field on the panel. In the following examples we will always use "x" followed by the "Enter" key to submit the panel for execution.

There may be up to nine copies of the panel with different parameters that are stored in the user's ISPF profile dataset, and the letters "n" and "p" may be used to switch between them. A panel that is not needed anymore can be deleted by specifying "d". Lower case entries are automatically translated to upper case.

When the panel above is executed by entering "x" and hitting the "Enter" key, the following messages will be generated for the input values on the panel above, (provided that the values in your panel which you submit for execution are identical to those shown above):

```
14 Mar 2015 08:11:38 user-id
SDLTRACE - Version 4.5.23
SDLTRACE - Parameter file: "user-id".SDLTRACE.DEMO.CNTL(SDLPRCTL)
SDLTRACE - Action=INSERT Mode=TRACE
SDLTRACE - CALLS will be inserted for:
SDLTRACE - -> SDLTRACE communication area
SDLTRACE - -> Variables after MOVE ... TO
SDLTRACE - -----
SDLTRACE - Input library: user-id.SDLTRACE.DEMO.COBOL
SDLTRACE - Input module: SAMPLB01
SDLTRACE - Output library: user-id.SDLTRACE.DEMO.COBOL SDLTRACE - Output module: SAMPLBX1
SDLTRACE - -----
SDLTRACE - Number of lines in original:
                                            57
SDLTRACE - MOVE .... TO variables:
                                             9
SDLTRACE - Number of lines inserted:
SDLTRACE - Number of lines with trace:
```

Identical output would be produced of course by selecting "j" and then submitting the generated job, which is executing the pre-processor in batch. In each case the parameters for execution of SDLPREP are transferred from the panel to "SDLPRCTL", which is used by SDLPREP during execution.

The usual action for SDLPREP is INSERT, which means to prepare a module for tracing, whereas REMOVE is the exact opposite, namely removing all previously inserted trace statements to reproduce the original program again. The third action which may be specified is EDIT, a combination of REMOVE and INSERT. Since it is easier to work on a program when it is in its original form (without any trace statements present), it is advisable to remove the trace code before editing the program, and then insert the trace code again before the next compilation. This action is performed automatically with the EDIT function, which removes any trace statements before displaying the code for editing, and, after leaving the SPF-edit with PF3, reinserts the trace statements and again displays the program for further action. If JCL is part of the member (as in the sample modules) then the program may be submitted directly for translation and execution.

In the example above INSERT is specified to add code that will trace all variables whose values are changed by MOVE statements. The number of lines in the original is 57, which is the total number of lines in the input member SAMPLB01 including the JCL. There are 9 MOVE statements and a total of 188 lines are added to the code resulting in altogether 245 lines which are stored in output module SAMPLBX1.

If TSO mode (entry "x" on the panel) is used to invoke the pre-processor, then the changed source module will be displayed in the ISPF editor so that the inserted code can be reviewed and edited if necessary. The original COBOL program as changed during processing with the settings from the panel above now looks like this:

```
ID DIVISION.

PROGRAM-ID SAMPLB01.

DATA DIVISION.
```

WORKING-STORAGE SECTION.

| ^  |     |                                               |                                                                                                    |                                                                                                    | ^^                                                                                                    |
|----|-----|-----------------------------------------------|----------------------------------------------------------------------------------------------------|----------------------------------------------------------------------------------------------------|----------------------------------------------------------------------------------------------------|
| 01 | SDL | TR-PARM GLOBAL.                               |                                                                                                    |                                                                                                    |                                                                                                    |
|    | 05  | SDLTR-VALIDCHK-A                              | PIC X(8)                                                                                                    | VALUE                                                                                                    | 'SDLTRACE'.                                                                                                    |
|    | 05  |                                               | PIC X(1)                                                                                                    | VALUE                                                                                                    | LOW-VALUE.                                                                                                    |
|    | 05  | SDLTR-VERSION                                 | PIC X(8)                                                                                                    | VALUE                                                                                                    | 'VER 4.5 '.                                                                                                    |
|    | 05  |                                               |                                                                                                    |                                                                                                    | LOW-VALUE.                                                                                                    |
|    | 05  | SDLTR-DSN-HILEVEL                             | PIC X(8)                                                                                                    | VALUE                                                                                                    | SPACE.                                                                                                    |
|    | 05  |                                               | PIC X(1)                                                                                                    | VALUE                                                                                                    | LOW-VALUE.                                                                                                    |
|    | 05  | SDLTR-APPL-ID                                 | PIC X(8)                                                                                                    | VALUE                                                                                                    | SPACE.                                                                                                    |
|    | 05  |                                               | PIC X(1)                                                                                                    | VALUE                                                                                                    | LOW-VALUE.                                                                                                    |
|    | 05  | SDLTR-PGMNAME                                 | PIC X(8)                                                                                                    | VALUE                                                                                                    | SPACE.                                                                                                    |
|    | 05  |                                               |                                                                                                    |                                                                                                    |                                                                                                    |
|    | 05  | SDLTR-JOBNAME                                 | PIC X(8)                                                                                                    | VALUE                                                                                                    | SPACE.                                                                                                    |
|    | 05  |                                               | PIC X(1)                                                                                                    | VALUE                                                                                                    | LOW-VALUE.                                                                                                    |
|    | 05  | SDLTR-TYPE                                    |                                                                                                    |                                                                                                    | SPACE.                                                                                                    |
|    | 05  |                                               | PIC X(1)                                                                                                    | VALUE                                                                                                    | LOW-VALUE.                                                                                                    |
|    | 05  | SDLTR-TEXT                                    | PIC X(50)                                                                                                    | VALUE                                                                                                    | SPACE.                                                                                                    |
|    | 05  |                                               | PIC X(1)                                                                                                    | VALUE                                                                                                    | LOW-VALUE.                                                                                                    |
|    | 05  | SDLTR-PERF-START                              | PIC X(8)                                                                                                    | VALUE                                                                                                    | 'PERFORM '.                                                                                                    |
|    | 05  |                                               | , ,                                                                                                    |                                                                                                    | LOW-VALUE.                                                                                                    |
|    | 05  | SDLTR-PERF-END                                | PIC X(8)                                                                                                    | VALUE                                                                                                    | 'END '.                                                                                                    |
|    | 05  |                                               | PIC X(1)                                                                                                    | VALUE                                                                                                    | LOW-VALUE.                                                                                                    |
|    | 05  | SDLTR-LABEL                                   | PIC X(8)                                                                                                    | VALUE                                                                                                    | ' '.                                                                                                    |
|    | 05  |                                               | PIC X(1)                                                                                                    | VALUE                                                                                                    | LOW-VALUE.                                                                                                    |
|    | 05  | SDLTR-PRI-TRKS                                | PIC 9(4)                                                                                                    | VALUE                                                                                                    | 250 BINARY.                                                                                                    |
|    |     |                                               |                                                                                                    |                                                                                                    | 250 BINARY.                                                                                                    |
|    | 05  | SDLTR-VAR-LENGTH                              | PIC 9(4)                                                                                                    | VALUE                                                                                                    | 31 BINARY.                                                                                                    |
|    | 01  | 01 SDL 05 05 05 05 05 05 05 05 05 05 05 05 05 | 01 SDLTR-PARM GLOBAL. 05 SDLTR-VALIDCHK-A 05 05 SDLTR-VERSION 05 05 SDLTR-DSN-HILEVEL 05 05 SDLTR-APPL-ID 05 05 SDLTR-PGMNAME 05 05 SDLTR-JOBNAME 05 05 SDLTR-TYPE 05 05 SDLTR-TYPE 05 05 SDLTR-PERF-START 05 05 SDLTR-PERF-END 05 05 SDLTR-PERF-END 05 05 SDLTR-PERF-END 05 05 SDLTR-PERF-END 05 05 SDLTR-PERF-END 05 05 SDLTR-PERF-END 05 05 SDLTR-PERF-END 05 05 SDLTR-PERF-END | 01       SDLTR-PARM GLOBAL.         05       SDLTR-VALIDCHK-A       PIC X(8)         05       PIC X(1)         05       SDLTR-VERSION       PIC X(1)         05       PIC X(1)         05       SDLTR-DSN-HILEVEL       PIC X(8)         05       PIC X(1)         05       SDLTR-APPL-ID       PIC X(8)         05       PIC X(1)         05       SDLTR-PGMNAME       PIC X(8)         05       PIC X(1)         05       SDLTR-JOBNAME       PIC X(8)         05       PIC X(1)         05       SDLTR-TYPE       PIC X(5)         05       PIC X(1)         05       SDLTR-TEXT       PIC X(5)         05       PIC X(1)         05       SDLTR-PERF-START       PIC X(8)         05       PIC X(1)         05       SDLTR-PERF-END       PIC X(8)         05       PIC X(1)         05       SDLTR-LABEL       PIC X(8)         05       PIC X(1)         05       SDLTR-PRI-TRKS       PIC 9(4)         05       SDLTR-SEC-TRKS       PIC 9(4) | 01       SDLTR-PARM GLOBAL.         05       SDLTR-VALIDCHK-A       PIC X(8)       VALUE         05       PIC X(1)       VALUE         05       SDLTR-VERSION       PIC X(1)       VALUE         05       PIC X(1)       VALUE         05       SDLTR-DSN-HILEVEL       PIC X(8)       VALUE         05       PIC X(1)       VALUE         05       SDLTR-APPL-ID       PIC X(8)       VALUE         05       SDLTR-PGMNAME       PIC X(1)       VALUE         05       SDLTR-JOBNAME       PIC X(1)       VALUE         05       SDLTR-JOBNAME       PIC X(1)       VALUE         05       SDLTR-TYPE       PIC X(1)       VALUE         05       SDLTR-TYPE       PIC X(1)       VALUE         05       SDLTR-TEXT       PIC X(1)       VALUE         05       SDLTR-PERF-START       PIC X(1)       VALUE         05       SDLTR-PERF-END       PIC X(1)       VALUE         05       SDLTR-PERF-END       PIC X(1)       VALUE         05       SDLTR-LABEL       PIC X(1)       VALUE         05       SDLTR-PRI-TRKS       PIC 9(4)       VALUE         05       SDLTR-PRI-TRK |

#### User Guide

```
SDL#Y
         05 SDLTR-FLD-LENGTH PIC 9(4)
                                             VALUE 13 BINARY.
      05 SDLTR-THRESHOLD PIC 9(4) VALUE 0 BINARY.
05 SDLTR-NEWTIM PIC 9(4) VALUE 1440 BINARY.
SDL#Y
SDL#Y
         05 SDLTR-RETN-CODE PIC 9(2) VALUE 0.
SDL#Y
         05 SDLTR-RETN-CBIN PIC X(1) VALUE
         05 SDLTR-TRACE PIC 9(1) VALUE 1.
SDL#Y
          88 SDLTR-TRACE-ON
SDL#Y
                                            VALUE
           88 SDLTR-TRACE-OFF
                                            VALUE
                                                   0.
SDL#Y
         05 SDLTR-CALLER PIC X(1) VALUE
SDL#Y
                                                     'B'.
SDL#Y
           88 SDLTR-CALLER-ASM
                                             VALUE
                                                     IAI
SDL#Y
           88 SDLTR-CALLER-COBOL
            88 SDLTR-CALLER-C ....

88 SDLTR-CALLER-C VILL

VALUE

VALUE
                                             VALUE
SDL#Y
         05 SDLTR-VAR-TYPE
                                                    SPACE.
SDL#Y
           88 SDLTR-VAR-TYPE-ALL
                                                     ٠ ٠.
SDL#Y
                                            VALUE
            88 SDLTR-VAR-TYPE-BIN
SDL#Y
                                            VALUE 'B'.
SDL#Y
           88 SDLTR-VAR-TYPE-CHR
                                            VALUE 'C'.
SDL#Y
           88 SDLTR-VAR-TYPE-DEC
                                            VALUE 'D'.
           88 SDLTR-VAR-TYPE-HEX
SDL#Y
                                            VALUE
SDL#Y
         05 SDLTR-TIMESTAMP PIC X(1) VALUE 'L'.
         88 SDLTR-TMSTP-GMT
SDL#Y
                                            VALUE
                                                     'G'
         88 SDLTR-TMSTP-LOC VALUE 05 SDLTR-WRITE-IMM PIC 9(1) VALUE
                                            VALUE 'L'.
SDL#Y
SDL#Y
                                                    0.
         88 SDLTR-WRITE-IMM-ON
88 SDLTR-WRITE-IMM-OFF
SDL#Y
                                             VALUE
SDL#Y
                                             VALUE
SDL#Y
                                           VALUE
         05 SDLTR-CONS-MSG-IND PIC 9(1)
SDL#Y
                                                     1.
          88 SDLTR-CONS-MSG-OFF
88 SDLTR-CONS-MSG-ON
                                            VALUE
SDL#Y
                                            VALUE
SDL#Y
         05 SDLTR-TIMING-IND PIC 9(1)
                                           VALUE
           88 SDLTR-TIMING-ON
                                            VALUE
           88 SDLTR-TIMING-OFF
                                            VALUE 0.
SDL#Y
         05 SDLTR-TRACECTL PIC 9(1) VALUE
          88 SDLTR-TRACECTL-ON
                                            VALUE
SDL#Y
            88 SDLTR-TRACECTL-OFF
                                            VALUE
SDL#Y
         05 SDLTR-LOG-MODE-IND PIC 9(1) VALUE
SDL#Y
SDL#Y
          88 SDLTR-LOG-MODE-ON
                                             VALUE
SDL#Y
            88 SDLTR-LOG-MODE-OFF
                                             VALUE
         05 SDLTR-DUPLICAT-IND PIC 9(1) VALUE
SDL#Y
                                                      0.
          88 SDLTR-DUPLICAT-ON
88 SDLTR-DUPLICAT-OFF
SDL#Y
                                             VALUE
                                                     1.
                                                     0.
                                           VALUE
SDL#Y
         05 SDLTR-SKIP-NAME1 PIC X(8) VALUE LOW-VALUE.
SDL#Y
SDL#Y
         05
                                 PIC X(1) VALUE LOW-VALUE.
         05 SDLTR-SKIP-NAME2 PIC X(8) VALUE LOW-VALUE.
SDL#Y
         05
                                 PIC X(1) VALUE LOW-VALUE.
SDL#Y
         05 SDLTR-SKIP-NAME3 PIC X(8) VALUE LOW-VALUE.
         05 PIC X(1) VALUE LOW-VALUE.
05 SDLTR-RESERVED PIC X(18) VALUE LOW-VALUE.
05 SDLTR-SYSTEM-AREA PIC X(1800) VALUE LOW-VALUE.
         05
SDL#Y
SDL#Y
SDL#Y
         05 SDLTR-VALIDCHK-Z PIC X(8) VALUE 'SDLTRACE'.
SDL#Y
SDL#Y
SDL#Y 01 SDLTR-WORK GLOBAL.
         05 SDLTR-LENGTH PIC S9(9) BINARY.
05 SDLTR-SAVERC PIC S9(4) BINARY.
05 SDLTR-INDEX1 PIC ZZZZZZZ9.
05 SDLTR-INDEX2 PIC ZZZZZZZ9.
SDL#Y
SDL#Y
SDL#Y
SDL#Y
SDL#Y
         05 SDLTR-INDEX1-NUM PIC 9(8).
         05 SDLTR-INDEX2-NUM PIC 9(8).
SDL#Y
SDL#Y
         05 SDLTR-SET-TRUE PIC X(4) VALUE 'TRUE'.
         05 SDLTR-GEN-DATE PIC X(11) VALUE '14 Mar 2015'.
05 SDLTRACE PIC X(8) VALUE 'SDLTRACE'.
SDL#Y
SDL#Y
SDL#***----***
      O1 CHARACTER-DATA PIC X(20) VALUE SPACE.
O1 CHARACTER-DATA-LONG PIC X(256) VALUE SPACE.
O1 NUMERIC-DATA-UNSIGNED PIC 9(8) VALUE ZERO.
       01 NUMERIC-DATA-SIGNED-POS PIC S9(8) VALUE ZERO.
```

#### User Guide

```
01 NUMERIC-DATA-SIGNED-NEG PIC S9(8)
                                        VALUE ZERO.
      01 DECIMAL-DATA-UNSIGNED PIC 9(7) COMP-3 VALUE ZERO.
      01 DECIMAL-DATA-SIGNED-POS PIC S9(7) COMP-3 VALUE ZERO.
      01 DECIMAL-DATA-SIGNED-NEG PIC S9(7) COMP-3 VALUE ZERO.
                              PIC S9(9) BINARY VALUE ZERO.
      01 BINARY-DATA
     PROCEDURE DIVISION.
SDL#***-----***
SDL#A START-TRACE-INITIALIZATION.
     MOVE 'START' TO SDLTR-TYPE
SDL#S
        MOVE 'SAMPLB01' TO SDLTR-PGMNAME
SDL#N
        MOVE 'user-id ' TO SDLTR-DSN-HILEVEL
        MOVE 'SDLAPPL1' TO SDLTR-APPL-ID
SDL#K
        MOVE '* ' TO SDLTR-JOBNAME
SDL#K
                   TO SDLTR-THRESHOLD
        MOVE 0
SDL#K
       MOVE 100
                     TO SDLTR-PRI-TRKS
SDL#K
       MOVE 100
                     TO SDLTR-SEC-TRKS
SDL#K
       MOVE 5
                     TO SDLTR-NEWTIM
SDL#K
       SET SDLTR-WRITE-IMM-OFF TO TRUE
SDL#K
       SET SDLTR-TRACECTL-OFF TO TRUE
SDL#K
       SET SDLTR-CONS-MSG-ON TO TRUE
SDL#K
       SET SDLTR-LOG-MODE-OFF TO TRUE
SDL#K
       SET SDLTR-DUPLICAT-ON TO TRUE
      SET SDLTR-TIMING-OFF TO TRUE SET SDLTR-TMSTP-LOC TO TRUE SET SDLTR-TRACE-ON TO TRUE
SDL#K
SDL#K
SDL#K
      CALL SDLTRACE USING SDLTR-PARM END-CALL.
SDL#C
SDL#***----
        MOVE 'Hello, COBOL!' TO CHARACTER-DATA
SDL#***----***
     MOVE 'V1' TO SDLTR-TYPE
       MOVE 'CHARACTER-DATA' TO SDLTR-TEXT
SDL#F
       CALL SDLTRACE USING SDLTR-PARM
SDL#C
       BY REFERENCE CHARACTER-DATA
SDL#V
       BY CONTENT LENGTH OF CHARACTER-DATA
SDL#H
SDL#E
        END-CALL
SDI,#***----
        MOVE 'This is character data that extends over more than one
            'line and shows how data is displayed on several lines'
                       TO CHARACTER-DATA-LONG
SDL#I MOVE 'V2' TO SDLTR-TYPE
       MOVE 'CHARACTER-DATA-LONG' TO SDLTR-TEXT
SDL#C
       CALL SDLTRACE USING SDLTR-PARM
       BY REFERENCE CHARACTER-DATA-LONG
SDL#V
       BY CONTENT LENGTH OF CHARACTER-DATA-LONG
SDL#H
        END-CALL
SDI,#***----
        MOVE 123 TO NUMERIC-DATA-UNSIGNED
SDL#***----***
SDL#I MOVE 'V3' TO SDLTR-TYPE
       MOVE 'NUMERIC-DATA-UNSIGNED' TO SDLTR-TEXT
SDL#F
       CALL SDLTRACE USING SDLTR-PARM
       BY REFERENCE NUMERIC-DATA-UNSIGNED
       BY CONTENT LENGTH OF NUMERIC-DATA-UNSIGNED
SDL#E
        END-CALL
        MOVE 456 TO NUMERIC-DATA-SIGNED-POS
SDL#***----
       MOVE 'V4' TO SDLTR-TYPE
SDL#I
        MOVE 'NUMERIC-DATA-SIGNED-POS' TO SDLTR-TEXT
        CALL SDLTRACE USING SDLTR-PARM
SDL#C
        BY REFERENCE
SDL#V
                      NUMERIC-DATA-SIGNED-POS
SDL#H
        BY CONTENT LENGTH OF NUMERIC-DATA-SIGNED-POS
```

### User Guide

|                 | END-CALL                                                                                         |             |
|-----------------|--------------------------------------------------------------------------------------------------|-------------|
| DL#***          |                                                                                                  | **          |
|                 | MOVE -789 TO NUMERIC-DATA-SIGNED-NEG                                                             |             |
|                 |                                                                                                  | **          |
|                 | MOVE 'V5' TO SDLTR-TYPE                                                                          |             |
| DL#F            | MOVE 'NUMERIC-DATA-SIGNED-NEG' TO SDLTR-TEXT                                                     |             |
| DL#C            | CALL SDLTRACE USING SDLTR-PARM BY REFERENCE NUMERIC-DATA-SIGNED-NEG                              |             |
| DL#V            | BY REFERENCE NUMERIC-DATA-SIGNED-NEG                                                             |             |
| DL#H            | BY CONTENT LENGTH OF NUMERIC-DATA-SIGNED-NEG                                                     |             |
|                 | END-CALL                                                                                         |             |
|                 |                                                                                                  |             |
| "               | MOVE 123 TO DECIMAL-DATA-UNSIGNED                                                                |             |
|                 | MOVE 'V6' TO SDLTR-TYPE                                                                          | **          |
|                 |                                                                                                  |             |
| )DI##           | MOVE 'DECIMAL-DATA-UNSIGNED' TO SDLTR-TEXT                                                       |             |
| ,DT#C           | SET SDLTR-VAR-TYPE-DEC TO TRUE CALL SDLTRACE USING SDLTR-PARM BY REFERENCE DECIMAL-DATA-UNSIGNED |             |
| 2DT #17         | CALL SULTRACE USING SULTR-PARM                                                                   |             |
| ,DT # A         | BY KEFEKENCE DECIMAL-DATA-UNSIGNED                                                               |             |
|                 | BY CONTENT LENGTH OF DECIMAL-DATA-UNSIGNED                                                       |             |
|                 | END-CALL                                                                                         | المناف علاء |
|                 | MOVIE 456 TO DECIMAL DATA CICKED DOC                                                             | **          |
| )T.#***         | MOVE 456 TO DECIMAL-DATA-SIGNED-POS                                                              | *           |
|                 | MOVE 'V7' TO SDLTR-TYPE                                                                          |             |
| DI.#F           | MOVE 'DECIMAL-DATA-SIGNED-POS' TO SDLTR-TEXT                                                     |             |
| DT.#II          | SET SDITTE-VAR-TYPE-DEC TO TRIFE                                                                 |             |
| DI.#C           | SET SDLTR-VAR-TYPE-DEC TO TRUE CALL SDLTRACE USING SDLTR-PARM                                    |             |
| DI#C            | BY REFERENCE DECIMAL-DATA-SIGNED-POS                                                             |             |
|                 | BY CONTENT LENGTH OF DECIMAL-DATA-SIGNED-POS                                                     |             |
|                 | END-CALL                                                                                         |             |
| DL#***          |                                                                                                  | **          |
|                 | MOVE -789 TO DECIMAL-DATA-SIGNED-NEG                                                             |             |
| DL#***          |                                                                                                  | **          |
| DL#I            | MOVE 'V8' TO SDLTR-TYPE                                                                          |             |
| DL#F            | MOVE 'DECIMAL-DATA-SIGNED-NEG' TO SDLTR-TEXT                                                     |             |
| DL#U            | SET SDLTR-VAR-TYPE-DEC TO TRUE                                                                   |             |
| SDL#C           | SET SDLTR-VAR-TYPE-DEC TO TRUE CALL SDLTRACE USING SDLTR-PARM                                    |             |
| SDL#V           | BY REFERENCE DECIMAL-DATA-SIGNED-NEG                                                             |             |
| SDL#H           | BY CONTENT LENGTH OF DECIMAL-DATA-SIGNED-NEG                                                     |             |
| SDL#E           | END-CALL                                                                                         |             |
| SDL#***         |                                                                                                  | **          |
|                 | MOVE 123456789 TO BINARY-DATA                                                                    |             |
| SDL#***         |                                                                                                  | **          |
| SDL#I           | MOVE 'V9' TO SDLTR-TYPE                                                                          |             |
|                 | MOVE 'BINARY-DATA' TO SDLTR-TEXT                                                                 |             |
| SDL#U           | SET SDLTR-VAR-TYPE-BIN TO TRUE                                                                   |             |
| DL#C            | CALL SDLTRACE USING SDLTR-PARM                                                                   |             |
| SDL#V           | BY REFERENCE BINARY-DATA                                                                         |             |
| SDL#H           | BY CONTENT LENGTH OF BINARY-DATA                                                                 |             |
| DL#E            | END-CALL                                                                                         |             |
| mm III de de de |                                                                                                  | **          |
|                 |                                                                                                  |             |
| SDL#***         |                                                                                                  | **          |
| DL#***          | MOVE 'STOP ' TO SDLTR-TYPE  CALL SDLTRACE USING SDLTR-PARM END-CALL                              | **          |

END PROGRAM SAMPLB01.

Each inserted statement is marked with the string "SDL#" in the first four positions. Therefore all inserted statements may easily be excluded from view in the ISPF edit with a simple "x all SDL#" command. Looking at the included code we see the communication area named SDLTR-PARM which is used to pass the necessary information to SDLTRACE; its structure should not be changed by the application,

except of course to set the required parameters, which may change form call to call. The initialization call is executed before any other application program statement and causes the allocation of the trace dataset "user-id.SDLAPPL1.COB01JOB.XX.Dyymmdd.ThhmmA". The name is built using the values of the parameters "DSN qualifier" and "Application-ID", followed by the job name under which the program is being run. The "XX" is a two-character qualifier computed using as a base the actual JOB-ID. The DSN is then completed with the current date and time. In addition the environment is set up for all subsequent trace calls. All the information needed for execution in any sub-system, TSO, Batch, CICS, IMS, DB/2, WLM, etc. is provided so that there is no need to change the JCL or any other runtime parameter.

The code contains all statements necessary to produce the trace data when the module is being executed. Since JCL for compilation and linking has been provided as well, the member may be submitted directly from the ISPF editor window. After execution the name of the dynamically allocated trace dataset will be listed in the job output:

+SDLTRACE - user-id.SDLAPPL1.COB01JOB.QW.D110314.T0823A

#### and its contents will be the following:

```
START TRACE: SAMPLB01
                        SDLTRACE VER 4.5
                                         09/13/05
                                                         03/14/2015 08:23
V1
     CHARACTER-DATA
                                   Hello, COBOL!
V2
     CHARACTER-DATA-LONG
                                    This is character data that extends over
V2
                               40 * more than one line and shows how data i
V2
                               80 * s displayed on several lines
V2
                              120 *
            V3
     NUMERIC-DATA-UNSIGNED
                                    00000123
V4
     NUMERIC-DATA-SIGNED-POS
                                   +00000456
V5
     NUMERIC-DATA-SIGNED-NEG
                                  -00000789
V6
     DECIMAL-DATA-UNSIGNED
                                  P 0000123
V7
     DECIMAL-DATA-SIGNED-POS
                                  P+0000456
V8
     DECIMAL-DATA-SIGNED-NEG
                                  P-0000789
V9
     BINARY-DATA
                                  В
                                      123456789
                                                         03/14/2015 08:23
     TRACE: SAMPLB01
                        SDLTRACE VER 4.5
                                         09/13/05
```

The first and the last line show the name of the program being traced, the *SDLTRACE* version number and date and time of execution. The other lines trace the path of execution through the program. Each trace line is marked with an identification number consisting of one letter followed by up to four digits. Variables are denoted by "V", and the variable name is displayed following the identification number. The actual data value is then displayed starting in column 40 and formatted according to the variable's type.

Character data is listed without conversion; if it does not fit on one line it will be continued on succeeding lines and marked with an asterisk "\*"; in addition the relative offset to the beginning of the continuation line is indicated. If data in adjacent lines is identical it will be displayed only once and the number of identical lines counted. (This check for duplicate lines may be disabled by setting the ATRACE panel switch <code>Count duplicates</code> to "N", which results in <code>SET SDLTR-DUPLICAT-OFF TO TRUE during processing of the COBOL source program).</code>

Numeric data is displayed as shown in the example, unsigned data without a sign and signed data with a "+" or "-" in front. The number of positions indicates the amount specified in the source code definition of the variable. Packed decimal data (COMP-3) is also marked with a "P", with the length always an odd number (though the definition in the source code may have specified an even number). Binary data (COMP) is marked with a "B" and always uses a field of 12 bytes, adjusted to the right, with a "-" sign appended if the number is negative.

Each trace line is actually 133 bytes long, out of which only the first 80 are shown in the example above because all 133 bytes will not fit on one line in this document. The remaining 53 bytes of each line are listed here separately:

| SAMPLB01 | 1 | 1  | Τ | 2015-03-14 | 08:23:36.184826 |
|----------|---|----|---|------------|-----------------|
| SAMPLB01 | 1 | 2  | Τ | 2015-03-14 | 08:23:36.224077 |
| SAMPLB01 | 1 | 3  | Τ | 2015-03-14 | 08:23:36.224088 |
| SAMPLB01 | 1 | 4  | Τ | 2015-03-14 | 08:23:36.224088 |
| SAMPLB01 | 1 | 5  | Τ | 2015-03-14 | 08:23:36.224088 |
| SAMPLB01 | 1 | 6  | Т | 2015-03-14 | 08:23:36.224088 |
| SAMPLB01 | 3 | 9  | Τ | 2015-03-14 | 08:23:36.224088 |
| SAMPLB01 | 1 | 10 | Τ | 2015-03-14 | 08:23:36.224095 |
| SAMPLB01 | 1 | 11 | Т | 2015-03-14 | 08:23:36.224100 |
| SAMPLB01 | 1 | 12 | Τ | 2015-03-14 | 08:23:36.224104 |
| SAMPLB01 | 1 | 13 | Т | 2015-03-14 | 08:23:36.224108 |
| SAMPLB01 | 1 | 14 | Т | 2015-03-14 | 08:23:36.224113 |
| SAMPLB01 | 1 | 15 | Т | 2015-03-14 | 08:23:36.224117 |
| SAMPLB01 | 1 | 16 | Т | 2015-03-14 | 08:23:36.224121 |
| SAMPLB01 | 1 | 17 | Т | 2015-03-14 | 08:23:36.224125 |

The name of the program that generates the trace line is listed first. It is followed by the duplication counter indicating the number of occurrences of the data line, which in most cases is 1. Lines with identical data in column 40 to 80 are counted and displayed with a message together with the count. In this case the lines 7, 8 and 9 are identical to line 6 and therefore the duplication count is 3. As mentioned before, the check for duplicates can easily be disabled by setting <code>Count duplicates</code> to "N" in the ATRACE panel.

The next number is the sequence counter of the logical record in the trace dataset, beginning with 1 when the dataset is created initially. This sequence counter will be carried over to succeeding datasets that are automatically allocated when a dataset is full or when for other reasons the current one must be closed. There is a limit for sequence numbers: 2.147.483.647 is the highest possible value, after which counting restarts with 1 again.

The 'T' indicates that this is a TRACE record (the other possible value being 'L', denoting a LOG record). The timestamp is formatted by the trace engine which reads the system clock immediately before storing the generated trace record into the trace buffer. Thus for every trace record the time of its creation is stored, which can be used to compute elapsed times between arbitrary events. In one of the following examples this will be explained in more detail.

Please note that the timestamps for the lines with sequence numbers 3 to 9 are identical because they all belong to just one logical record.

#### Chapter 2. Tracing PERFORMs, labels, etc.

The second example is in member SAMPLB02 and contains two paragraphs which are performed in the main program part:

```
ID DIVISION.
PROGRAM-ID SAMPLB02.
DATA DIVISION.
WORKING-STORAGE SECTION.
01 c-data
                             PIC X(40) VALUE SPACE.
PROCEDURE DIVISION.
MAIN.
    PERFORM Paragraph-1
    DISPLAY c-data
    PERFORM Paragraph-2
    DISPLAY c-data
    GOBACK.
Paragraph-1.
   MOVE 'Program started' TO c-data
   EXIT.
Paragraph-2.
   MOVE 'Program ended' TO c-data
    EXIT.
END PROGRAM SAMPLB02.
```

When this program is executed it will produce the following output:

```
Program started
Program ended
```

To set up this module for execution with tracing we again go to "user-id". SDLTRACE.DEMO.CNTL and type "ex" in front of ATRACE. The panel being displayed will be the one from the last invocation:

| SDLTRACE V4.5 09/13                  | /05 COBO                  | L PREPROCESSOR                        |           |                                             |
|--------------------------------------|---------------------------|---------------------------------------|-----------|---------------------------------------------|
| Run <b>J</b> cl or e <b>X</b> ec now | or <b>D</b> elete or disp | play <b>N</b> ext/ <b>P</b> revious s | creen: _  | Screen 1 of 1<br>(J X D N P)<br>(or: I/R/E) |
| Input dataset                        | user-id.SDLTRAC           | E.DEMO.COBOL                          |           | _                                           |
| Output dataset                       | user-id.SDLTRAC           | E.DEMO.COBOL                          |           | _                                           |
| Input member                         | SAMPLB01                  |                                       |           |                                             |
| Output member                        | SAMPLBX1                  | Insert/Remove/Edit                    | I (I/R/E) |                                             |
| DSN qualifier                        | user-id                   | Trace/Log mode                        | т (т/т.)  |                                             |
| Application-ID                       | SDLAPPL1                  | _                                     | N (Y/N)   |                                             |
| JOB-ID check                         | *                         |                                       | N (Y/N)   |                                             |
| DSN alloc (tracks)                   | 100 (1-9999)              |                                       | N (Y/N)   |                                             |
| DSN time (minutes)                   | 5 (0-1440)                |                                       | Y (Y/N)   |                                             |
|                                      |                           |                                       |           |                                             |
| Count duplicates                     | Y (Y/N)                   | Include string #1                     |           |                                             |
| Console messages                     | Y (Y/N)                   | Include string #2                     |           |                                             |
| Save RETURN-CODE                     | N (Y/N)                   | Include string #3                     |           |                                             |
| Enable CICS test                     | N (Y/N)                   | Exclude string #1                     |           | · · · · · · · · · · · · · · · · · · ·       |
| Local time / GMT                     | L (L/G)                   | Exclude string #2                     |           |                                             |
| Enable timing                        | N (Y/N)                   | Exclude string #3                     |           |                                             |

#### User Guide

| Timing threshold | 0 (0-32767 ms) | Pgm1 | Pgm2 | Pgm3                  | , |
|------------------|----------------|------|------|-----------------------|---|
| F3 = Ouit        |                |      |      | ENTER = Process input |   |

On this panel we change SAMPLB01 to SAMPLB02 and SAMPLBX1 to SAMPLBX2 and then select "x" in the top right entry and hit "Enter" to have SDLPREP executed in TSO. The result will be the display:

```
SDLTRACE - Version 4.5.23
                             14 Mar 2015 09:30:58 user-id
SDLTRACE - Parameter file: user-id.SDLTRACE.DEMO.CNTL(SDLPRCTL)
SDLTRACE - Action=INSERT Mode=TRACE
SDLTRACE - CALLS will be inserted for:
SDLTRACE - -> SDLTRACE communication area
SDLTRACE - -> Variables after MOVE ... TO
SDLTRACE - -----
SDLTRACE - Input library: user-id.SDLTRACE.DEMO.COBOL SDLTRACE - Input module: SAMPLB02 SDLTRACE - Output library: user-id.SDLTRACE.DEMO.COBOL SDLTRACE - Output module: SAMPLBX2
SDLTRACE - -----
SDLTRACE - Number of lines in original:
SDLTRACE - MOVE .... TO variables:
SDLTRACE - Number of lines inserted:
SDLTRACE - Number of lines with trace:
SDLTRACE - -----
SDLTRACE - End of process RC=0
```

Again the interface to SDLTRACE is inserted into the COBOL source as well as code to trace the two MOVE statements. The resultant module SAMPLBX02 will be displayed in the ISPF editor next, with the "MAIN." part of the procedure division changed to:

```
MAIN.
        PERFORM Paragraph-1
        DISPLAY c-data
        PERFORM Paragraph-2
        DISPLAY c-data
SDL#***----
      MOVE 'STOP ' TO SDLTR-TYPE
SDL#Z
SDL#C
       CALL SDLTRACE USING SDLTR-PARM END-CALL
SDL#***----***
        GOBACK.
     Paragraph-1.
       MOVE 'Program started' TO c-data
SDL#***-----***
SDL#I MOVE 'V1' TO SDLTR-TYPE
       MOVE 'c-data' TO SDLTR-TEXT
SDL#F
        CALL SDLTRACE USING SDLTR-PARM
       BY REFERENCE
SDL#V
                     c-data
       BY CONTENT LENGTH OF c-data
SDL#H
SDL#E
       END-CALL
SDL#***----
        EXIT.
     Paragraph-2.
       MOVE 'Program ended' TO c-data
SDL#***----***
SDL#I MOVE 'V2' TO SDLTR-TYPE
       MOVE 'c-data' TO SDLTR-TEXT
SDL#F
SDL#C CALL SDLTRACE USING SDLTR-PARM SDL#V BY REFERENCE c-data SDL#H BY CONTENT LENGTH OF c-data
```

| SDL#E   | END-CALL          |      |
|---------|-------------------|------|
| SDL#*** |                   | _*** |
|         | EXIT.             |      |
| END     | PROGRAM SAMPLB02. |      |

When the above program is run a trace dataset with the following contents will be generated:

| START | TRACE: SAMPLB02 | SDLTRACE VER 4.5 09/13/05 | 03/14/2015 09:34 |
|-------|-----------------|---------------------------|------------------|
| V1    | c-data          | Program started           |                  |
| V2    | c-data          | Program ended             |                  |
| STOP  | TRACE: SAMPLB02 | SDLTRACE VER 4.5 09/13/05 | 03/14/2015 09:34 |

The two MOVE statements are executed and the trace shows V1 and V2 with the variable name c-data and the respective values. In order to see the complete flow through the program as it is run we now enlarge the scope of the trace by changing the relevant entries on the ATRACE panel:

| DSN qualifier      | user-id      | Trace/Log mode    | T (T/L)            |
|--------------------|--------------|-------------------|--------------------|
| Application-ID     | SDLAPPL1     | Trace PERFORM     | $\mathbf{Y}$ (Y/N) |
| JOB-ID check       | *            | Trace PERFORM end | $\mathbf{Y}$ (Y/N) |
| DSN alloc (tracks) | 100 (1-9999) | Trace labels      | $\mathbf{Y}$ (Y/N) |
| DSN time (minutes) | 5 (0-1440)   | Trace variables   | Y (Y/N)            |

The three entries Trace PERFORM, Trace PERFORM end and Trace labels are changed to Y, and the messages after execution of the panel (just enter "x" in the panel command field) will be:

```
SDLTRACE - Version 4.5.23 14 Mar 2015 09:36:56 user-id
SDLTRACE - Parameter file: user-id.SDLTRACE.DEMO.CNTL(SDLPRCTL)
SDLTRACE - Action=INSERT Mode=TRACE
SDLTRACE - CALLS will be inserted for:
SDLTRACE - -> SDLTRACE communication area
SDLTRACE - -> PERFORM statements
SDLTRACE - -> Return from PERFORM block
SDLTRACE - -> Labels being encountered
SDLTRACE - -> Variables after MOVE ... TO
SDLTRACE - -----
SDLTRACE - Input library: user-id.SDLTRACE.DEMO.COBOL SDLTRACE - Input module: SAMPLB02
SDLTRACE - Output library: user-id.SDLTRACE.DEMO.COBOL SDLTRACE - Output module: SAMPLBX2
SDLTRACE - -----
SDLTRACE - Number of lines in original: 49
SDLTRACE - PERFORMs to trace:
SDLTRACE - Labels to trace:
                                          3
SDLTRACE - MOVE .... TO variables:
SDLTRACE - Number of lines inserted:
                                        163
SDLTRACE - Number of lines with trace:
                                         212
SDLTRACE - -----
SDLTRACE - End of process RC=0
```

There are two PERFORM statements to trace, three Labels (MAIN, Paragraph1 and Paragraph2) and of course the two MOVE statements. The changed program now reads as follows, starting at paragraph MAIN:

```
MAIN.
SDL#***----**
```

### User Guide

|                                                                                                    | MOVE 'L1' TO SDLTR-TYPE                                                                                                    |
|----------------------------------------------------------------------------------------------------|----------------------------------------------------------------------------------------------------|
| SDL#T                                                                                                    | MOVE 'MAIN.' TO SDLTR-TEXT                                                                                                    |
| SDL#C                                                                                                    | CALL SDLTRACE USING SDLTR-PARM END-CALL.                                                                                                    |
|                                                                                                    | ***                                                                                                    |
| SDL#***                                                                                                    | ***                                                                                                    |
| SDL#B                                                                                                    | MOVE 'P1' TO SDLTR-TYPE                                                                                                    |
| SDL#T                                                                                                    | MOVE 'Paragraph-1' TO SDLTR-TEXT                                                                                                    |
| SDL#C                                                                                                    | CALL SDLTRACE USING SDLTR-PARM END-CALL                                                                                                    |
| SDL#***                                                                                                    | ***                                                                                                    |
|                                                                                                    | PERFORM Paragraph-1                                                                                                    |
| SDL#***                                                                                                    | ***                                                                                                    |
| SDL#X                                                                                                    | MOVE 'X1' TO SDLTR-TYPE                                                                                                    |
| SDL#T                                                                                                    | MOVE 'Paragraph-1' TO SDLTR-TEXT                                                                                                    |
| SDL#C                                                                                                    | MOVE 'Paragraph-1' TO SDLTR-TEXT CALL SDLTRACE USING SDLTR-PARM END-CALL                                                                                                    |
| SDL#***                                                                                                    | ***                                                                                                    |
|                                                                                                    | DISPLAY c-data                                                                                                    |
| SDL#***                                                                                                    | ***                                                                                                    |
| SDL#B                                                                                                    | MOVE 'P2' TO SDLTR-TYPE                                                                                                    |
| SDL#T                                                                                                    | MOVE 'Paragraph-2' TO SDLTR-TEXT                                                                                                    |
| SDL#C                                                                                                    | CALL SDLTRACE USING SDLTR-PARM END-CALL                                                                                                    |
|                                                                                                    | ***                                                                                                    |
|                                                                                                    | PERFORM Paragraph-2                                                                                                    |
|                                                                                                    | **                                                                                                    |
|                                                                                                    | MOVE 'X2' TO SDLTR-TYPE                                                                                                    |
| SDL#T                                                                                                    | MOVE 'Paragraph-2' TO SDLTR-TEXT                                                                                                    |
| SDL#C                                                                                                    | CALL SDLTRACE USING SDLTR-PARM END-CALL                                                                                                    |
| SDL#***                                                                                                    | **                                                                                                    |
|                                                                                                    | DISPLAY c-data                                                                                                    |
| SDL#***                                                                                                    | **                                                                                                    |
| SDL#Z                                                                                                    | MOVE 'STOP ' TO SDLTR-TYPE                                                                                                    |
| SDL#C                                                                                                    | CALL SDLTRACE USING SDLTR-PARM END-CALL                                                                                                    |
|                                                                                                    |                                                                                                    |
|                                                                                                    | **                                                                                                    |
| SDL#***                                                                                                    | GOBACK.                                                                                                    |
| SDL#***                                                                                                    | GOBACK. gragraph-1.                                                                                                    |
| SDL#*** Pa SDL#***                                                                                                    | GOBACK. aragraph-1.                                                                                                    |
| SDL#*** Pa SDL#*** SDL#I.                                                                                                    | GOBACK.  aragraph-1.  MOVE 'L2' TO SDLTE-TYPE                                                                                                    |
| SDL#*** Pa SDL#*** SDL#L SDL#T                                                                                                    | GOBACK.  aragraph-1.  MOVE 'L2'  MOVE 'Paragraph-1.' TO SDLTR-TEXT                                                                                                    |
| SDL#***  Pa SDL#** SDL#L SDL#T SDL#C                                                                                                    | GOBACK.  Aragraph-1.  MOVE 'L2'  MOVE 'Paragraph-1.' TO SDLTR-TEXT  CALL SDLTRACE USING SDLTR-PARM END-CALL.                                                                                                    |
| SDL#***  Pa SDL#** SDL#L SDL#T SDL#C                                                                                                    | GOBACK. Aragraph-1.  MOVE 'L2' TO SDLTR-TYPE  MOVE 'Paragraph-1.' TO SDLTR-TEXT  CALL SDLTRACE USING SDLTR-PARM END-CALL.                                                                                                    |
| Pa<br>SDL#***<br>SDL#L<br>SDL#T<br>SDL#C<br>SDL#***                                                                                                    | GOBACK. Aragraph-1.  MOVE 'L2' TO SDLTR-TYPE  MOVE 'Paragraph-1.' TO SDLTR-TEXT  CALL SDLTRACE USING SDLTR-PARM END-CALL.  ***  MOVE 'Program started' TO c-data                                                                                                    |
| Pa<br>SDL#***<br>SDL#L<br>SDL#T<br>SDL#C<br>SDL#***                                                                                                    | GOBACK.  Aragraph-1.  MOVE 'L2' TO SDLTR-TYPE  MOVE 'Paragraph-1.' TO SDLTR-TEXT  CALL SDLTRACE USING SDLTR-PARM END-CALL.  ***  MOVE 'Program started' TO c-data  ***                                                                                                    |
| Pa<br>SDL#***<br>SDL#L<br>SDL#T<br>SDL#C<br>SDL#***                                                                                                    | GOBACK.  Aragraph-1.  MOVE 'L2' TO SDLTR-TYPE  MOVE 'Paragraph-1.' TO SDLTR-TEXT  CALL SDLTRACE USING SDLTR-PARM END-CALL.  ***  MOVE 'Program started' TO c-data  ***                                                                                                    |
| SDL#***  Pa SDL#*** SDL#L SDL#T SDL#C SDL#*** SDL## SDL#F                                                                                                    | GOBACK. Aragraph-1.  MOVE 'L2' TO SDLTR-TYPE  MOVE 'Paragraph-1.' TO SDLTR-TEXT  CALL SDLTRACE USING SDLTR-PARM END-CALL.  ***  MOVE 'Program started' TO c-data  ***  MOVE 'V1' TO SDLTR-TYPE  MOVE 'C-data' TO SDLTR-TEXT                                                                                                    |
| Pa<br>SDL#***<br>SDL#L<br>SDL#T<br>SDL#C<br>SDL#***<br>SDL#***<br>SDL#F<br>SDL#F                                                                                                    | GOBACK. Aragraph-1.  MOVE 'L2' TO SDLTR-TYPE  MOVE 'Paragraph-1.' TO SDLTR-TEXT  CALL SDLTRACE USING SDLTR-PARM END-CALL.  MOVE 'Program started' TO c-data  ***  MOVE 'V1' TO SDLTR-TYPE  MOVE 'C-data' TO SDLTR-TEXT  CALL SDLTRACE USING SDLTR-PARM                                                                                                    |
| Pa<br>SDL#***<br>SDL#L<br>SDL#T<br>SDL#C<br>SDL#***<br>SDL#***<br>SDL#F<br>SDL#F<br>SDL#C<br>SDL#V                                                                                                    | GOBACK. Aragraph-1.  MOVE 'L2' TO SDLTR-TYPE  MOVE 'Paragraph-1.' TO SDLTR-TEXT  CALL SDLTRACE USING SDLTR-PARM END-CALL.  MOVE 'Program started' TO c-data  ***  MOVE 'V1' TO SDLTR-TYPE  MOVE 'C-data' TO SDLTR-TEXT  CALL SDLTRACE USING SDLTR-PARM  BY REFERENCE c-data                                                                                                    |
| Pascoluments of the state of the state of th | GOBACK.  Aragraph-1.  MOVE 'L2' TO SDLTR-TYPE  MOVE 'Paragraph-1.' TO SDLTR-TEXT  CALL SDLTRACE USING SDLTR-PARM END-CALL.  MOVE 'Program started' TO c-data  ***  MOVE 'V1' TO SDLTR-TYPE  MOVE 'C-data' TO SDLTR-TEXT  CALL SDLTRACE USING SDLTR-PARM  BY REFERENCE c-data  BY CONTENT LENGTH OF c-data                                                                                                    |
| Pa SDL#*** SDL#L SDL#T SDL#C SDL#*** SDL#*** SDL#F SDL#C SDL#V SDL#H SDL#E                                                                                                    | GOBACK. Aragraph-1.  MOVE 'L2' TO SDLTR-TYPE  MOVE 'Paragraph-1.' TO SDLTR-TEXT  CALL SDLTRACE USING SDLTR-PARM END-CALL.  ***  MOVE 'Program started' TO c-data  ***  MOVE 'V1' TO SDLTR-TYPE  MOVE 'c-data' TO SDLTR-TEXT  CALL SDLTRACE USING SDLTR-PARM  BY REFERENCE c-data  BY CONTENT LENGTH OF c-data  END-CALL                                                                                                    |
| Pa SDL#*** SDL#L SDL#T SDL#C SDL#** SDL#*** SDL#I SDL#F SDL#C SDL#V SDL#H SDL#E                                                                                                    | GOBACK.  aragraph-1.  ***  MOVE 'L2' TO SDLTR-TYPE  MOVE 'Paragraph-1.' TO SDLTR-TEXT  CALL SDLTRACE USING SDLTR-PARM END-CALL.  ***  MOVE 'Program started' TO c-data  ***  MOVE 'V1' TO SDLTR-TYPE  MOVE 'c-data' TO SDLTR-TEXT  CALL SDLTRACE USING SDLTR-PARM  BY REFERENCE c-data  BY CONTENT LENGTH OF c-data  END-CALL  ***                                                                                                    |
| Pascoluments of the state of the state of th | GOBACK. aragraph-1.  MOVE 'L2' TO SDLTR-TYPE  MOVE 'Paragraph-1.' TO SDLTR-TEXT  CALL SDLTRACE USING SDLTR-PARM END-CALL.  ***  MOVE 'Program started' TO c-data  ***  MOVE 'V1' TO SDLTR-TYPE  MOVE 'c-data' TO SDLTR-TEXT  CALL SDLTRACE USING SDLTR-PARM  BY REFERENCE c-data  BY CONTENT LENGTH OF c-data  END-CALL  ***  EXIT.                                                                                                    |
| Pa SDL#*** SDL#L SDL#T SDL#C SDL#*** SDL#I SDL#F SDL#C SDL#V SDL#H SDL#E SDL#E SDL#+**                                                                                                    | GOBACK.  aragraph-1.  MOVE 'L2' TO SDLTR-TYPE  MOVE 'Paragraph-1.' TO SDLTR-TEXT  CALL SDLTRACE USING SDLTR-PARM END-CALL.  ***  MOVE 'Program started' TO c-data  ***  MOVE 'V1' TO SDLTR-TYPE  MOVE 'c-data' TO SDLTR-TEXT  CALL SDLTRACE USING SDLTR-PARM  BY REFERENCE c-data  BY CONTENT LENGTH OF c-data  END-CALL  ***  EXIT.  aragraph-2.                                                                                                    |
| Paster SDL#***  SDL#***  SDL#C  SDL#***  SDL#***  SDL#I  SDL#F  SDL#C  SDL#V  SDL#U  SDL#H  SDL#E  SDL#E  SDL#***                                                                                                    | GOBACK. aragraph-1.  MOVE 'L2' TO SDLTR-TYPE MOVE 'Paragraph-1.' TO SDLTR-TEXT CALL SDLTRACE USING SDLTR-PARM END-CALL.  MOVE 'Program started' TO c-data  MOVE 'V1' TO SDLTR-TYPE MOVE 'c-data' TO SDLTR-TEXT CALL SDLTRACE USING SDLTR-PARM BY REFERENCE c-data BY CONTENT LENGTH OF c-data END-CALL  EXIT. aragraph-2.                                                                                                    |
| Pa<br>SDL#***<br>SDL#T<br>SDL#C<br>SDL#***<br>SDL#***<br>SDL#F<br>SDL#F<br>SDL#C<br>SDL#U<br>SDL#H<br>SDL#E<br>SDL#**                                                                                                    | GOBACK.  Aragraph-1.  MOVE 'L2' TO SDLTR-TYPE  MOVE 'Paragraph-1.' TO SDLTR-TEXT  CALL SDLTRACE USING SDLTR-PARM END-CALL.  ***  MOVE 'Program started' TO c-data  ***  MOVE 'V1' TO SDLTR-TYPE  MOVE 'c-data' TO SDLTR-TEXT  CALL SDLTRACE USING SDLTR-PARM  BY REFERENCE c-data  BY CONTENT LENGTH OF c-data  END-CALL  EXIT.  Aragraph-2.  ***                                                                                                    |
| Pas SDL#*** SDL#T SDL#T SDL#C SDL#*** SDL#I SDL#F SDL#C SDL#V SDL#H SDL#E SDL#L SDL#T SDL#T SDL#T SDL#T SDL#T SDL#T SDL#T SDL#T SDL#T SDL#T SDL#T SDL#T                                                                                                    | GOBACK.  Aragraph-1.  MOVE 'L2' TO SDLTR-TYPE  MOVE 'Paragraph-1.' TO SDLTR-TEXT  CALL SDLTRACE USING SDLTR-PARM END-CALL.  ***  MOVE 'Program started' TO c-data  ***  MOVE 'V1' TO SDLTR-TYPE  MOVE 'c-data' TO SDLTR-TEXT  CALL SDLTRACE USING SDLTR-PARM BY REFERENCE c-data BY CONTENT LENGTH OF c-data END-CALL  EXIT.  Aragraph-2.  MOVE 'L3' TO SDLTR-TYPE  MOVE 'L3' TO SDLTR-TYPE  MOVE 'Paragraph-2.' TO SDLTR-TEXT                                                                                                    |
| Passible ****  Passible ***  SDL#***  SDL#***  SDL#***  SDL#F  SDL#C  SDL#V  SDL#H  SDL#E  SDL#E  SDL#L  SDL#T  SDL#C                                                                                                    | GOBACK.  Aragraph-1.  MOVE 'L2' TO SDLTR-TYPE  MOVE 'Paragraph-1.' TO SDLTR-TEXT  CALL SDLTRACE USING SDLTR-PARM END-CALL.  ***  MOVE 'Program started' TO c-data  ***  MOVE 'V1' TO SDLTR-TYPE  MOVE 'c-data' TO SDLTR-TEXT  CALL SDLTRACE USING SDLTR-PARM  BY REFERENCE c-data  BY CONTENT LENGTH OF c-data  END-CALL  ***  EXIT.  Aragraph-2.  ***  MOVE 'L3' TO SDLTR-TYPE  MOVE 'Paragraph-2.' TO SDLTR-TEXT  CALL SDLTRACE USING SDLTR-PARM END-CALL.                                                                                                    |
| Passible ****  Passible ***  SDL#***  SDL#***  SDL#***  SDL#F  SDL#C  SDL#V  SDL#H  SDL#E  SDL#E  SDL#L  SDL#T  SDL#C                                                                                                    | GOBACK. aragraph-1.  MOVE 'L2' TO SDLTR-TYPE MOVE 'Paragraph-1.' TO SDLTR-TEXT CALL SDLTRACE USING SDLTR-PARM END-CALL.  MOVE 'Program started' TO c-data  ***  MOVE 'V1' TO SDLTR-TYPE MOVE 'c-data' TO SDLTR-TEXT CALL SDLTRACE USING SDLTR-PARM BY REFERENCE using SDLTR-PARM BY REFERENCE c-data BY CONTENT LENGTH OF c-data END-CALL  EXIT. aragraph-2.  MOVE 'L3' TO SDLTR-TYPE MOVE 'Paragraph-2.' TO SDLTR-TEXT CALL SDLTRACE USING SDLTR-PARM END-CALL.                                                                                                    |
| Paster SDL#***  SDL#***  SDL#C  SDL#***  SDL#***  SDL#F  SDL#C  SDL#V  SDL#H  SDL#E  SDL#E  SDL#L  SDL#T  SDL#C  SDL#**                                                                                                    | GOBACK. aragraph-1.  MOVE 'L2' TO SDLTR-TYPE MOVE 'Paragraph-1.' TO SDLTR-TEXT CALL SDLTRACE USING SDLTR-PARM END-CALL.  MOVE 'Program started' TO c-data  MOVE 'V1' TO SDLTR-TYPE MOVE 'C-data' TO SDLTR-TEXT CALL SDLTRACE USING SDLTR-PARM BY REFERENCE c-data BY CONTENT LENGTH OF c-data END-CALL  EXIT. aragraph-2.  MOVE 'L3' TO SDLTR-TEXT CALL SDLTRACE USING SDLTR-PARM EXIT. aragraph-2.  MOVE 'L3' TO SDLTR-TYPE MOVE 'L3' TO SDLTR-TEXT CALL SDLTRACE USING SDLTR-PARM END-CALL.  ***  MOVE 'Program ended' TO c-data                                                                                                    |
| Passible ***  Passible ***  SDL#***  SDL#***  SDL#***  SDL#F  SDL#C  SDL#V  SDL#H  SDL#E  SDL#E  SDL#T  SDL#E  SDL#**  SDL#***  SDL#***  SDL#***  SDL#***  SDL#***  SDL#***                                                                                                    | GOBACK. aragraph-1.  MOVE 'L2' TO SDLTR-TYPE MOVE 'Paragraph-1.' TO SDLTR-TEXT CALL SDLTRACE USING SDLTR-PARM END-CALL.  ***  MOVE 'Program started' TO c-data  ***  MOVE 'V1' TO SDLTR-TYPE MOVE 'c-data' TO SDLTR-TEXT CALL SDLTRACE USING SDLTR-PARM BY REFERENCE c-data BY CONTENT LENGTH OF c-data END-CALL  EXIT. aragraph-2.  ***  MOVE 'L3' TO SDLTR-TYPE MOVE 'Paragraph-2.' TO SDLTR-TEXT CALL SDLTRACE USING SDLTR-PARM END-CALL.  ***  MOVE 'Program ended' TO c-data  ***                                                                                                    |
| Paster SDL#***  SDL#***  SDL#C  SDL#C  SDL#***  SDL#I  SDL#F  SDL#C  SDL#V  SDL#F  SDL#C  SDL#V  SDL#C  SDL#V  SDL#C  SDL#V  SDL#C  SDL#C  SDL#***  SDL#C  SDL#***  SDL#T  SDL#C  SDL#T  SDL#C  SDL#T  SDL#C  SDL#**  SDL#**  SDL#I                                                                                                    | GOBACK.  Aragraph-1.  MOVE 'L2' TO SDLTR-TYPE  MOVE 'Paragraph-1.' TO SDLTR-TEXT  CALL SDLTRACE USING SDLTR-PARM END-CALL.  MOVE 'Program started' TO c-data  ***  MOVE 'V1' TO SDLTR-TYPE  MOVE 'c-data' TO SDLTR-TEXT  CALL SDLTRACE USING SDLTR-PARM BY REFERENCE c-data BY CONTENT LENGTH OF c-data  END-CALL  EXIT.  aragraph-2.  MOVE 'L3' TO SDLTR-TYPE  MOVE 'L3' TO SDLTR-TEXT  CALL SDLTRACE USING SDLTR-PARM END-CALL.  ***  MOVE 'Paragraph-2.' TO SDLTR-TEXT  CALL SDLTRACE USING SDLTR-PARM END-CALL.  ***  MOVE 'Program ended' TO c-data  ***  MOVE 'Program ended' TO c-data  ***  MOVE 'V2' TO SDLTR-TYPE                                                                                                    |
| Pascella SDL#*** SDL#L SDL#T SDL#C SDL#*** SDL#I SDL#F SDL#C SDL#V SDL#H SDL#E SDL#V SDL#L SDL#C SDL#*** SDL#L SDL#T SDL#T SDL#T SDL#T SDL#T SDL#T SDL#T SDL#T SDL#T SDL#T SDL#T SDL#T SDL#T SDL#T SDL#T SDL#T SDL#T SDL#T SDL#T                                                                                                    | GOBACK.  Aragraph-1.  MOVE 'L2' TO SDLTR-TYPE  MOVE 'Paragraph-1.' TO SDLTR-TEXT  CALL SDLTRACE USING SDLTR-PARM END-CALL.  MOVE 'Program started' TO c-data  ***  MOVE 'V1' TO SDLTR-TYPE  MOVE 'c-data' TO SDLTR-TEXT  CALL SDLTRACE USING SDLTR-PARM BY REFERENCE c-data BY CONTENT LENGTH OF c-data  EXIT.  aragraph-2.  MOVE 'L3' TO SDLTR-TYPE  MOVE 'L3' TO SDLTR-TEXT  CALL SDLTRACE USING SDLTR-PARM  EXIT.  aragraph-2.  MOVE 'L3' TO SDLTR-TEXT  CALL SDLTRACE USING SDLTR-PARM END-CALL.  ***  MOVE 'Program ended' TO c-data  ***  MOVE 'Program ended' TO c-data  ***  MOVE 'C-data' TO SDLTR-TYPE  MOVE 'C-data' TO SDLTR-TEXT                                                                                                    |
| Pascella SDL#*** SDL#L SDL#T SDL#C SDL#*** SDL#I SDL#F SDL#C SDL#V SDL#H SDL#C SDL#V SDL#H SDL#E SDL#C SDL#** SDL#L SDL#T SDL#C SDL#T SDL#C SDL#C SDL#C SDL#C SDL#C SDL#C SDL#C SDL#C SDL#C SDL#C                                                                                                    | GOBACK.  Aragraph-1.  MOVE 'L2' TO SDLTR-TYPE  MOVE 'Paragraph-1.' TO SDLTR-TEXT  CALL SDLTRACE USING SDLTR-PARM END-CALL.  ***  MOVE 'Program started' TO c-data  ***  MOVE 'V1' TO SDLTR-TYPE  MOVE 'c-data' TO SDLTR-TEXT  CALL SDLTRACE USING SDLTR-PARM  BY REFERENCE c-data  BY CONTENT LENGTH OF c-data  END-CALL  ***  MOVE 'L3' TO SDLTR-TYPE  MOVE 'L3' TO SDLTR-TYPE  MOVE 'Paragraph-2.' TO SDLTR-TEXT  CALL SDLTRACE USING SDLTR-PARM END-CALL.  ***  MOVE 'Program ended' TO c-data  ***  MOVE 'Program ended' TO c-data  ***  MOVE 'C-data' TO SDLTR-TYPE  MOVE 'C-data' TO SDLTR-TEXT  CALL SDLTRACE USING SDLTR-PARM                                                                                                    |
| Pascella SDL#*** SDL#L SDL#T SDL#C SDL#*** SDL#I SDL#F SDL#C SDL#V SDL#H SDL#C SDL#V SDL#H SDL#E SDL#C SDL#** SDL#L SDL#T SDL#C SDL#T SDL#C SDL#T SDL#C SDL#C SDL#T SDL#C SDL#T SDL#C                                                                                                    | GOBACK.  Aragraph-1.  MOVE 'L2' TO SDLTR-TYPE  MOVE 'Paragraph-1.' TO SDLTR-TEXT  CALL SDLTRACE USING SDLTR-PARM END-CALL.  ***  MOVE 'Program started' TO c-data  ***  MOVE 'V1' TO SDLTR-TYPE  MOVE 'c-data' TO SDLTR-TEXT  CALL SDLTRACE USING SDLTR-PARM  BY REFERENCE c-data  BY CONTENT LENGTH OF c-data  END-CALL  ***  MOVE 'L3' TO SDLTR-TYPE  MOVE 'L3' TO SDLTR-TYPE  MOVE 'Paragraph-2.' TO SDLTR-TEXT  CALL SDLTRACE USING SDLTR-PARM END-CALL.  ***  MOVE 'Program ended' TO c-data  ***  MOVE 'Program ended' TO c-data  ***  MOVE 'C-data' TO SDLTR-TYPE  MOVE 'C-data' TO SDLTR-TEXT  CALL SDLTRACE USING SDLTR-PARM                                                                                                    |
| Pascella SDL#*** SDL#L SDL#T SDL#C SDL#*** SDL#I SDL#F SDL#C SDL#V SDL#H SDL#E SDL#V SDL#L SDL#T SDL#C SDL#X** SDL#I SDL#C SDL#T SDL#C SDL#T SDL#C SDL#T SDL#C SDL#T SDL#C SDL#T SDL#T                                                                                                    | GOBACK. Aragraph-1.  MOVE 'L2' TO SDLTR-TYPE  MOVE 'Paragraph-1.' TO SDLTR-TEXT  CALL SDLTRACE USING SDLTR-PARM END-CALL.  MOVE 'Program started' TO c-data  ***  MOVE 'V1' TO SDLTR-TYPE  MOVE 'c-data' TO SDLTR-TEXT  CALL SDLTRACE USING SDLTR-PARM  BY REFERENCE c-data  BY CONTENT LENGTH OF c-data  END-CALL  EXIT.  Iragraph-2.  MOVE '13' TO SDLTR-TYPE  MOVE 'Paragraph-2.' TO SDLTR-TEXT  CALL SDLTRACE USING SDLTR-PARM END-CALL.  ***  MOVE 'Program ended' TO c-data  ***  MOVE 'Program ended' TO c-data  ***  MOVE 'V2' TO SDLTR-TYPE  MOVE 'C-data' TO SDLTR-TEXT  CALL SDLTRACE USING SDLTR-PARM  BY REFERENCE c-data  BY CONTENT LENGTH OF c-data  BY CONTENT LENGTH OF c-data                                                                        |
| Passible ***  Passible ***  SDL#***  SDL#***  SDL#***  SDL#F  SDL#C  SDL#V  SDL#H  SDL#E  SDL#**  SDL#**  SDL#**  SDL#**  SDL#T  SDL#C  SDL#T  SDL#C  SDL#T  SDL#C  SDL#**  SDL#**  SDL#**  SDL#**  SDL#**  SDL##  SDL##  SDL#F  SDL#C  SDL##  SDL#F  SDL#C  SDL##  SDL#C  SDL##  SDL##                                                                                                    | GOBACK.  Aragraph-1.  MOVE 'L2' TO SDLTR-TYPE  MOVE 'Paragraph-1.' TO SDLTR-TEXT  CALL SDLTRACE USING SDLTR-PARM END-CALL.  ***  MOVE 'Program started' TO c-data  ***  MOVE 'V1' TO SDLTR-TYPE  MOVE 'C-data' TO SDLTR-TEXT  CALL SDLTRACE USING SDLTR-PARM BY REFERENCE c-data BY CONTENT LENGTH OF c-data  END-CALL  EXIT.  Aragraph-2.  ***  MOVE 'L3' TO SDLTR-TEXT  CALL SDLTRACE USING SDLTR-PARM END-CALL.  ***  MOVE 'L3' TO SDLTR-TYPE  MOVE 'Paragraph-2.' TO SDLTR-TEXT  CALL SDLTRACE USING SDLTR-PARM END-CALL.  ***  MOVE 'Program ended' TO c-data  ***  MOVE 'V2' TO SDLTR-TYPE  MOVE 'C-data' TO SDLTR-TEXT  CALL SDLTRACE USING SDLTR-PARM BY REFERENCE c-data BY CONTENT LENGTH OF c-data  BY CONTENT LENGTH OF c-data  BY CONTENT LENGTH OF c-data |
| SDL#***  Pa SDL#** SDL#T SDL#C SDL#** SDL#F SDL#F SDL#F SDL#F SDL#L SDL#F SDL#L SDL#T SDL#L SDL#T SDL#L SDL#T SDL#T SDL#       | GOBACK. Aragraph-1.  MOVE 'L2' TO SDLTR-TYPE  MOVE 'Paragraph-1.' TO SDLTR-TEXT  CALL SDLTRACE USING SDLTR-PARM END-CALL.  MOVE 'Program started' TO c-data  ***  MOVE 'V1' TO SDLTR-TYPE  MOVE 'c-data' TO SDLTR-TEXT  CALL SDLTRACE USING SDLTR-PARM  BY REFERENCE c-data  BY CONTENT LENGTH OF c-data  END-CALL  EXIT.  Iragraph-2.  MOVE '13' TO SDLTR-TYPE  MOVE 'Paragraph-2.' TO SDLTR-TEXT  CALL SDLTRACE USING SDLTR-PARM END-CALL.  ***  MOVE 'Program ended' TO c-data  ***  MOVE 'Program ended' TO c-data  ***  MOVE 'V2' TO SDLTR-TYPE  MOVE 'C-data' TO SDLTR-TEXT  CALL SDLTRACE USING SDLTR-PARM  BY REFERENCE c-data  BY CONTENT LENGTH OF c-data  BY CONTENT LENGTH OF c-data                                                                        |

```
EXIT.
END PROGRAM SAMPLB02.
```

Execution of this program will result in a dataset with the following contents:

```
START TRACE: SAMPLB02
                           SDLTRACE VER 4.5
                                                                03/14/2015 09:42
      ----- MAIN.
Р1
     PERFORM Paragraph-1
T<sub>1</sub>2
     ----- Paragraph-1.
V1
     c-data
                                        Program started
      --END-- Paragraph-1
X1
     PERFORM Paragraph-2
L3
      ----- Paragraph-2.
V2
     c-data
                                        Program ended
      --END-- Paragraph-2
X2
STOP TRACE: SAMPLB02
                          SDLTRACE VER 4.5 09/13/05
                                                                03/14/2015 09:42
```

The first and the last line are generated by SDLTRACE and report the program name SAMPLB02, which was executed on 03/14/2015 at 09:42. Line 2 starts with the indicator "L", indicating a label; since it is the first one its sequence number is "1", hence "L1". This is followed by the label string "------ and the actual name "MAIN.". On the next line we have identifier "P1" denoting the first PERFORM statement, naming Paragraph-1 as target. This is then shown on the following line as "L2", the second label in the program. There is just one move statement in Paragraph-1 assigning the data "Program started "to the variable "c-data" identified by "V1". The program now has reached the end of Paragraph-1 and returns to "MAIN", which is marked with "X1" to signal the exit, with the string "--END--" followed by the name of the perform that is ending, namely "Paragraph-1".

Similarly Paragraph-2 is traced with the second move statement identified by "v2", even though the name of the variable "c-data" is the same as in Paragraph-1. Each occurrence of a traced item is identified by a unique 1 to 4-digit number, preceded by a letter denoting the type (L, P, V, X, etc.). It is therefore easy to find the place in a program where a certain variable is assigned even if it occurs many times in the program. With a simple "f v..." in the ISPF editor the location can be found immediately.

With SDLTRACE it is easy to verify that a program does exactly what is intended. As an example we now change the line:

```
Paragraph-1.
```

in program SAMPLB02 in library "user-id". SDLTRACE. DEMO. COBOL to read:

```
Paragraph-1 SECTION.
```

In order to do that please go to library "user-id". SDLTRACE. DEMO. COBOL and edit SAMPLB02 with the SPF editor. The Procedure Division of the program SAMPLB02 now is:

```
MAIN.

PERFORM Paragraph-1

DISPLAY c-data

PERFORM Paragraph-2

DISPLAY c-data

GOBACK.

Paragraph-1 SECTION.

MOVE 'Program started' TO c-data

EXIT.

Paragraph-2.

MOVE 'Program ended' TO c-data

EXIT.

END PROGRAM SAMPLB02.
```

After the change the member should be saved by hitting PF3.

Execution of this program will produce the following output:

```
Program ended
Program ended
```

Why that? To a knowledgeable COBOL programmer this is exactly what should be expected; to others the result is somewhat puzzling. A simple trace, however, reveals what has happened. After executing the panel ATRACE again and then compiling and running the program we will get the trace output:

```
SDLTRACE VER 4.5
                                              09/13/05
                                                                03/14/2015 09:49
START TRACE: SAMPLB02
L1
      ----- MAIN.
Р1
      PERFORM Paragraph-1
      ----- Paragraph-1 SECTION.
L2
V1
      c-data
                                        Program started
     ----- Paragraph-2.
L3
V2
      c-data
                                        Program ended
     --END-- Paragraph-1
X1
Ρ2
     PERFORM Paragraph-2
L3
      ----- Paragraph-2.
V2
                                        Program ended
      c-data
      --END-- Paragraph-2
X2
STOP TRACE: SAMPLB02
                           SDLTRACE VER 4.5
                                              09/13/05
                                                                03/14/2015 09:49
```

According to the COBOL language specification this is exactly what the program should do: A section ends when a new section starts or at the end of the program; the EXIT statement has no effect. Thus the program "falls through" and executes Paragraph-2 twice, once as part of "SECTION" Paragraph-1 and then as single paragraph within "SECTION" Paragraph-1. It is not what the programmer, presumably, intended, but it nevertheless is correct and shows how important verification of program logic really is.

#### Chapter 3. Tracing variables with indices

The next program we look at is SAMPLB03 in library "user-id".SDLTRACE.DEMO.COBOL:

```
ID DIVISION.
PROGRAM-ID SAMPLB03.
DATA DIVISION.
WORKING-STORAGE SECTION.
01 c-const PIC X(26) VALUE 'ABCDEFGHIJKLMNOPQRSTUVWXYZ'.
01 c-data.
 10 c-data-row
                           OCCURS 3.
   20 c-data-item PIC X(05) OCCURS 3.
01 I PIC 9(05) BINARY.
01 J
                 PIC 9(05) BINARY.
PROCEDURE DIVISION.
   PERFORM VARYING I FROM 1 BY 1 UNTIL I > 3
     PERFORM VARYING J FROM 1 BY 1 UNTIL J > 3
       MOVE c-const(I:J) TO c-data-item(I J)
     END-PERFORM
   END-PERFORM
   GOBACK.
END PROGRAM SAMPLB03.
```

The two-dimensional array <code>c-data-item</code> is initialized with substrings from the string <code>c-const</code> containing the alphabet. The indices <code>I</code> and <code>J</code> are varied from 1 to 3 and are used to select the substrings as well. To verify the operation of this program we again call up ATRACE out of library "user-id".SDLTRACE.DEMO.CNTL and specify SAMPLB03 as input and SAMPLBX3 as output member. In addition the three parameters "Trace PERFORM", "Trace PERFORM end" and "Trace labels" should be reset to "N". The panel should thus look as follows:

```
SDLTRACE V4.5 09/13/05
                                        COBOL PREPROCESSOR
                                                                                   Screen 3 of 3
Run {f J}cl or e{f X}ec now or {f D}elete or display {f N}ext/{f P}revious screen: _ (J X D N P)
                                                                                   (or: I/R/E)
                          user-id.SDLTRACE.DEMO.COBOL
Input dataset
Output dataset
                         user-id.SDLTRACE.DEMO.COBOL
Input member
                         SAMPLB03
                                             Insert/Remove/Edit I (I/R/E)
Output member
                         SAMPLBX3
                          user-id_Trace/Log modeSDLAPPL1Trace PERFORM
DSN qualifier
                         user-id
                                                                       T (T/L)
Application-ID
                                                                       N (Y/N)
JOB-ID check
                                               Trace PERFORM end N (Y/N)
                        100_ (1-9999)
5___ (0-1440)
                                               Trace labels
DSN alloc (tracks)
                                                                       N (Y/N)
                                             Trace variables Y (Y/N)
DSN time (minutes)
                          Y (Y/N)
Count duplicates
                                               Include string #1
Count duplicates Y (Y/N) Include string #1
Console messages Y (Y/N) Include string #2
Save RETURN-CODE N (Y/N) Include string #3
Enable CICS test N (Y/N) Exclude string #1
Local time / GMT L (L/G) Exclude string #2
Enable timing N (Y/N) Exclude string #3
Timing threshold 0 (0-32767 ms) Pgm1 _____ Pgm2 ____ Pgm3 ___
F3 = Quit
                                                                         ENTER = Process input
```

Execution of this panel will create SAMPLBX3, which, when run, will produce the following trace dataset:

| START | TRACE: SAMPLB03  | SDLTRACE VER 4.5 | 09/13/05 | 03/14/2015 09:55 |
|-------|------------------|------------------|----------|------------------|
| V1    | c-data-item(I J) | А                | 1        | 1                |
| V1    | c-data-item(I J) | AB               | 1        | 2                |
| V1    | c-data-item(I J) | ABC              | 1        | 3                |
| V1    | c-data-item(I J) | В                | 2        | 1                |
| V1    | c-data-item(I J) | BC               | 2        | 2                |
| V1    | c-data-item(I J) | BCD              | 2        | 3                |
| V1    | c-data-item(I J) | С                | 3        | 1                |
| V1    | c-data-item(I J) | CD               | 3        | 2                |
| V1    | c-data-item(I J) | CDE              | 3        | 3                |
| STOP  | TRACE: SAMPLB03  | SDLTRACE VER 4.5 | 09/13/05 | 03/14/2015 09:55 |

The trace shows that the program produces the expected result: The substrings with length 1, 2 and 3 are assigned to the proper array elements, indicated by the respective indices whose values are listed together with the value of the array variable (up to two indices are traced automatically). If there are more than two, then only the first two are traced and the remaining indices are simply ignored (for tracing purposes).

### Chapter 4. Measuring execution times

Each trace record contains in its rightmost part the actual timestamp with microsecond resolution so that the elapsed time between any two events can easily be computed. However, instead of doing that manually the trace program can be used to compute these differences. In addition to the elapsed time, SDLTRACE also determines the amount of CPU time used during each interval. Both values are recorded in the trace dataset following each trace record. The module SAMPLB04 shows how this feature can be used to easily get execution times:

```
ID DIVISION.
PROGRAM-ID SAMPLB04.
DATA DIVISION.
WORKING-STORAGE SECTION.
01 WAIT
                        PIC X(8) VALUE 'SDLWAIT'.
01 WAIT-PARM.
 05
                        PIC S9(4) COMP VALUE 8.
 05 WAIT-TIME.
   10 WAIT-TIME-HH
                        PIC 9(2) VALUE ZERO.
   10 WAIT-TIME-MM
                        PIC 9(2) VALUE ZERO.
                        PIC 9(2) VALUE ZERO.
   10 WAIT-TIME-SS
   10 WAIT-TIME-TH
                        PIC 9(2) VALUE ZERO.
01 I
                        PIC S9(3) COMP-3.
PROCEDURE DIVISION.
   PERFORM VARYING I FROM 1 BY 1 UNTIL I > 3
     MOVE I TO WAIT-TIME-SS
     CALL WAIT USING WAIT-PARM END-CALL
   END-PERFORM
   MOVE ZERO TO RETURN-CODE
   GOBACK.
END PROGRAM SAMPLB04.
```

In SAMPLB04 the service module SDLWAIT is called 3 times, with the parameter set to 1, 2 and then 3 seconds. (The purpose of SDLWAIT is to introduce delays into the execution of programs, with the amount of time to wait specified in the parameter block). Again the trace code is inserted by calling up the panel ATRACE:

```
SDLTRACE V4.5 09/13/05
                               COBOL PREPROCESSOR
                                                                Screen 4 of 4
Run {f J}cl or eXec now or {f D}elete or display {f N}ext/{f P}revious screen: _ (J X D N P)
                                                                 (or: I/R/E)
                     user-id.SDLTRACE.DEMO.COBOL
Input dataset
Output dataset
                    user-id.SDLTRACE.DEMO.COBOL
Input member
                    SAMPLB04
Output member
                    SAMPLBX4
                                   Insert/Remove/Edit I (I/R/E)
DSN qualifier
                     user-id_
                                    Trace/Log mode
                                                       T (T/L)
Application-ID
                     SDLAPPL1
                                    Trace PERFORM
                                                      N (Y/N)
JOB-ID check
                                    Trace PERFORM end N (Y/N)
                    100_ (1-9999)
DSN alloc (tracks)
                                    Trace labels N (Y/N)
DSN time (minutes)
                     5___ (0-1440)
                                    Trace variables
                                                       Y (Y/N)
                    Y (Y/N)
Count duplicates
                                     Include string #1
```

#### **User Guide**

| Console messages | Y (Y/N)    | Include string #2 |                       |
|------------------|------------|-------------------|-----------------------|
| Save RETURN-CODE | N (Y/N)    | Include string #3 |                       |
| Enable CICS test | N (Y/N)    | Exclude string #1 |                       |
| Local time / GMT | L (L/G)    | Exclude string #2 |                       |
| Enable timing    | N (Y/N)    | Exclude string #3 |                       |
| Timing threshold | 0 (0-32767 | ms) Pgm1 Pgm2     | Pgm3                  |
|                  |            |                   |                       |
| F3 = Quit        |            |                   | ENTER = Process input |

After executing this panel the Procedure Division of SAMPLB04 (now in member SAMPLBX4) will be:

```
PROCEDURE DIVISION.
SDI.#***----***
SDL#A START-TRACE-INITIALIZATION.
          MOVE 'START' TO SDLTR-TYPE
            MOVE 'SAMPLB04' TO SDLTR-PGMNAME
SDL#N
           MOVE 'user-id' TO SDLTR-DSN-HILEVEL
SDL#K
          MOVE 'SDLAPPL1' TO SDLTR-APPL-ID
SDL#K
SDL#K MOVE '* ' TO SDLTR-JOBNAME
SDL#K MOVE 0 TO SDLTR-THRESHOLD
SDL#K MOVE 100 TO SDLTR-PRI-TRKS
SDL#K MOVE 100 TO SDLTR-SEC-TRKS
SDL#K MOVE 5 TO SDLTR-NEWTIM
SDL#K SET SDLTR-WRITE-IMM-OFF TO TRUE
SDL#K SET SDLTR-TRACECTL-OFF TO TRUE
SDL#K SET SDLTR-CONS-MSG-ON TO TRUE
SDL#K SET SDLTR-LOG-MODE-OFF TO TRUE
SDL#K SET SDLTR-DUPLICAT-ON TO TRUE
SDL#K SET SDLTR-TIMING-OFF TO TRUE
SDL#K SET SDLTR-TIMING-OFF TO TRUE
SDL#K SET SDLTR-TIMING-OFF TO TRUE
SDL#K SET SDLTR-TMSTP-LOC TO TRUE
SDL#K SET SDLTR-TRACE-ON TO TRUE
SDL#K SET SDLTR-TRACE-ON TO TRUE
          MOVE '* ' TO SDLTR-JOBNAME
SDL#K
SDL#K SET SDLTK-TRACE-ON TO INCE
SDL#C CALL SDLTRACE USING SDLTR-PARM END-CALL.
SDL#***----
            PERFORM VARYING I FROM 1 BY 1 UNTIL I > 3
             MOVE I TO WAIT-TIME-SS
SDL#***-----
         MOVE 'V1' TO SDLTR-TYPE
SDL#I
            MOVE 'WAIT-TIME-SS' TO SDLTR-TEXT
            CALL SDLTRACE USING SDLTR-PARM
SDL#C
           BY REFERENCE WAIT-TIME-SS
SDL#V
           BY CONTENT LENGTH OF WAIT-TIME-SS
SDL#H
           END-CALL
SDL#E
SDL#***----***
SDL#I MOVE 'V2'
                         TO SDLTR-TYPE
SDL#F
          MOVE '----> CALL WAIT' TO SDLTR-TEXT
        CALL SDLTRACE USING SDLTR-PARM
SDL#C
           END-CALL
SDL#E
SDL#***---
              CALL WAIT USING WAIT-PARM END-CALL
            END-PERFORM
            MOVE ZERO TO RETURN-CODE
SDL#I MOVE 'V3' TO SDLTR-TYPE
          MOVE 'RETURN-CODE' TO SDLTR-TEXT
          CALL SDLTRACE USING SDLTR-PARM
SDL#V
          BY REFERENCE
                                   RETURN-CODE
SDL#H
          BY CONTENT LENGTH OF RETURN-CODE
           END-CALL
SDL#E
SDL#***----**
          MOVE 'STOP ' TO SDLTR-TYPE
SDL#Z
```

| - " -      |       | - | <br>SDLTR-PARM | ***  |
|------------|-------|---|----------------|------|
| 200# , , , | GOBAC |   | <br>           | <br> |

END PROGRAM SAMPLB04.

#### Running this program will produce the following trace dataset:

| V1<br>V2<br>V1<br>V2<br>V1<br>V2 | TRACE: SAMPLB04 WAIT-TIME-SS> CALL WAIT WAIT-TIME-SS> CALL WAIT WAIT-TIME-SS> CALL WAIT | SDLTRACE |     | 01<br>02<br>03 | 09/13 | 3/0 | 5          | 03/14/2015 | 10:02  |
|----------------------------------|-----------------------------------------------------------------------------------------|----------|-----|----------------|-------|-----|------------|------------|--------|
| V3                               | RETURN-CODE                                                                             |          | X   | '0000'         |       |     |            |            |        |
| STOP                             | TRACE: SAMPLB04                                                                         | SDLTRACE | VER | 4.5            | 09/13 | 3/0 | 5          | 03/14/2015 | 10:02  |
| with th                          | e rightmost 53 columns:                                                                 |          |     |                |       |     |            |            |        |
|                                  |                                                                                         | SAMPLB04 |     | 1              | 1     | Т   | 2015-03-14 | 10:02:21.  | 101073 |
|                                  |                                                                                         | SAMPLB04 |     | 1              | 2     | . T | 2015-03-14 | 10:02:21.  | 138513 |
|                                  |                                                                                         | SAMPLB04 |     | 1              | 3     | ВТ  | 2015-03-14 | 10:02:21.  | 138539 |
|                                  |                                                                                         | SAMPLB04 |     | 1              | 4     | Т   | 2015-03-14 | 10:02:22.  | 140225 |
|                                  |                                                                                         | SAMPLB04 |     | 1              | 5     | T   | 2015-03-14 | 10:02:22.  | 140232 |
|                                  |                                                                                         | SAMPLB04 |     | 1              | 6     | T   | 2015-03-14 | 10:02:24.  | 140312 |
|                                  |                                                                                         | SAMPLB04 |     | 1              | 7     | Т   | 2015-03-14 | 10:02:24.  | 140322 |
|                                  |                                                                                         | SAMPLB04 |     | 1              | 8     | Т   | 2015-03-14 | 10:02:27.  | 140368 |
|                                  |                                                                                         | SAMPLB04 |     | 1              | 9     | Т   | 2015-03-14 | 10:02:27.  | 140378 |

The times for the first MOVE and the CALL statements are in line 3, 4, 6 and 8 as follows: 10:02:21, 10:02:22, 10:02:24 and 10:02:27. This shows that the delays are executed properly and amount to 1, 2 and 3 seconds as requested.

In the lower left part of the panel ATRACE there are the lines:

```
Enable timing N (Y/N)
Timing threshold 0 (0-32767 \text{ ms})
```

These two entries control the timing option of SDLTRACE. By setting Enable timing to Y and Timing threshold to 0 the elapsed time and the CPU time for each trace record will be computed. Please set the parameter Enable timing to Y and execute the panel again. There will be a slight change in the generated module SAMPLBX4 in the trace initialization paragraph where instead of

```
SDL#K SET SDLTR-TIMING-OFF TO TRUE
```

we now have:

SDL#K SET SDLTR-TIMING-ON TO TRUE

When run with this change the program will generate the following trace dataset:

| START<br>V1 | TRACE: SAMPLB04 WAIT-TIME-SS | SDLTRACE VER 4.5       | 09/13/05 | 03/14/2015 10:14 |
|-------------|------------------------------|------------------------|----------|------------------|
| V2          |                              | Measured elapsed clock | time:    | 10 microseconds  |
| V2          |                              | z/OS recorded TASK CPU | time:    | 0 microseconds   |
| V2          | > CALL WAI                   | Τ                      |          |                  |
| V1          |                              | Clock                  | time:    | 1.001708 seconds |
| V1          |                              | CPU                    | time:    | 130 microseconds |
| V1          | WAIT-TIME-SS                 | 02                     |          |                  |
| V2          |                              | Clock                  | time:    | 11 microseconds  |

| V2   |                 | CPU              | time:    | 0        | microseconds  |
|------|-----------------|------------------|----------|----------|---------------|
| V2   | > CALL WAIT     |                  |          |          |               |
| V1   |                 | Clock            | time:    | 2.000077 | seconds       |
| V1   |                 | CPU              | time:    | 33       | microseconds  |
| V1   | WAIT-TIME-SS    | 03               |          |          |               |
| V2   |                 | Clock            | time:    | 12       | microseconds  |
| V2   |                 | CPU              | time:    | 0        | microseconds  |
| V2   | > CALL WAIT     |                  |          |          |               |
| V3   |                 | Clock            | time:    | 3.000041 | seconds       |
| V3   |                 | CPU              | time:    | 36       | microseconds  |
| V3   | RETURN-CODE     | x'0000'          |          |          |               |
| STOP | TRACE: SAMPLB04 | SDLTRACE VER 4.5 | 09/13/05 | 03/      | 14/2015 10:14 |

There are two additional lines indicating different times: <code>Measured elapsed clock time</code>, which is the difference between the relevant timestamps, and: <code>z/OS recorded TASK CPU time</code>, which is the corresponding CPU time as attributed to the current task by the operating system. Since the CPU time is computed only when a task change takes place there are many instances where the displayed CPU time is zero because the current task is still active and the corresponding entry in the TCB has not yet been updated by the system. Therefore the individual CPU time values are not very useful per se, except as an indicator that the task has not been interrupted, and as a result the elapsed time also represents CPU usage if the corresponding CPU time value indicates 0.

The amount of timing information may be limited by specifying a certain threshold so that only elapsed times above that value are recorded. Please call up ATRACE again for member SAMPLB04 and change the following entries to read:

```
Enable timing Y (Y/N)
Timing threshold 3000 (0-32767 \text{ ms})
```

This will limit the timing output to values above 3 seconds (3000 ms). The trace file of SAMPLBX4 will show the following:

```
START TRACE: SAMPLB04
                          SDLTRACE VER 4.5
                                             09/13/05
                                                               03/14/2015 10:17
V1
     WAIT-TIME-SS
                                       01
V2
     ----> CALL WAIT
     WAIT-TIME-SS
V1
                                       02
     ----> CALL WAIT
V2
V1
     WAIT-TIME-SS
                                       03
V2
      ----> CALL WAIT
V3
                      Measured elapsed clock time:
                                                         3.000052 seconds
                      z/OS recorded TASK CPU time:
V3
                                                               33 microseconds
                                     X'0000'
V3
     RETURN-CODE
STOP TRACE: SAMPLB04
                          SDLTRACE VER 4.5
                                            09/13/05
                                                              03/14/2015 10:17
```

As requested, only elapsed times exceeding 3 seconds are recorded. In this case it is the call to the subroutine WAIT with parameter 03 that satisfies the condition.

The threshold is specified in milliseconds. The minimum positive value that may be specified is 1ms. Since most statements in a program execute in less than that only calls to subroutines or accesses to external databases will be recorded if 1ms is specified.

For a detailed time consumption analysis of a program or of a complete application consisting of many individual modules, the **logging mode** of SDLTRACE provides all necessary tools to determine where time is spent and how much is used by each component. It is therefore recommended to use the logging mode instead of tracing when analyzing the time consumption distribution of an application.

### Chapter 5. Controlling the allocation of trace datasets

There are five parameters to control the allocation of trace datasets: DSN qualifier, Application-ID, JOB-ID check, DSN alloc space and DSN alloc time. These parameters are specified on the ATRACE panel in the section:

```
DSN qualifier
                    user-id
                                    Trace/Log mode
                                                      T (T/L)
Application-ID
                    SDLAPPL1
                                    Trace PERFORM
                                                      N (Y/N)
JOB-ID check
                                   Trace PERFORM end N (Y/N)
                    100_ (1-9999)
DSN alloc (tracks)
                                   Trace labels
                                                      N (Y/N)
DSN time (minutes)
                    0 (0-1440)
                                   Trace variables
                                                      Y (Y/N)
```

### 1. DSN qualifier

The DSN qualifier specifies the high level of the trace dataset that is automatically allocated when a trace starts. It may be any name which is a valid DSN and for which the job has the authorization (in RACF or similar systems) for allocation. Within all sample jobs we use the current user's ID which of course does have this authorization when the jobs are submitted by TSO. If the program containing trace code is to be executed in another environment, for example in CICS, IMS, WLM, etc., then the high level should be one that is authorized for "Write access" in those systems.

The DSN qualifier is not limited to just one level; it could also be XYZ.TEST, for example (if allocation authority for XYZ exists). In case this authorization is missing it will not be possible to allocate the trace dataset and an error message will be issued. No trace data will be produced in this case; the program, however, will be executed as if no trace code were present.

### 2. Application-ID

The Application-ID determines the second level of the trace dataset name. It may be any valid DSN and is used to distinguish between different programs or a set of programs belonging to a group. If in one job several programs with trace code are executed and the application-ID is the same then the trace data is recorded in a single dataset. Thus the call of a subroutine causes the trace data of that subroutine to be listed immediately after the call in the same dataset. For an example please look at program SAMPLB05 in library "user-id".SDLTRACE.DEMO.COBOL:

```
ID DIVISION.
PROGRAM-ID SAMPLB05.
DATA DIVISION.
WORKING-STORAGE SECTION.
01 pgm
                              pic x(8) value space.
PROCEDURE DIVISION.
   move 'SAMPLB01' to pgm
    call pgm
    move 'SAMPLB02' to pgm
    call pgm
    move 'SAMPLB03' to pgm
    call pgm
    move 'SAMPLB04' to pgm
    call pgm
    goback.
END PROGRAM SAMPLB05.
```

The program calls the four samples we have used so far. The load modules which are called when this program is run already have trace code inserted from executing the samples as described above. Execution of SAMPLB05 will therefore result in a trace file that contains the trace data of all four programs combined in one dataset. Just submit SAMPLB05 and look at the generated file. It will show the following:

| START<br>V1 | TRACE: SAMPLB01<br>CHARACTER-DATA            | SDLTRACE VER                   |             | 09/13/05<br>, COBOL! |          | 03/14/2015 10:25                |
|-------------|----------------------------------------------|--------------------------------|-------------|----------------------|----------|---------------------------------|
| V2          | CHARACTER-DATA-LONG                          | 0                              |             | •                    | r data t | that extends over               |
| V2          |                                              | 40 *                           |             |                      |          | shows how data i                |
| V2          |                                              |                                |             | played on se         | everal 1 | lines                           |
| V2          | = 3 IDENTICAL                                | 120 *                          |             |                      |          |                                 |
| V3          | NUMERIC-DATA-UNSIGNE                         | -                              | 00000       | 123                  |          |                                 |
| V4          | NUMERIC-DATA-SIGNED-                         |                                | +00000      |                      |          |                                 |
| V5          | NUMERIC-DATA-SIGNED-                         | NEG                            | -00000      | 789                  |          |                                 |
| V6          | DECIMAL-DATA-UNSIGNE                         |                                | 00001       |                      |          |                                 |
| V7          | DECIMAL-DATA-SIGNED-                         |                                | +00004      |                      |          |                                 |
| V8          | DECIMAL-DATA-SIGNED-                         |                                | -00007      |                      |          |                                 |
| V9<br>STOP  | BINARY-DATA TRACE: SAMPLB01                  | E<br>SDLTRACE VER              |             | 3456789<br>09/13/05  |          | 03/14/2015 10:25                |
|             | TRACE: SAMPLB02                              | SDLTRACE VER                   |             | 09/13/05             |          | 03/14/2015 10:25                |
| L1          | MAIN.                                        | ODDITUTED VER                  | . 1.0       | 03/13/03             |          | 03/11/2013 10:23                |
| P1          | PERFORM Paragraph-1                          |                                |             |                      |          |                                 |
| L2          | Paragraph-1                                  | SECTION.                       |             |                      |          |                                 |
| V1          | c-data                                       |                                | Progr       | am started           |          |                                 |
| L3          | Paragraph-2.                                 |                                |             |                      |          |                                 |
| V2          | c-data                                       |                                | Progr       | am ended             |          |                                 |
| X1          | END Paragraph-1                              |                                |             |                      |          |                                 |
| P2<br>L3    | PERFORM Paragraph-2 Paragraph-2.             |                                |             |                      |          |                                 |
| из<br>V2    | c-data                                       |                                | Progr       | am ended             |          |                                 |
| X2          | END Paragraph-2                              |                                | rrogr       | ani criaca           |          |                                 |
| STOP        | TRACE: SAMPLB02                              | SDLTRACE VER                   | 4.5         | 09/13/05             |          | 03/14/2015 10:25                |
| START       | TRACE: SAMPLB03                              | SDLTRACE VER                   | 4.5         | 09/13/05             |          | 03/14/2015 10:25                |
| V1          | c-data-item(I J)                             |                                | A           |                      | 1        | 1                               |
| V1          | c-data-item(I J)                             |                                | AB          |                      | 1        | 2                               |
| V1          | c-data-item(I J)                             |                                | ABC         |                      | 1        | 3                               |
| V1          | c-data-item(I J)                             |                                | В           |                      | 2        | 1                               |
| V1<br>V1    | <pre>c-data-item(I J) c-data-item(I J)</pre> |                                | BC<br>BCD   |                      | 2<br>2   | 2                               |
| V1<br>V1    | c-data-item(I J)                             |                                | С           |                      | 3        | 1                               |
| V1          | c-data-item(I J)                             |                                | CD          |                      | 3        | 2                               |
| V1          | c-data-item(I J)                             |                                | CDE         |                      | 3        | 3                               |
| STOP        | TRACE: SAMPLB03                              | SDLTRACE VER                   | 4.5         | 09/13/05             |          | 03/14/2015 10:25                |
| START       | TRACE: SAMPLB04                              | SDLTRACE VER                   | 4.5         | 09/13/05             |          | 03/14/2015 10:25                |
| V1          | WAIT-TIME-SS                                 |                                | 01          |                      |          |                                 |
| V2          | > CALL WAIT                                  |                                |             |                      |          |                                 |
| V1          |                                              |                                | $\sim$      |                      |          |                                 |
| V2          | WAIT-TIME-SS                                 |                                | 02          |                      |          |                                 |
|             | > CALL WAIT                                  |                                |             |                      |          |                                 |
| V1          | > CALL WAIT WAIT-TIME-SS                     |                                | 03          |                      |          |                                 |
| V2          | > CALL WAIT WAIT-TIME-SS> CALL WAIT          | sured elanced                  | 03          | time•                | 3 000    | NOSS seconds                    |
| V2<br>V3    | > CALL WAIT WAIT-TIME-SS> CALL WAIT Mea      | sured elapsed<br>S recorded TA | 03<br>clock |                      | 3.000    | 0058 seconds<br>29 microseconds |
| V2          | > CALL WAIT WAIT-TIME-SS> CALL WAIT Mea      | S recorded TA                  | 03<br>clock |                      | 3.000    | 0058 seconds<br>29 microseconds |

In order to trace SAMPLB05, too, please call up ATRACE again and set up the program for tracing by entering the following values in the panel:

SDLTRACE V4.5 09/13/05

|                                 |                          |                                       | Screen 5 of 5         |
|---------------------------------|--------------------------|---------------------------------------|-----------------------|
| Run $\mathbf{J}$ cl or eXec now | or <b>D</b> elete or dis | play <b>N</b> ext/ <b>P</b> revious s | screen: (J X D N P)   |
|                                 |                          |                                       | -<br>(or: I/R/E)      |
| Input dataset                   | user-id.SDLTRAC          | E.DEMO.COBOL                          |                       |
| Output dataset                  | user-id.SDLTRAC          | E.DEMO.COBOL                          |                       |
| Input member                    | SAMPLB05                 |                                       |                       |
| Output member                   | SAMPLBX5                 | Insert/Remove/Edit                    | I (I/R/E)             |
| DSN qualifier                   | user-id                  | Trace/Log mode                        | T (T/L)               |
| Application-ID                  | SDLAPPL1                 | Trace PERFORM                         | N (Y/N)               |
| JOB-ID check                    | *                        | Trace PERFORM end                     | N (Y/N)               |
| DSN alloc (tracks)              | 100 (1-9999)             | Trace labels                          | N (Y/N)               |
| DSN time (minutes)              | 5 (0-1440)               | Trace variables                       | Y (Y/N)               |
| Count duplicates                | Y (Y/N)                  | Include string #1                     |                       |
| Console messages                | Y (Y/N)                  | Include string #2                     |                       |
| Save RETURN-CODE                | N (Y/N)                  | Include string #3                     |                       |
| Enable CICS test                | N (Y/N)                  | Exclude string #1                     |                       |
| Local time / GMT                | L (L/G)                  | Exclude string #2                     |                       |
| Enable timing                   | N (Y/N)                  | Exclude string #3                     |                       |
| Timing threshold                | _0 (0-32767 ms)          | Pgm1 Pgm2                             | Pgm3                  |
| F3 = Quit                       |                          |                                       | ENTER = Process input |

Executing the panel above will insert trace code into SAMPLB05, too, so that all five sample programs now contain calls to SDLTRACE. When run SAMPLB05 will generate the following file:

| START<br>V1 | TRACE: SAMPLB05      | SDLTRACE | VER | 4.5 09/13/05<br>SAMPLB01 | 03/14/2015 10:34   |
|-------------|----------------------|----------|-----|--------------------------|--------------------|
| V2          | > CALL pgm           |          |     |                          |                    |
| START       | TRACE: SAMPLB01      | SDLTRACE | VER | 4.5 09/13/05             | 03/14/2015 10:34   |
| V1          | CHARACTER-DATA       |          |     | Hello, COBOL!            |                    |
| V2          | CHARACTER-DATA-LONG  |          | 0   | This is character data   | that extends over  |
| V2          |                      | 4        | 0 * | more than one line and   | d shows how data i |
| V2          |                      | 8        | 0 * | s displayed on several   | lines              |
| V2          |                      | 12       | 0 * |                          |                    |
|             | = 3 IDENTICAL        | LINES    |     |                          |                    |
| V3          | NUMERIC-DATA-UNSIGNE | D.       |     | 00000123                 |                    |
| V4          | NUMERIC-DATA-SIGNED- | POS      | +   | -0000456                 |                    |
| V5          | NUMERIC-DATA-SIGNED- | NEG      | -   | -00000789                |                    |
| V6          | DECIMAL-DATA-UNSIGNE | D        | P   | 0000123                  |                    |
| V7          | DECIMAL-DATA-SIGNED- | POS      | PH  | -0000456                 |                    |
| V8          | DECIMAL-DATA-SIGNED- | ·NEG     | P-  | -0000789                 |                    |
| V9          | BINARY-DATA          |          | В   | 123456789                |                    |
| STOP        | TRACE: SAMPLB01      | SDLTRACE | VER |                          | 03/14/2015 10:34   |
| <b>V</b> 3  | pgm                  |          |     | SAMPLB02                 |                    |
| V4          | > CALL pgm           |          |     |                          |                    |
| _           | TRACE: SAMPLB02      | SDLTRACE | VER | 4.5 09/13/05             | 03/14/2015 10:34   |
| L1          | MAIN.                |          |     |                          |                    |
| P1          | PERFORM Paragraph-1  |          |     |                          |                    |
| L2          | Paragraph-1          | SECTION. |     |                          |                    |
| V1          | c-data               |          |     | Program started          |                    |
| L3          | Paragraph-2.         |          |     |                          |                    |
| V2          | c-data               |          |     | Program ended            |                    |
| X1          | END Paragraph-1      |          |     |                          |                    |
| P2          | PERFORM Paragraph-2  |          |     |                          |                    |
| L3          | Paragraph-2.         |          |     |                          |                    |
| V2          | c-data               |          |     | Program ended            |                    |
| X2          | END Paragraph-2      |          |     |                          |                    |
| STOP        | TRACE: SAMPLB02      | SDLTRACE | VER |                          | 03/14/2015 10:34   |
| <b>V</b> 5  | pgm                  |          |     | SAMPLB03                 |                    |
| V6          | > CALL pgm           |          |     |                          |                    |
| START       | TRACE: SAMPLB03      | SDLTRACE | VER | 4.5 09/13/05             | 03/14/2015 10:34   |
|             |                      |          |     |                          |                    |

| V1         | c-data-item(I J) | А                  |             | 1       | 1              |
|------------|------------------|--------------------|-------------|---------|----------------|
| V1         | c-data-item(I J) | A.                 | 3           | 1       | 2              |
| V1         | c-data-item(I J) | A.                 | BC          | 1       | 3              |
| V1         | c-data-item(I J) | В                  |             | 2       | 1              |
| V1         | c-data-item(I J) | В                  | C           | 2       | 2              |
| V1         | c-data-item(I J) | В                  | CD          | 2       | 3              |
| V1         | c-data-item(I J) | С                  |             | 3       | 1              |
| V1         | c-data-item(I J) | C                  | D           | 3       | 2              |
| V1         | c-data-item(I J) | C                  | DE          | 3       | 3              |
| STOP       | TRACE: SAMPLB03  | SDLTRACE VER 4     | .5 09/13/05 | 03,     | /14/2015 10:34 |
| <b>v</b> 7 | pgm              | S                  | AMPLB04     |         |                |
| V8         | > CALL pgm       |                    |             |         |                |
| START      | TRACE: SAMPLB04  | SDLTRACE VER 4     | .5 09/13/05 | 03,     | /14/2015 10:34 |
| V1         | WAIT-TIME-SS     | 0:                 | 1           |         |                |
| V2         | > CALL WAIT      | <b>1</b><br>-      |             |         |                |
| V1         | WAIT-TIME-SS     | 0:                 | 2           |         |                |
| V2         | > CALL WAIT      | 1                  |             |         |                |
| V1         | WAIT-TIME-SS     | 0:                 | 3           |         |                |
| V2         | > CALL WAIT      | 1                  |             |         |                |
| V3         |                  | Measured elapsed c | lock time:  | 3.00004 | 5 seconds      |
| V3         |                  | z/OS recorded TASK | CPU time:   | 2       | 9 microseconds |
| V3         | RETURN-CODE      | X'0                | 000'        |         |                |
| STOP       | TRACE: SAMPLB04  | SDLTRACE VER 4     | .5 09/13/05 | 03.     | /14/2015 10:34 |
| STOP       | TRACE: SAMPLB05  | SDLTRACE VER 4     | .5 09/13/05 | 03,     | /14/2015 10:34 |

The rightmost part of the 133-byte trace lines for the data above is:

| SAMPLBO5 1 2 T 2015-03-14 10:34:49.606044 SAMPLBO5 1 2 T 2015-03-14 10:34:49.606044 SAMPLBO5 1 3 T 2015-03-14 10:34:49.606054 SAMPLBO1 1 4 T 2015-03-14 10:34:49.607969 SAMPLBO1 1 5 T 2015-03-14 10:34:49.607980 SAMPLBO1 1 6 T 2015-03-14 10:34:49.607980 SAMPLBO1 1 7 T 2015-03-14 10:34:49.607984 SAMPLBO1 1 8 T 2015-03-14 10:34:49.607984 SAMPLBO1 1 9 T 2015-03-14 10:34:49.607984 SAMPLBO1 1 9 T 2015-03-14 10:34:49.607984 SAMPLBO1 1 9 T 2015-03-14 10:34:49.607984 SAMPLBO1 1 9 T 2015-03-14 10:34:49.607984 SAMPLBO1 1 13 T 2015-03-14 10:34:49.607984 SAMPLBO1 1 13 T 2015-03-14 10:34:49.6079984 SAMPLBO1 1 13 T 2015-03-14 10:34:49.6079984 SAMPLBO1 1 13 T 2015-03-14 10:34:49.6079984 SAMPLBO1 1 15 T 2015-03-14 10:34:49.608001 SAMPLBO1 1 15 T 2015-03-14 10:34:49.608001 SAMPLBO1 1 16 T 2015-03-14 10:34:49.608001 SAMPLBO1 1 16 T 2015-03-14 10:34:49.608001 SAMPLBO1 1 18 T 2015-03-14 10:34:49.608001 SAMPLBO1 1 18 T 2015-03-14 10:34:49.608013 SAMPLBO1 1 18 T 2015-03-14 10:34:49.608013 SAMPLBO1 1 20 T 2015-03-14 10:34:49.608018 SAMPLBO1 1 20 T 2015-03-14 10:34:49.608023 SAMPLBO1 1 20 T 2015-03-14 10:34:49.608023 SAMPLBO2 1 2015-03-14 10:34:49.608023 SAMPLBO2 1 22 T 2015-03-14 10:34:49.620024 SAMPLBO2 1 23 T 2015-03-14 10:34:49.620024 SAMPLBO2 1 22 T 2015-03-14 10:34:49.620039 SAMPLBO2 1 22 T 2015-03-14 10:34:49.620039 SAMPLBO2 1 22 T 2015-03-14 10:34:49.620047 SAMPLBO2 1 22 T 2015-03-14 10:34:49.620047 SAMPLBO2 1 22 T 2015-03-14 10:34:49.620056 SAMPLBO2 1 23 T 2015-03-14 10:34:49.620056 SAMPLBO2 1 23 T 2015-03-14 10:34:49.620056 SAMPLBO2 1 23 T 2015-03-14 10:34:49.620056 SAMPLBO2 1 33 T 2015-03-14 10:34:49.621318 SAMPLBO2 1 33 T 2015-03-14 10:34:49.621318 SAMPLBO2 1 33 T 2015-03-14 10:34:49.621318 SAMPLBO2 1 33 T 2015-03-14 10:34:49.621318 SAMPLBO2 1 33 T 2015-03-14 10:34:49.621326 SAMPLBO2 1 33 T 2015-03-14 10:34:49.621326 SAMPLBO3 1 38 T 2015-03-14 10:34:49.621326 SAMPLBO3 1 38 T 2015-03-14 10:34:49.621326 SAMPLBO3 1 38 T 2015-03-14 10:34:49.632426 SAMPLBO3 1 39 T 2015-03-14 10:34:49.632426 | CAMPIDAE | 1            | 1  |   | 2015 02 14 | 10.24.40 E67071 |
|----------------------------------------------------------------------------------------------------|----------|--------------|----|---|------------|-----------------|
| SAMPLB05         1         3 T 2015-03-14 10:34:49.606054           SAMPLB01         1         4 T 2015-03-14 10:34:49.607969           SAMPLB01         1         5 T 2015-03-14 10:34:49.607980           SAMPLB01         1         5 T 2015-03-14 10:34:49.607980           SAMPLB01         1         6 T 2015-03-14 10:34:49.607984           SAMPLB01         1         7 T 2015-03-14 10:34:49.607984           SAMPLB01         1         8 T 2015-03-14 10:34:49.607984           SAMPLB01         1         9 T 2015-03-14 10:34:49.607984           SAMPLB01         1         9 T 2015-03-14 10:34:49.607984           SAMPLB01         1         9 T 2015-03-14 10:34:49.607984           SAMPLB01         1         13 T 2015-03-14 10:34:49.607984           SAMPLB01         1         14 T 2015-03-14 10:34:49.607984           SAMPLB01         1         15 T 2015-03-14 10:34:49.607992           SAMPLB01         1         15 T 2015-03-14 10:34:49.607992           SAMPLB01         1         15 T 2015-03-14 10:34:49.608005           SAMPLB01         1         16 T 2015-03-14 10:34:49.608005           SAMPLB01         1         17 T 2015-03-14 10:34:49.608005           SAMPLB01         1         19 T 2015-03-14 10:34:49.6080013 <t< th=""><th>SAMPLB05</th><th></th><th>_</th><th></th><th></th><th></th></t<>                                                                                                    | SAMPLB05 |              | _  |   |            |                 |
| SAMPLBO1 1 4 T 2015-03-14 10:34:49.607969 SAMPLBO1 1 5 T 2015-03-14 10:34:49.607980 SAMPLBO1 1 6 T 2015-03-14 10:34:49.607984 SAMPLBO1 1 7 T 2015-03-14 10:34:49.607984 SAMPLBO1 1 8 T 2015-03-14 10:34:49.607984 SAMPLBO1 1 9 T 2015-03-14 10:34:49.607984 SAMPLBO1 3 12 T 2015-03-14 10:34:49.607984 SAMPLBO1 3 12 T 2015-03-14 10:34:49.607984 SAMPLBO1 1 13 T 2015-03-14 10:34:49.607984 SAMPLBO1 1 13 T 2015-03-14 10:34:49.607998 SAMPLBO1 1 14 T 2015-03-14 10:34:49.607997 SAMPLBO1 1 15 T 2015-03-14 10:34:49.608001 SAMPLBO1 1 16 T 2015-03-14 10:34:49.608001 SAMPLBO1 1 16 T 2015-03-14 10:34:49.608005 SAMPLBO1 1 17 T 2015-03-14 10:34:49.608005 SAMPLBO1 1 18 T 2015-03-14 10:34:49.608008 SAMPLBO1 1 18 T 2015-03-14 10:34:49.608018 SAMPLBO1 1 20 T 2015-03-14 10:34:49.608018 SAMPLBO1 1 20 T 2015-03-14 10:34:49.608023 SAMPLBO1 1 20 T 2015-03-14 10:34:49.608023 SAMPLBO1 1 20 T 2015-03-14 10:34:49.608023 SAMPLBO2 1 20 T 2015-03-14 10:34:49.608023 SAMPLBO2 1 23 T 2015-03-14 10:34:49.620024 SAMPLBO2 1 23 T 2015-03-14 10:34:49.620035 SAMPLBO2 1 23 T 2015-03-14 10:34:49.620035 SAMPLBO2 1 24 T 2015-03-14 10:34:49.620035 SAMPLBO2 1 26 T 2015-03-14 10:34:49.620047 SAMPLBO2 1 26 T 2015-03-14 10:34:49.620047 SAMPLBO2 1 26 T 2015-03-14 10:34:49.620047 SAMPLBO2 1 27 T 2015-03-14 10:34:49.620047 SAMPLBO2 1 26 T 2015-03-14 10:34:49.620055 SAMPLBO2 1 27 T 2015-03-14 10:34:49.620055 SAMPLBO2 1 28 T 2015-03-14 10:34:49.620055 SAMPLBO2 1 29 T 2015-03-14 10:34:49.620055 SAMPLBO2 1 29 T 2015-03-14 10:34:49.620055 SAMPLBO2 1 30 T 2015-03-14 10:34:49.620055 SAMPLBO2 1 30 T 2015-03-14 10:34:49.620055 SAMPLBO2 1 30 T 2015-03-14 10:34:49.620055 SAMPLBO2 1 30 T 2015-03-14 10:34:49.620056 SAMPLBO2 1 30 T 2015-03-14 10:34:49.620056 SAMPLBO2 1 30 T 2015-03-14 10:34:49.620331 SAMPLBO2 1 30 T 2015-03-14 10:34:49.621331 SAMPLBO2 1 30 T 2015-03-14 10:34:49.621331 SAMPLBO3 1 36 T 2015-03-14 10:34:49.621331 SAMPLBO5 1 36 T 2015-03-14 10:34:49.621331 SAMPLBO5 1 36 T 2015-03-14 10:34:49.621331                                    |          | _            | _  | _ |            |                 |
| SAMPLBO1         1         5 T 2015-03-14 10:34:49.607980           SAMPLB01         1         6 T 2015-03-14 10:34:49.607984           SAMPLB01         1         7 T 2015-03-14 10:34:49.607984           SAMPLB01         1         8 T 2015-03-14 10:34:49.607984           SAMPLB01         1         9 T 2015-03-14 10:34:49.607984           SAMPLB01         3         12 T 2015-03-14 10:34:49.607984           SAMPLB01         3         12 T 2015-03-14 10:34:49.607994           SAMPLB01         1         13 T 2015-03-14 10:34:49.607992           SAMPLB01         1         14 T 2015-03-14 10:34:49.607997           SAMPLB01         1         15 T 2015-03-14 10:34:49.608001           SAMPLB01         1         16 T 2015-03-14 10:34:49.608001           SAMPLB01         1         17 T 2015-03-14 10:34:49.608005           SAMPLB01         1         18 T 2015-03-14 10:34:49.608005           SAMPLB01         1         18 T 2015-03-14 10:34:49.608005           SAMPLB01         1         18 T 2015-03-14 10:34:49.608005           SAMPLB01         1         19 T 2015-03-14 10:34:49.608005           SAMPLB01         1         20 T 2015-03-14 10:34:49.608005           SAMPLB01         1         20 T 2015-03-14 10:34:49.608005                                                                                                    |          | _            | _  | _ |            |                 |
| SAMPLB01       1       6       T       2015-03-14       10:34:49.607984         SAMPLB01       1       7       T       2015-03-14       10:34:49.607984         SAMPLB01       1       8       T       2015-03-14       10:34:49.607984         SAMPLB01       1       9       T       2015-03-14       10:34:49.607984         SAMPLB01       3       12       T       2015-03-14       10:34:49.607984         SAMPLB01       1       13       T       2015-03-14       10:34:49.607984         SAMPLB01       1       14       T       2015-03-14       10:34:49.607984         SAMPLB01       1       15       T       2015-03-14       10:34:49.607992         SAMPLB01       1       15       T       2015-03-14       10:34:49.608001         SAMPLB01       1       16       T       2015-03-14       10:34:49.608005         SAMPLB01       1       18       T       2015-03-14       10:34:49.608005         SAMPLB01       1       18       T       2015-03-14       10:34:49.608013         SAMPLB01       1       19       T       2015-03-14       10:34:49.608013         SAMPLB01       1       20                                                                                                    |          | <del>-</del> | _  | _ |            |                 |
| SAMPLB01       1       7       T       2015-03-14       10:34:49.607984         SAMPLB01       1       8       T       2015-03-14       10:34:49.607984         SAMPLB01       1       9       T       2015-03-14       10:34:49.607984         SAMPLB01       3       12       T       2015-03-14       10:34:49.607984         SAMPLB01       1       13       T       2015-03-14       10:34:49.607992         SAMPLB01       1       14       T       2015-03-14       10:34:49.607997         SAMPLB01       1       16       T       2015-03-14       10:34:49.608001         SAMPLB01       1       16       T       2015-03-14       10:34:49.608005         SAMPLB01       1       17       T       2015-03-14       10:34:49.608005         SAMPLB01       1       18       T       2015-03-14       10:34:49.608005         SAMPLB01       1       19       T       2015-03-14       10:34:49.608003         SAMPLB01       1       19       T       2015-03-14       10:34:49.608003         SAMPLB01       1       20       T       2015-03-14       10:34:49.608003         SAMPLB05       1       2                                                                                                    | -        | <del>-</del> |    | _ |            |                 |
| SAMPLBO1         1         8         T         2015-03-14         10:34:49.607984           SAMPLBO1         1         9         T         2015-03-14         10:34:49.607984           SAMPLBO1         3         12         T         2015-03-14         10:34:49.607984           SAMPLBO1         1         13         T         2015-03-14         10:34:49.607992           SAMPLBO1         1         14         T         2015-03-14         10:34:49.608001           SAMPLBO1         1         15         T         2015-03-14         10:34:49.608001           SAMPLBO1         1         16         T         2015-03-14         10:34:49.608001           SAMPLBO1         1         17         T         2015-03-14         10:34:49.608009           SAMPLBO1         1         18         T         2015-03-14         10:34:49.608001           SAMPLBO1         1         19         T         2015-03-14         10:34:49.608013           SAMPLBO1         1         19         T         2015-03-14         10:34:49.608018           SAMPLBO1         1         20         T         2015-03-14         10:34:49.608013           SAMPLBO5         1         21                                                                                                    | -        |              | -  | _ |            |                 |
| SAMPLB01       1       9 T 2015-03-14 10:34:49.607984         SAMPLB01       3       12 T 2015-03-14 10:34:49.607984         SAMPLB01       1       13 T 2015-03-14 10:34:49.607992         SAMPLB01       1       14 T 2015-03-14 10:34:49.607997         SAMPLB01       1       15 T 2015-03-14 10:34:49.608001         SAMPLB01       1       16 T 2015-03-14 10:34:49.608001         SAMPLB01       1       17 T 2015-03-14 10:34:49.608009         SAMPLB01       1       18 T 2015-03-14 10:34:49.608013         SAMPLB01       1       19 T 2015-03-14 10:34:49.608013         SAMPLB01       1       20 T 2015-03-14 10:34:49.608018         SAMPLB01       1       20 T 2015-03-14 10:34:49.608023         SAMPLB05       1       21 T 2015-03-14 10:34:49.608023         SAMPLB05       1       21 T 2015-03-14 10:34:49.620024         SAMPLB05       1       22 T 2015-03-14 10:34:49.620024         SAMPLB02       1       23 T 2015-03-14 10:34:49.620024         SAMPLB02       1       24 T 2015-03-14 10:34:49.620035         SAMPLB02       1       25 T 2015-03-14 10:34:49.620047         SAMPLB02       1       26 T 2015-03-14 10:34:49.620047         SAMPLB02       1       27 T 2015-03-14 10:34:49.620056                                                                                                    |          | <del>-</del> |    | _ |            |                 |
| SAMPLB01       3       12 T 2015-03-14 10:34:49.607984         SAMPLB01       1       13 T 2015-03-14 10:34:49.607992         SAMPLB01       1       14 T 2015-03-14 10:34:49.607997         SAMPLB01       1       15 T 2015-03-14 10:34:49.608001         SAMPLB01       1       16 T 2015-03-14 10:34:49.608005         SAMPLB01       1       17 T 2015-03-14 10:34:49.608009         SAMPLB01       1       18 T 2015-03-14 10:34:49.608013         SAMPLB01       1       19 T 2015-03-14 10:34:49.608018         SAMPLB01       1       20 T 2015-03-14 10:34:49.608023         SAMPLB01       1       20 T 2015-03-14 10:34:49.610570         SAMPLB05       1       21 T 2015-03-14 10:34:49.610570         SAMPLB05       1       22 T 2015-03-14 10:34:49.620024         SAMPLB02       1       23 T 2015-03-14 10:34:49.620035         SAMPLB02       1       24 T 2015-03-14 10:34:49.620035         SAMPLB02       1       25 T 2015-03-14 10:34:49.620047         SAMPLB02       1       26 T 2015-03-14 10:34:49.620047         SAMPLB02       1       27 T 2015-03-14 10:34:49.620052         SAMPLB02       1       28 T 2015-03-14 10:34:49.620056         SAMPLB02       1       30 T 2015-03-14 10:34:49.62036                                                                                                    |          | _            | -  | _ |            |                 |
| SAMPLB01       1       13       T       2015-03-14       10:34:49.607997         SAMPLB01       1       14       T       2015-03-14       10:34:49.607997         SAMPLB01       1       15       T       2015-03-14       10:34:49.608001         SAMPLB01       1       16       T       2015-03-14       10:34:49.608009         SAMPLB01       1       17       T       2015-03-14       10:34:49.608013         SAMPLB01       1       19       T       2015-03-14       10:34:49.608018         SAMPLB01       1       20       T       2015-03-14       10:34:49.608023         SAMPLB01       1       20       T       2015-03-14       10:34:49.608023         SAMPLB05       1       21       T       2015-03-14       10:34:49.608023         SAMPLB05       1       22       T       2015-03-14       10:34:49.618091         SAMPLB02       1       23       T       2015-03-14       10:34:49.620024         SAMPLB02       1       23       T       2015-03-14       10:34:49.620024         SAMPLB02       1       24       T       2015-03-14       10:34:49.620035         SAMPLB02       1 <t< td=""><td></td><td></td><td></td><td>_</td><td></td><td></td></t<>                                                                                                    |          |              |    | _ |            |                 |
| SAMPLB01       1       14 T 2015-03-14 10:34:49.607997         SAMPLB01       1       15 T 2015-03-14 10:34:49.608001         SAMPLB01       1       16 T 2015-03-14 10:34:49.608005         SAMPLB01       1       17 T 2015-03-14 10:34:49.608009         SAMPLB01       1       18 T 2015-03-14 10:34:49.608013         SAMPLB01       1       19 T 2015-03-14 10:34:49.608018         SAMPLB01       1       20 T 2015-03-14 10:34:49.608023         SAMPLB05       1       21 T 2015-03-14 10:34:49.618091         SAMPLB05       1       22 T 2015-03-14 10:34:49.620024         SAMPLB02       1       23 T 2015-03-14 10:34:49.620024         SAMPLB02       1       24 T 2015-03-14 10:34:49.620035         SAMPLB02       1       25 T 2015-03-14 10:34:49.620043         SAMPLB02       1       26 T 2015-03-14 10:34:49.620043         SAMPLB02       1       27 T 2015-03-14 10:34:49.620047         SAMPLB02       1       27 T 2015-03-14 10:34:49.620052         SAMPLB02       1       28 T 2015-03-14 10:34:49.620052         SAMPLB02       1       30 T 2015-03-14 10:34:49.620056         SAMPLB02       1       31 T 2015-03-14 10:34:49.621313         SAMPLB02       1       32 T 2015-03-14 10:34:49.621322                                                                                                    | -        |              |    | _ |            |                 |
| SAMPLB01       1       15 T 2015-03-14 10:34:49.608001         SAMPLB01       1       16 T 2015-03-14 10:34:49.608005         SAMPLB01       1       17 T 2015-03-14 10:34:49.608009         SAMPLB01       1       18 T 2015-03-14 10:34:49.608013         SAMPLB01       1       19 T 2015-03-14 10:34:49.608018         SAMPLB01       1       20 T 2015-03-14 10:34:49.608023         SAMPLB05       1       21 T 2015-03-14 10:34:49.610570         SAMPLB05       1       22 T 2015-03-14 10:34:49.610570         SAMPLB02       1       23 T 2015-03-14 10:34:49.620024         SAMPLB02       1       23 T 2015-03-14 10:34:49.620024         SAMPLB02       1       24 T 2015-03-14 10:34:49.620035         SAMPLB02       1       25 T 2015-03-14 10:34:49.620039         SAMPLB02       1       26 T 2015-03-14 10:34:49.620047         SAMPLB02       1       27 T 2015-03-14 10:34:49.620052         SAMPLB02       1       28 T 2015-03-14 10:34:49.620056         SAMPLB02       1       29 T 2015-03-14 10:34:49.62035         SAMPLB02       1       30 T 2015-03-14 10:34:49.62035         SAMPLB02       1       31 T 2015-03-14 10:34:49.62035         SAMPLB02       1       32 T 2015-03-14 10:34:49.621318                                                                                                    |          | <del>-</del> |    | _ |            |                 |
| SAMPLB01       1       16 T 2015-03-14 10:34:49.608005         SAMPLB01       1       17 T 2015-03-14 10:34:49.608009         SAMPLB01       1       18 T 2015-03-14 10:34:49.608013         SAMPLB01       1       19 T 2015-03-14 10:34:49.608018         SAMPLB01       1       20 T 2015-03-14 10:34:49.608023         SAMPLB05       1       21 T 2015-03-14 10:34:49.610570         SAMPLB05       1       22 T 2015-03-14 10:34:49.618091         SAMPLB02       1       23 T 2015-03-14 10:34:49.620024         SAMPLB02       1       24 T 2015-03-14 10:34:49.620035         SAMPLB02       1       25 T 2015-03-14 10:34:49.620039         SAMPLB02       1       26 T 2015-03-14 10:34:49.620047         SAMPLB02       1       27 T 2015-03-14 10:34:49.620052         SAMPLB02       1       27 T 2015-03-14 10:34:49.620052         SAMPLB02       1       28 T 2015-03-14 10:34:49.620056         SAMPLB02       1       30 T 2015-03-14 10:34:49.621313         SAMPLB02       1       30 T 2015-03-14 10:34:49.621313         SAMPLB02       1       31 T 2015-03-14 10:34:49.621318         SAMPLB02       1       32 T 2015-03-14 10:34:49.621322         SAMPLB02       1       33 T 2015-03-14 10:34:49.621326                                                                                                    |          | <del>-</del> |    | _ |            |                 |
| SAMPLB01       1       17 T 2015-03-14 10:34:49.608009         SAMPLB01       1       18 T 2015-03-14 10:34:49.608013         SAMPLB01       1       19 T 2015-03-14 10:34:49.608018         SAMPLB01       1       20 T 2015-03-14 10:34:49.608023         SAMPLB05       1       21 T 2015-03-14 10:34:49.610570         SAMPLB05       1       22 T 2015-03-14 10:34:49.618091         SAMPLB02       1       23 T 2015-03-14 10:34:49.620024         SAMPLB02       1       24 T 2015-03-14 10:34:49.620035         SAMPLB02       1       25 T 2015-03-14 10:34:49.620039         SAMPLB02       1       26 T 2015-03-14 10:34:49.620043         SAMPLB02       1       27 T 2015-03-14 10:34:49.620047         SAMPLB02       1       27 T 2015-03-14 10:34:49.620052         SAMPLB02       1       28 T 2015-03-14 10:34:49.620056         SAMPLB02       1       30 T 2015-03-14 10:34:49.620313         SAMPLB02       1       31 T 2015-03-14 10:34:49.621318         SAMPLB02       1       32 T 2015-03-14 10:34:49.621326         SAMPLB02       1       31 T 2015-03-14 10:34:49.621326         SAMPLB02       1       32 T 2015-03-14 10:34:49.621331         SAMPLB02       1       34 T 2015-03-14 10:34:49.621326                                                                                                    |          | <del>-</del> |    | _ |            |                 |
| SAMPLB01       1       18 T 2015-03-14 10:34:49.608013         SAMPLB01       1       19 T 2015-03-14 10:34:49.608018         SAMPLB01       1       20 T 2015-03-14 10:34:49.608023         SAMPLB05       1       21 T 2015-03-14 10:34:49.610570         SAMPLB05       1       22 T 2015-03-14 10:34:49.618091         SAMPLB02       1       23 T 2015-03-14 10:34:49.620024         SAMPLB02       1       24 T 2015-03-14 10:34:49.620035         SAMPLB02       1       25 T 2015-03-14 10:34:49.620039         SAMPLB02       1       26 T 2015-03-14 10:34:49.620043         SAMPLB02       1       27 T 2015-03-14 10:34:49.620047         SAMPLB02       1       28 T 2015-03-14 10:34:49.620052         SAMPLB02       1       29 T 2015-03-14 10:34:49.620056         SAMPLB02       1       30 T 2015-03-14 10:34:49.621313         SAMPLB02       1       31 T 2015-03-14 10:34:49.621318         SAMPLB02       1       32 T 2015-03-14 10:34:49.621322         SAMPLB02       1       33 T 2015-03-14 10:34:49.621321         SAMPLB02       1       34 T 2015-03-14 10:34:49.621321         SAMPLB02       1       35 T 2015-03-14 10:34:49.621331         SAMPLB05       1       36 T 2015-03-14 10:34:49.623761                                                                                                    |          | _            |    | _ |            |                 |
| SAMPLB01       1       19 T 2015-03-14 10:34:49.608018         SAMPLB05       1       20 T 2015-03-14 10:34:49.608023         SAMPLB05       1       21 T 2015-03-14 10:34:49.610570         SAMPLB05       1       22 T 2015-03-14 10:34:49.618091         SAMPLB02       1       23 T 2015-03-14 10:34:49.620024         SAMPLB02       1       24 T 2015-03-14 10:34:49.620035         SAMPLB02       1       25 T 2015-03-14 10:34:49.620039         SAMPLB02       1       26 T 2015-03-14 10:34:49.620043         SAMPLB02       1       27 T 2015-03-14 10:34:49.620047         SAMPLB02       1       28 T 2015-03-14 10:34:49.620052         SAMPLB02       1       29 T 2015-03-14 10:34:49.620056         SAMPLB02       1       30 T 2015-03-14 10:34:49.620313         SAMPLB02       1       31 T 2015-03-14 10:34:49.621318         SAMPLB02       1       32 T 2015-03-14 10:34:49.621322         SAMPLB02       1       34 T 2015-03-14 10:34:49.621321         SAMPLB02       1       35 T 2015-03-14 10:34:49.621331         SAMPLB02       1       35 T 2015-03-14 10:34:49.623761         SAMPLB05       1       36 T 2015-03-14 10:34:49.630553         SAMPLB05       1       36 T 2015-03-14 10:34:49.630553                                                                                                    | -        | 1            | 18 | Т |            |                 |
| SAMPLB01       1       20 T 2015-03-14 10:34:49.608023         SAMPLB05       1       21 T 2015-03-14 10:34:49.610570         SAMPLB05       1       22 T 2015-03-14 10:34:49.618091         SAMPLB02       1       23 T 2015-03-14 10:34:49.620024         SAMPLB02       1       24 T 2015-03-14 10:34:49.620035         SAMPLB02       1       25 T 2015-03-14 10:34:49.620039         SAMPLB02       1       26 T 2015-03-14 10:34:49.620043         SAMPLB02       1       27 T 2015-03-14 10:34:49.620047         SAMPLB02       1       28 T 2015-03-14 10:34:49.620052         SAMPLB02       1       29 T 2015-03-14 10:34:49.620056         SAMPLB02       1       30 T 2015-03-14 10:34:49.620313         SAMPLB02       1       31 T 2015-03-14 10:34:49.621313         SAMPLB02       1       32 T 2015-03-14 10:34:49.621322         SAMPLB02       1       33 T 2015-03-14 10:34:49.621322         SAMPLB02       1       34 T 2015-03-14 10:34:49.621331         SAMPLB03       1       36 T 2015-03-14 10:34:49.623761         SAMPLB05       1       36 T 2015-03-14 10:34:49.630553         SAMPLB05       1       36 T 2015-03-14 10:34:49.630553         SAMPLB05       1       37 T 2015-03-14 10:34:49.630553                                                                                                    | SAMPLB01 | 1            | 19 | Т | 2015-03-14 |                 |
| SAMPLB05         1         22 T 2015-03-14 10:34:49.618091           SAMPLB02         1         23 T 2015-03-14 10:34:49.620024           SAMPLB02         1         24 T 2015-03-14 10:34:49.620035           SAMPLB02         1         25 T 2015-03-14 10:34:49.620039           SAMPLB02         1         26 T 2015-03-14 10:34:49.620043           SAMPLB02         1         27 T 2015-03-14 10:34:49.620047           SAMPLB02         1         28 T 2015-03-14 10:34:49.620052           SAMPLB02         1         29 T 2015-03-14 10:34:49.620056           SAMPLB02         1         30 T 2015-03-14 10:34:49.620060           SAMPLB02         1         31 T 2015-03-14 10:34:49.621313           SAMPLB02         1         32 T 2015-03-14 10:34:49.621318           SAMPLB02         1         33 T 2015-03-14 10:34:49.621322           SAMPLB02         1         34 T 2015-03-14 10:34:49.621321           SAMPLB02         1         35 T 2015-03-14 10:34:49.621331           SAMPLB05         1         36 T 2015-03-14 10:34:49.623761           SAMPLB05         1         37 T 2015-03-14 10:34:49.630553           SAMPLB03         1         38 T 2015-03-14 10:34:49.630553                                                                                                    | SAMPLB01 | 1            | 20 | Т | 2015-03-14 |                 |
| SAMPLB02       1       23 T 2015-03-14 10:34:49.620024         SAMPLB02       1       24 T 2015-03-14 10:34:49.620035         SAMPLB02       1       25 T 2015-03-14 10:34:49.620039         SAMPLB02       1       26 T 2015-03-14 10:34:49.620043         SAMPLB02       1       27 T 2015-03-14 10:34:49.620047         SAMPLB02       1       28 T 2015-03-14 10:34:49.620052         SAMPLB02       1       29 T 2015-03-14 10:34:49.620056         SAMPLB02       1       30 T 2015-03-14 10:34:49.620060         SAMPLB02       1       31 T 2015-03-14 10:34:49.621313         SAMPLB02       1       32 T 2015-03-14 10:34:49.621318         SAMPLB02       1       33 T 2015-03-14 10:34:49.621322         SAMPLB02       1       34 T 2015-03-14 10:34:49.621321         SAMPLB02       1       35 T 2015-03-14 10:34:49.621331         SAMPLB03       1       36 T 2015-03-14 10:34:49.623761         SAMPLB05       1       37 T 2015-03-14 10:34:49.630553         SAMPLB03       1       38 T 2015-03-14 10:34:49.632426                                                                                                    | SAMPLB05 | 1            | 21 | т | 2015-03-14 | 10:34:49.610570 |
| SAMPLB02       1       24 T 2015-03-14 10:34:49.620035         SAMPLB02       1       25 T 2015-03-14 10:34:49.620039         SAMPLB02       1       26 T 2015-03-14 10:34:49.620043         SAMPLB02       1       27 T 2015-03-14 10:34:49.620047         SAMPLB02       1       28 T 2015-03-14 10:34:49.620052         SAMPLB02       1       29 T 2015-03-14 10:34:49.620056         SAMPLB02       1       30 T 2015-03-14 10:34:49.620060         SAMPLB02       1       31 T 2015-03-14 10:34:49.621313         SAMPLB02       1       32 T 2015-03-14 10:34:49.621318         SAMPLB02       1       33 T 2015-03-14 10:34:49.621322         SAMPLB02       1       34 T 2015-03-14 10:34:49.621326         SAMPLB02       1       35 T 2015-03-14 10:34:49.621331         SAMPLB05       1       36 T 2015-03-14 10:34:49.623761         SAMPLB05       1       37 T 2015-03-14 10:34:49.630553         SAMPLB03       1       38 T 2015-03-14 10:34:49.630553                                                                                                    | SAMPLB05 | 1            | 22 | Т | 2015-03-14 | 10:34:49.618091 |
| SAMPLB02       1       25 T 2015-03-14 10:34:49.620039         SAMPLB02       1       26 T 2015-03-14 10:34:49.620043         SAMPLB02       1       27 T 2015-03-14 10:34:49.620047         SAMPLB02       1       28 T 2015-03-14 10:34:49.620052         SAMPLB02       1       29 T 2015-03-14 10:34:49.620056         SAMPLB02       1       30 T 2015-03-14 10:34:49.620060         SAMPLB02       1       31 T 2015-03-14 10:34:49.621313         SAMPLB02       1       32 T 2015-03-14 10:34:49.621318         SAMPLB02       1       33 T 2015-03-14 10:34:49.621322         SAMPLB02       1       34 T 2015-03-14 10:34:49.621326         SAMPLB02       1       35 T 2015-03-14 10:34:49.621331         SAMPLB05       1       36 T 2015-03-14 10:34:49.623761         SAMPLB05       1       37 T 2015-03-14 10:34:49.630553         SAMPLB03       1       38 T 2015-03-14 10:34:49.630553                                                                                                    | SAMPLB02 | 1            | 23 | Т | 2015-03-14 | 10:34:49.620024 |
| SAMPLB02       1       26 T 2015-03-14 10:34:49.620043         SAMPLB02       1       27 T 2015-03-14 10:34:49.620047         SAMPLB02       1       28 T 2015-03-14 10:34:49.620052         SAMPLB02       1       29 T 2015-03-14 10:34:49.620056         SAMPLB02       1       30 T 2015-03-14 10:34:49.620060         SAMPLB02       1       31 T 2015-03-14 10:34:49.621313         SAMPLB02       1       32 T 2015-03-14 10:34:49.621318         SAMPLB02       1       33 T 2015-03-14 10:34:49.621322         SAMPLB02       1       34 T 2015-03-14 10:34:49.621326         SAMPLB02       1       35 T 2015-03-14 10:34:49.621331         SAMPLB05       1       36 T 2015-03-14 10:34:49.623761         SAMPLB05       1       37 T 2015-03-14 10:34:49.630553         SAMPLB03       1       38 T 2015-03-14 10:34:49.632426                                                                                                    | SAMPLB02 | 1            | 24 | Т | 2015-03-14 | 10:34:49.620035 |
| SAMPLB02       1       27 T 2015-03-14 10:34:49.620047         SAMPLB02       1       28 T 2015-03-14 10:34:49.620052         SAMPLB02       1       29 T 2015-03-14 10:34:49.620056         SAMPLB02       1       30 T 2015-03-14 10:34:49.620060         SAMPLB02       1       31 T 2015-03-14 10:34:49.621313         SAMPLB02       1       32 T 2015-03-14 10:34:49.621318         SAMPLB02       1       33 T 2015-03-14 10:34:49.621322         SAMPLB02       1       34 T 2015-03-14 10:34:49.621326         SAMPLB02       1       35 T 2015-03-14 10:34:49.621331         SAMPLB05       1       36 T 2015-03-14 10:34:49.623761         SAMPLB05       1       37 T 2015-03-14 10:34:49.630553         SAMPLB03       1       38 T 2015-03-14 10:34:49.632426                                                                                                    | SAMPLB02 | 1            | 25 | Т | 2015-03-14 | 10:34:49.620039 |
| SAMPLB02       1       28 T 2015-03-14 10:34:49.620052         SAMPLB02       1       29 T 2015-03-14 10:34:49.620056         SAMPLB02       1       30 T 2015-03-14 10:34:49.620060         SAMPLB02       1       31 T 2015-03-14 10:34:49.621313         SAMPLB02       1       32 T 2015-03-14 10:34:49.621318         SAMPLB02       1       33 T 2015-03-14 10:34:49.621322         SAMPLB02       1       34 T 2015-03-14 10:34:49.621326         SAMPLB02       1       35 T 2015-03-14 10:34:49.621331         SAMPLB05       1       36 T 2015-03-14 10:34:49.623761         SAMPLB05       1       37 T 2015-03-14 10:34:49.630553         SAMPLB03       1       38 T 2015-03-14 10:34:49.632426                                                                                                    | SAMPLB02 | 1            | 26 | Т | 2015-03-14 | 10:34:49.620043 |
| SAMPLB02       1       29 T 2015-03-14 10:34:49.620056         SAMPLB02       1       30 T 2015-03-14 10:34:49.620060         SAMPLB02       1       31 T 2015-03-14 10:34:49.621313         SAMPLB02       1       32 T 2015-03-14 10:34:49.621318         SAMPLB02       1       33 T 2015-03-14 10:34:49.621322         SAMPLB02       1       34 T 2015-03-14 10:34:49.621326         SAMPLB02       1       35 T 2015-03-14 10:34:49.621331         SAMPLB05       1       36 T 2015-03-14 10:34:49.623761         SAMPLB05       1       37 T 2015-03-14 10:34:49.630553         SAMPLB03       1       38 T 2015-03-14 10:34:49.632426                                                                                                    | SAMPLB02 | 1            | 27 | Т | 2015-03-14 | 10:34:49.620047 |
| SAMPLB02       1       30 T 2015-03-14 10:34:49.620060         SAMPLB02       1       31 T 2015-03-14 10:34:49.621313         SAMPLB02       1       32 T 2015-03-14 10:34:49.621318         SAMPLB02       1       33 T 2015-03-14 10:34:49.621322         SAMPLB02       1       34 T 2015-03-14 10:34:49.621326         SAMPLB02       1       35 T 2015-03-14 10:34:49.621331         SAMPLB05       1       36 T 2015-03-14 10:34:49.623761         SAMPLB05       1       37 T 2015-03-14 10:34:49.630553         SAMPLB03       1       38 T 2015-03-14 10:34:49.632426                                                                                                    | SAMPLB02 | 1            | 28 | Т | 2015-03-14 | 10:34:49.620052 |
| SAMPLB02       1       31 T 2015-03-14 10:34:49.621313         SAMPLB02       1       32 T 2015-03-14 10:34:49.621318         SAMPLB02       1       33 T 2015-03-14 10:34:49.621322         SAMPLB02       1       34 T 2015-03-14 10:34:49.621326         SAMPLB02       1       35 T 2015-03-14 10:34:49.621331         SAMPLB05       1       36 T 2015-03-14 10:34:49.623761         SAMPLB05       1       37 T 2015-03-14 10:34:49.630553         SAMPLB03       1       38 T 2015-03-14 10:34:49.632426                                                                                                    | SAMPLB02 | 1            |    | Т | 2015-03-14 | 10:34:49.620056 |
| SAMPLB02       1       32 T 2015-03-14 10:34:49.621318         SAMPLB02       1       33 T 2015-03-14 10:34:49.621322         SAMPLB02       1       34 T 2015-03-14 10:34:49.621326         SAMPLB02       1       35 T 2015-03-14 10:34:49.621331         SAMPLB05       1       36 T 2015-03-14 10:34:49.623761         SAMPLB05       1       37 T 2015-03-14 10:34:49.630553         SAMPLB03       1       38 T 2015-03-14 10:34:49.632426                                                                                                    | SAMPLB02 | 1            | 30 | Т | 2015-03-14 | 10:34:49.620060 |
| SAMPLB02       1       33 T 2015-03-14 10:34:49.621322         SAMPLB02       1       34 T 2015-03-14 10:34:49.621326         SAMPLB02       1       35 T 2015-03-14 10:34:49.621331         SAMPLB05       1       36 T 2015-03-14 10:34:49.623761         SAMPLB05       1       37 T 2015-03-14 10:34:49.630553         SAMPLB03       1       38 T 2015-03-14 10:34:49.632426                                                                                                    | SAMPLB02 | 1            | 31 | Τ | 2015-03-14 | 10:34:49.621313 |
| SAMPLB02       1       34 T 2015-03-14 10:34:49.621326         SAMPLB02       1       35 T 2015-03-14 10:34:49.621331         SAMPLB05       1       36 T 2015-03-14 10:34:49.623761         SAMPLB05       1       37 T 2015-03-14 10:34:49.630553         SAMPLB03       1       38 T 2015-03-14 10:34:49.632426                                                                                                    | SAMPLB02 | <del>-</del> |    | _ |            |                 |
| SAMPLB02       1       35 T 2015-03-14 10:34:49.621331         SAMPLB05       1       36 T 2015-03-14 10:34:49.623761         SAMPLB05       1       37 T 2015-03-14 10:34:49.630553         SAMPLB03       1       38 T 2015-03-14 10:34:49.632426                                                                                                    |          | <del>-</del> |    | _ |            |                 |
| SAMPLB05       1       36 T 2015-03-14 10:34:49.623761         SAMPLB05       1       37 T 2015-03-14 10:34:49.630553         SAMPLB03       1       38 T 2015-03-14 10:34:49.632426                                                                                                    |          |              | _  | _ |            |                 |
| SAMPLB05         1         37 T 2015-03-14 10:34:49.630553           SAMPLB03         1         38 T 2015-03-14 10:34:49.632426                                                                                                    | -        |              |    | _ |            |                 |
| SAMPLB03 1 38 T 2015-03-14 10:34:49.632426                                                                                                    |          | <del>-</del> |    | _ |            |                 |
|                                                                                                    |          | <del>-</del> |    | _ |            |                 |
| SAMPLB03 1 39 T 2015-03-14 10:34:49.632437                                                                                                    |          |              |    | _ |            |                 |
|                                                                                                    | SAMPLB03 | 1            | 39 | Τ | 2015-03-14 | 10:34:49.632437 |

| SAMPLB03 | 1 | 40 5 | Γ | 2015-03-14 | 10:34:49.632442 |
|----------|---|------|---|------------|-----------------|
| SAMPLB03 | 1 | 41 5 | Γ | 2015-03-14 | 10:34:49.632447 |
| SAMPLB03 | 1 | 42 5 | Γ | 2015-03-14 | 10:34:49.632451 |
| SAMPLB03 | 1 | 43 5 | Γ | 2015-03-14 | 10:34:49.632455 |
| SAMPLB03 | 1 | 44 5 | Γ | 2015-03-14 | 10:34:49.632460 |
| SAMPLB03 | 1 | 45 5 | Γ | 2015-03-14 | 10:34:49.632464 |
| SAMPLB03 | 1 | 46 5 | Γ | 2015-03-14 | 10:34:49.632469 |
| SAMPLB03 | 1 | 47 5 | Γ | 2015-03-14 | 10:34:49.632473 |
| SAMPLB03 | 1 | 48 5 | Γ | 2015-03-14 | 10:34:49.632478 |
| SAMPLB05 | 1 | 49 : | Г | 2015-03-14 | 10:34:49.634930 |
| SAMPLB05 | 1 | 50 : | ľ | 2015-03-14 | 10:34:49.643433 |
| SAMPLB04 | 1 | 51 5 | Γ | 2015-03-14 | 10:34:49.645524 |
| SAMPLB04 | 1 | 52 5 | Γ | 2015-03-14 | 10:34:49.645535 |
| SAMPLB04 | 1 | 53 5 | Γ | 2015-03-14 | 10:34:49.645540 |
| SAMPLB04 | 1 | 54 5 | Γ | 2015-03-14 | 10:34:50.648872 |
| SAMPLB04 | 1 | 55 5 | Γ | 2015-03-14 | 10:34:50.648881 |
| SAMPLB04 | 1 | 56 5 | Γ | 2015-03-14 | 10:34:52.648974 |
| SAMPLB04 | 1 | 57 5 | Γ | 2015-03-14 | 10:34:52.648982 |
| SAMPLB04 | 1 | 58.5 | Γ | 2015-03-14 | 10:34:55.649027 |
| SAMPLB04 | 1 | 58.5 | Γ | 2015-03-14 | 10:34:55.649027 |
| SAMPLB04 | 1 | 58 5 | Γ | 2015-03-14 | 10:34:55.649027 |
| SAMPLB04 | 1 | 59 5 | Γ | 2015-03-14 | 10:34:55.649039 |
| SAMPLB05 | 1 | 60 : | ľ | 2015-03-14 | 10:34:55.651847 |
|          |   |      |   |            |                 |

Trace lines from SAMPLB05 are highlighted to distinguish them from the output of the called programs. They show the individual calls and immediately following a trace of the execution of the called module. Every program carries its own trace parameters and options, that is, each trace definition for a module with ATRACE is local to that module. This can be seen above where in SAMPLB02 tracing of paragraphs is enabled, and only SAMPLB04 includes timing information. A called program containing trace code may in turn call another program with trace code; there is no limit to the number of nested calls.

If an application-ID is not specified in the ATRACE panel then the name of the program is taken and the trace dataset name is generated accordingly. By specifying application-IDs depending on functional differences individual trace datasets can easily be generated for groups of programs or individual modules.

#### 3. JOB-ID check

The parameter JOB-ID check is used to limit tracing to certain jobs or monitors. An asterisk '\*' means that a trace should be generated irrespective of the job or monitor name under which it is executed. If a name is specified then a trace is produced only if the actual job or monitor is equal to that name. If the first part of a name with an asterisk appended (as in 'ABC\*') is specified then a trace is generated only for jobs or monitors whose names start with that string. For all other jobs no trace is produced and the application runs as if no trace code existed, except that the return-code is set to 4. (To preserve an application's return-code just set the option <code>Save RETURN-CODE</code> to 'Y'. This should generally be set if the return code from SDLTRACE is not checked by the application. Since the invocation of SDLTRACE is an external call there may be side-effects in applications that rely on passing of the COBOL RETURN-CODE (Register 15). Such effects are avoided by setting <code>Save RETURN-CODE</code> to 'Y', which is therefore the recommended setting).

Instead of a single jobname it is also possible to provide a list of names for which tracing is to be enabled. This list is specified in the Assembler module SDLJOBLG in library "user-id".SDLTRACE.DEMO.ASM. For information regarding its use, please see the comments in that module. To enable the use of the list the program SDLJOBLG must be linked into SDLTRACE and the option <code>JOB-ID check</code> must be set to the string "JOB-LIST" in the ATRACE panel.

#### 4. DSN alloc (tracks)

The space parameter DSN alloc (tracks) specifies the number of tracks between 1 and 9999 to be allocated when a trace dataset is required. The amount of tracks depends on the type of application. Independent of the allocation size a second dataset will be allocated when the first dataset has reached the number of tracks specified. This second dataset has the same number of tracks and the same name as the first one, except that the last letter is 'B' instead of 'A'. Trace recording continues on dataset 'B' until that too has reached its limit, at which point a third dataset is allocated with the same dataset name and the last letter 'C'. When the limit is reached on 'C' the trace continues recording again on 'B', where the previously recorded trace data is overwritten, then 'C' again, overwriting the previous data too, and so on, alternating between 'B' and 'C' indefinitively. Thus there is trace information from the start of the program in dataset 'A', and the last statements executed can be found either in 'B' or in 'C'.

As an example the program SAMPLB06, which is simply the first sample program executed several times in a loop, can be set up for tracing with the following parameters:

```
SDLTRACE V4.5 09/13/05
                               COBOL PREPROCESSOR
                                                                Screen 6 of 6
Run {f J}cl or eXec now or {f D}elete or display {f N}ext/{f P}revious screen: _ (J X D N P)
Input dataset
                    user-id.SDLTRACE.DEMO.COBOL
Output dataset
                    user-id.SDLTRACE.DEMO.COBOL
Input member
                    SAMPLB06
Output member
                    SAMPLBX6
                                    Insert/Remove/Edit I (I/R/E)
DSN qualifier
                    user-id
                                    Trace/Log mode
                                                       T (T/L)
Application-ID
                    SDLAPPL1
                                    Trace PERFORM
                                                       N (Y/N)
                                    Trace PERFORM end N (Y/N)
JOB-ID check
DSN alloc (tracks)
                         (1-9999)
                                    Trace labels
                                                       N (Y/N)
                  0____(0-1440)
DSN time (minutes)
                                  Trace variables
                                                       Y (Y/N)
Count duplicates
                  Y (Y/N)
Y (Y/N)
                    Y (Y/N)
                                    Include string #1
Console messages
                                    Include string #2
Save RETURN-CODE
                   Y (Y/N)
                                    Include string #3
Enable CICS test
                                    Exclude string #1
                   N (Y/N)
Local time / GMT
                   L (L/G)
                                    Exclude string #2
Enable timing
                    N (Y/N)
                                    Exclude string #3
Timing threshold
                   0 (0-32767 ms) Pgm1 _____ Pgm2
                                                                Pgm3
                                                        ENTER = Process input
F3 = Quit
```

The number of tracks to be allocated (parameter DSN alloc (tracks) ) has been set to 1, so as to force the allocation of a second dataset after relatively few trace records have been written. With the loop counter set to 100, a third dataset will be allocated too, so that in the job output we will have:

```
+SDLTRACE - user-id.SDLAPPL1.COB06JOB.FP.D110315.T0930A
+SDLTRACE - user-id.SDLAPPL1.COB06JOB.FP.D110315.T0930B
+SDLTRACE - user-id.SDLAPPL1.COB06JOB.FP.D110315.T0930C
```

As already mentioned, trace data will be written alternatively on datasets 'B' and 'C' until the program terminates or until the time parameter, described next, forces the allocation of a new dataset.

#### 5. DSN time (minutes)

The parameter DSN time (minutes) specifies the time interval between 1 and 1440 minutes during which a trace dataset should be active. The value must be divisible into 1440 without remainder so that there is a whole number of periods during one day (1440 minutes). Whenever an interval is complete the currently active dataset is closed and tracing continues with recording on a new dataset with the last letter 'A', and then 'B' and 'C'. A value of zero indicates that no new dataset is to be allocated during an entire day and corresponds to a specification of 1440. The recommended value for DSN time is 60 so that there is at least one new dataset every hour.

Irrespective of the setting for DSN time (minutes) a new dataset will always be allocated at midnight, since then the day changes and therefore the date part of the DSN must be changed, too. The reason for this is the rule that all trace data from a particular day is only recorded in datasets whose names indicate exactly that day.

The process of creating new datasets periodically and switching to a new name at midnight can go on indefinitively, and especially in long running jobs or online monitors which run for weeks or months without interruption, this feature is used extensively by the logging function of SDLTRACE.

There are many other options available for tracing which are described in detail in the reference manual. The information provided so far, however, should be enough to begin using SDLTRACE with some of your own programs. You might be surprised to see what your code really does, and if it is exactly what you intended it to do (and the Compiler faithfully translated that into executable instructions), then you can be sure that the programs are not just accidentally delivering the expected results.

### Introduction to Logging Facility for COBOL

The logging facility of SDLTRACE is a special subset of the trace system and is used to record events in real-time without any measurable impact on performance of the application. Just as the trace facility, the logging mode runs in any execution environment (Batch, CICS, IMS, DB2, WLM, TSO, etc.) using a simple CALL interface. On current (2011) mainframe machines it takes about 15 microseconds to record a single event, so that for a million log records only 15 CPU seconds are needed. The collection of the data on the various images in a multi-SYSPLEX environment and the consolidation and management of the log data is fully automated with the use of SDLMERGE, a separate program that can be set up to run as a permanent job (similar to a Started Task, but easier to operate).

Only standard interfaces are being used so that any application programmer can set up logging for his or her application. The only requirement is that the job or monitor under which logging is performed has the authority (RACF or similar systems) to write to the dynamically allocated datasets, where the high levels of the datasets are specified by the user at setup time.

### Chapter 1. Preparing a COBOL program for logging

There are several small programs provided in the COBOL library to show how to use the logging facility. The examples all have JCL statements included so that the modules can be executed right away. The job cards of the members in dataset "user-id".SDLTRACE.DEMO.COBOL may have to be edited before submitting the jobs, for example to insert accounting information required by your installation.

In the example module LOGMOD11 in library *user-id*.SDLTRACE.DEMO.COBOL we will insert all code necessary to produce a log whenever the module is called. The COBOL code of the skeleton program is as follows:

```
Identification Division.

Program-ID. LOGMOD11.

Data Division.

Working-Storage Section.

01 Log-Record pic x(80).

Linkage Section.

01 Log-Data pic x(80).

Procedure Division using Log-Data.

Main.

move Log-Data to Log-Record goback.

End program LOGMOD11.
```

This program just moves the 80-byte field supplied by the calling program to a local variable and then returns. This in itself does not seem to be very useful. However, the code serves as a base for the "real" logging module to be automatically created in the next step.

To extend this skeleton module with code for execution with logging just go into ISPF panel 3.4, display the members of *user-id*.SDLTRACE.DEMO.CNTL, step down to member ATRACE and type "**ex**" (short for "exec") in front of it. A panel similar to the following one will be displayed:

SDLTRACE V4.5 09/13/05

COBOL PREPROCESSOR

| Run Jcl or eXec now   | or <b>D</b> elete or disr | olaw Nevt/Drewious            | screen: (J X D N P)   |
|-----------------------|---------------------------|-------------------------------|-----------------------|
| itali bei oi exee now | or <b>b</b> elete or disp | Diay Next/Fievious            | (or: I/R/E)           |
| Transt dataget        | user-id.SDLTRACE          | E DEMO CODOI                  | (OI. 1/K/E)           |
| ±                     |                           |                               |                       |
| Output dataset        | user-id SDLTRACE          | E.DEMO.COBOL                  |                       |
| Input member          | LOGMOD11                  |                               |                       |
| Output member         | LOGMXD11                  | <pre>Insert/Remove/Edit</pre> | I (I/R/E)             |
| DSN qualifier         | user-id                   | Trace/Log mode                | L (T/L)               |
| Application-ID        | SDLAPPL1                  | Trace PERFORM                 | N (Y/N)               |
| JOB-ID check          | *                         | Trace PERFORM end             |                       |
| DSN alloc (tracks)    | 100 (1-9999)              | Trace labels                  | N (Y/N)               |
| DSN time (minutes)    | 60 (0-1440)               | Trace variables               | Y (Y/N)               |
| Count duplicates      | N (Y/N)                   | Include string #1             | LOG-RECORD            |
| Console messages      |                           | Include string #2             | <del></del>           |
| Save RETURN-CODE      | •                         | Include string #3             |                       |
| Enable CICS test      |                           | Exclude string #1             |                       |
|                       | L (L/G)                   | Exclude string #2             |                       |
| Enable timing         | N (Y/N)                   | Exclude string #3             |                       |
| Timing threshold      |                           | Pgm1Pgm2                      | Pgm3                  |
| F3 = Ouit.            |                           |                               | ENTER = Process input |

The values displayed in the input fields will probably be different in some locations from the ones listed above. Please make sure that they are set to exactly the values shown here, especially the field <code>Trace/Log mode</code> which should be set to "L", and the field <code>Include string #1</code> which should show "LOG-RECORD", the name of the variable into which the data to be logged will be moved.

To process this panel, please enter "x" in the top right field and hit the "Enter" key. The following messages will be generated for the input values on the panel above, (provided that the values in your panel which you submit for execution are identical to those shown above):

```
SDLTRACE - Version 4.5.23
                                15 Mar 2015 10:02:04 user-id
SDLTRACE - Parameter file: user-id.SDLTRACE.DEMO.CNTL(SDLPRCTL)
SDLTRACE - Action=INSERT Mode=LOGGING
SDLTRACE - CALLS will be inserted for:
SDLTRACE - -> SDLTRACE communication area
SDLTRACE - -> Variables after MOVE ... TO
SDLTRACE - -----
SDLTRACE - Input library: user-id.SDLTRACE.DEMO.COBOL SDLTRACE - Input module: LOGMOD11
SDLTRACE - Output library: user-id.SDLTRACE.DEMO.COBOL SDLTRACE - Output module: LOGMXD11
SDLTRACE - -----
SDLTRACE - Number of lines in original: 39
SDLTRACE - MOVE .... TO variables:
SDLTRACE - Number of lines inserted:
                                              127
SDLTRACE - Number of lines with trace: 166
SDLTRACE - -----
SDLTRACE - End of process RC=0
```

Hitting the "Enter" key again will display the changed module LOGMXD11 in SPF edit mode:

```
Identification Division.

Program-ID. LOGMOD11.

Data Division.

Working-storage Section.

SDL#***-----**
SDL#Y 01 SDLTR-PARM GLOBAL.
SDL#Y 05 SDLTR-VALIDCHK-A PIC X(8) VALUE 'SDLTRACE'.
```

### User Guide

| SDL#Y  | 05 I                    | PIC X(1)  | VALUE LOW-VALUE.                       |
|--------|-------------------------|-----------|----------------------------------------|
| SDL#Y  | 05 SDLTR-VERSION I      | PIC X(8)  | VALUE 'VER 4.5 '.                      |
| SDL#Y  | 05 I                    | PIC X(1)  | VALUE LOW-VALUE.                       |
| SDL#Y  | 05 SDLTR-DSN-HILEVEL B  | PIC X(8)  | VALUE SPACE.                           |
| SDL#Y  | 05 I                    | PIC X(1)  | VALUE LOW-VALUE.                       |
| SDL#Y  | 05 SDLTR-APPL-ID        | PIC X(8)  | VALUE SPACE.                           |
| SDL#Y  |                         |           | VALUE LOW-VALUE.                       |
| SDL#Y  |                         |           | VALUE SPACE.                           |
| SDL#Y  |                         |           | VALUE LOW-VALUE.                       |
| SDL#Y  |                         |           | VALUE SPACE.                           |
| SDL#Y  |                         |           | VALUE LOW-VALUE.                       |
| SDL#Y  |                         | ` '       | VALUE SPACE.                           |
| SDL#Y  |                         | PIC X(1)  |                                        |
| SDL#Y  |                         | PIC X(50) |                                        |
| SDL#Y  |                         |           | VALUE LOW-VALUE.                       |
| SDL#Y  |                         | PIC X(8)  | VALUE 'PERFORM '.                      |
|        |                         |           |                                        |
| SDL#Y  |                         |           | VALUE LOW-VALUE.                       |
| SDL#Y  |                         |           | VALUE 'END '.                          |
| SDL#Y  |                         |           | VALUE LOW-VALUE.                       |
| SDL#Y  |                         | PIC X(8)  |                                        |
| SDL#Y  |                         |           | VALUE LOW-VALUE.                       |
| SDL#Y  |                         |           | VALUE 250 BINARY.                      |
| SDL#Y  |                         |           | VALUE 250 BINARY.                      |
| SDL#Y  |                         |           | VALUE 31 BINARY.                       |
| SDL#Y  |                         |           | VALUE 13 BINARY.                       |
| SDL#Y  | 05 SDLTR-THRESHOLD      | PIC 9(4)  | VALUE 0 BINARY.                        |
| SDL#Y  | 05 SDLTR-NEWTIM         | PIC 9(4)  | VALUE 1440 BINARY.                     |
| SDL#Y  | 05 SDLTR-RETN-CODE      | PIC 9(2)  | VALUE 0.                               |
| SDL#Y  | 05 SDLTR-RETN-CBIN      | PIC X(1)  | VALUE LOW-VALUE.                       |
| SDL#Y  | 05 SDLTR-TRACE          | PIC 9(1)  | VALUE 1.                               |
| SDL#Y  | 88 SDLTR-TRACE-ON       |           | VALUE 1.                               |
| SDL#Y  | 88 SDLTR-TRACE-OFF      |           | VALUE 0.                               |
| SDL#Y  | 05 SDLTR-CALLER         | PIC X(1)  | VALUE 'B'.                             |
| SDL#Y  | 88 SDLTR-CALLER-ASM     | . ,       | VALUE 'A'.                             |
| SDL#Y  | 88 SDLTR-CALLER-COBOL   |           | VALUE 'B'.                             |
| SDL#Y  | 88 SDLTR-CALLER-C       |           | VALUE 'C'.                             |
| SDL#Y  |                         | PIC X(1)  | VALUE SPACE.                           |
| SDL#Y  | 88 SDLTR-VAR-TYPE-ALL   | 110 11(1) | VALUE ''.                              |
| SDL#Y  | 88 SDLTR-VAR-TYPE-BIN   |           | VALUE 'B'.                             |
| SDL#Y  | 88 SDLTR-VAR-TYPE-CHR   |           | VALUE 'C'.                             |
| SDL#Y  | 88 SDLTR-VAR-TYPE-DEC   |           | VALUE 'D'.                             |
|        | 88 SDLTR-VAR-TYPE-HEX   |           |                                        |
| SDL#Y  |                         | OTC V/1)  |                                        |
| SDL#Y  |                         | PIC X(1)  | VALUE 'L'.                             |
| SDL#Y  | 88 SDLTR-TMSTP-GMT      |           | VALUE 'G'.                             |
| SDL#Y  | 88 SDLTR-TMSTP-LOC      | DEG 0 (1) | VALUE 'L'.                             |
| SDL#Y  |                         | PIC 9(1)  | VALUE 0.                               |
| SDL#Y  | 88 SDLTR-WRITE-IMM-ON   | _         | VALUE 1.                               |
| SDL#Y  | 88 SDLTR-WRITE-IMM-OFF  |           | VALUE 0.                               |
| SDL#Y  | 05 SDLTR-CONS-MSG-IND B | PIC 9(1)  | VALUE 0.                               |
| SDL#Y  | 88 SDLTR-CONS-MSG-OFF   |           | VALUE 1.                               |
| SDL#Y  | 88 SDLTR-CONS-MSG-ON    |           | VALUE 0.                               |
| SDL#Y  | 05 SDLTR-TIMING-IND     | PIC 9(1)  | VALUE 0.                               |
| SDL#Y  | 88 SDLTR-TIMING-ON      |           | VALUE 1.                               |
| SDL#Y  | 88 SDLTR-TIMING-OFF     |           | VALUE 0.                               |
| SDL#Y  | 05 SDLTR-TRACECTL       | PIC 9(1)  | VALUE 0.                               |
| SDL#Y  | 88 SDLTR-TRACECTL-ON    |           | VALUE 1.                               |
| SDL#Y  | 88 SDLTR-TRACECTL-OFF   |           | VALUE 0.                               |
| SDL#Y  | 05 SDLTR-LOG-MODE-IND B | PIC 9(1)  | VALUE 0.                               |
| SDL#Y  | 88 SDLTR-LOG-MODE-ON    |           | VALUE 1.                               |
| SDL#Y  | 88 SDLTR-LOG-MODE-OFF   |           | VALUE 0.                               |
| SDL#Y  | 05 SDLTR-DUPLICAT-IND H | PIC 9(1)  | VALUE 0.                               |
| SDL#Y  | 88 SDLTR-DUPLICAT-ON    |           | VALUE 1.                               |
| SDL#Y  | 88 SDLTR-DUPLICAT-OFF   |           | VALUE 0.                               |
| SDL#Y  |                         | PIC X(8)  | VALUE LOW-VALUE.                       |
| ~νυπ τ | 00 SPHIN SIGH NAPIDI 1  | 10 11(0)  | ************************************** |

#### User Guide

```
SDL#Y 05
                               PIC X(1)
                                          VALUE LOW-VALUE.
      05 SDLTR-SKIP-NAME2 PIC X(8) VALUE LOW-VALUE.
SDL#Y
                               PIC X(1) VALUE LOW-VALUE.
        0.5
SDL#Y
        05 SDLTR-SKIP-NAME3 PIC X(8) VALUE LOW-VALUE.
SDL#Y
                               PIC X(1) VALUE LOW-VALUE.
        0.5
        05 SDLTR-RESERVED PIC X(18) VALUE LOW-VALUE.
SDL#Y
         05 SDLTR-SYSTEM-AREA PIC X(1800) VALUE LOW-VALUE.
SDL#Y
         05 SDLTR-VALIDCHK-Z PIC X(8) VALUE 'SDLTRACE'.
SDL#Y
SDL#Y 01 SDLTR-WORK GLOBAL.
      05 SDLTR-LENGTH PIC S9(9) BINARY.
05 SDLTR-SAVERC PIC S9(4) BINARY.
05 SDLTR-INDEX1 PIC ZZZZZZZ9.
05 SDLTR-INDEX2 PIC ZZZZZZZ9.
SDL#Y
SDL#Y
SDL#Y
SDL#Y
SDL#Y
         05 SDLTR-INDEX1-NUM PIC 9(8).
SDL#Y
        05 SDLTR-INDEX2-NUM PIC 9(8).
        05 SDLTR-SET-TRUE PIC X(4) VALUE 'TRUE'.
05 SDLTR-GEN-DATE PIC X(11) VALUE '15 Mar 2015'.
05 SDLTRACE PIC X(8) VALUE 'SDLTRACE'.
SDL#Y
SDL#Y
SDL#Y
SDL#***----***
      01 Log-Record
                             pic x(80).
      Linkage Section.
      01 Log-Data
                             pic x(80).
      Procedure Division using Log-data.
SDL#***-----**
SDL#A START-TRACE-INITIALIZATION.
      MOVE 'START' TO SDLTR-TYPE
        MOVE 'LOGMOD11' TO SDLTR-PGMNAME
        MOVE 'user-id ' TO SDLTR-DSN-HILEVEL
        MOVE 'SDLAPPL1' TO SDLTR-APPL-ID
SDL#K
        MOVE '* ' TO SDLTR-JOBNAME
SDL#K
                   TO SDLTR-THREE...
TO SDLTR-PRI-TRKS
TO SDLTR-SEC-TRKS
TO SDLTR-NEWTIM
       MOVE 0 TO SDLTR-THRESHOOM
MOVE 100 TO SDLTR-PRI-TRKS
MOVE 100 TO SDLTR-SEC-TRKS
MOVE 60 TO SDLTR-NEWTIM
SET SDLTR-WRITE-IMM-OFF TO TRUE
                         TO SDLTR-THRESHOLD
SDL#K
SDL#K
SDL#K
SDL#K
SDL#K
        SET SDLTR-TRACECTL-OFF TO TRUE
SDL#K
        SET SDLTR-CONS-MSG-ON TO TRUE
SDL#K
        SET SDLTR-LOG-MODE-ON TO TRUE
SDL#K
        SET SDLTR-DUPLICAT-OFF TO TRUE
SDL#K SET SDLTR-TIMING-OFF TO TRUE
SDL#K SET SDLTR-TMSTP-LOC TO TRUE
SDL#K SET SDLTR-TRACE-ON TO TRUE
SDL#R * MOVE RETURN-CODE TO SDLTR-SAVERC
SDL#C *
         CALL SDLTRACE USING SDLTR-PARM END-CALL
        MOVE SDLTR-SAVERC TO RETURN-CODE.
SDL#O *
SDL#D
SDL#***----**
      Main.
         move Log-Data to Log-Record
SDL#***----
       MOVE RETURN-CODE TO SDLTR-SAVERC
        MOVE 'V1' TO SDLTR-TYPE
        MOVE 'Log-Record' TO SDLTR-TEXT
SDL#F
SDL#C
        CALL SDLTRACE USING SDLTR-PARM
        BY REFERENCE Log-Record
SDL#V
         BY CONTENT LENGTH OF Log-Record
SDL#H
         END-CALL
         MOVE SDLTR-SAVERC TO RETURN-CODE
SDT.#***-----**
SDL#***-----**
SDL#R * MOVE RETURN-CODE TO SDLTR-SAVERC
```

```
SDL#Z * MOVE 'STOP ' TO SDLTR-TYPE

SDL#C * CALL SDLTRACE USING SDLTR-PARM END-CALL

SDL#O * MOVE SDLTR-SAVERC TO RETURN-CODE

SDL#***-----***

goback.

End program LOGMOD11.
```

The program above now contains all necessary statements for a basic logging function. After making the changes to the JCL (as required by your installation) you can submit the job for compilation. It will then be linked into the load library under the name LOGMOD11. The source is stored under LOGMXD11 to distinguish it from the original code.

The logging module LOGMOD11 can be called from any program with 80 bytes of data to be logged. As an example look at module SAMPLG11 in library "user-id". SDLTRACE.DEMO.COBOL:

```
ID Division.
Program-ID SAMPLG11.
Data Division.
Working-Storage Section.
01 log-data pic x(80) value space. 01 log-routine pic x(8) value 'LOGMOD11'. 01 application-1 pic x(8) value 'SAMPLG11'.
Procedure Division.
    move '--- Logging example ---' to log-data
    call log-routine
                                  using log-data
    perform 10 times
      move 'Data to be logged' to log-data
      call log-routine using log-data
    end-perform
    move '--- End Logging example ---' to log-data
    goback.
Program-ID SAMPLG11.
```

The program calls the log routine LOGMOD11, first with a heading line, then several times with identical data, and at last with a terminating line:

When this program is run, a log dataset is allocated using the parameters from the panel that was used to construct the log module. The name of the dataset is listed in the job output and consists of the user-id, the application-id, the jobname, a code representing the Job-ID and the date and time of allocation:

```
user-id.SDLAPPL1.SAMPLG11.ZL.D110315.T1109L
```

The data to be logged is written into this dataset together with a timestamp and some other information.

```
--- Logging example ---
Data to be logged
Data to be logged
Data to be logged
Data to be logged
Data to be logged
Data to be logged
Data to be logged
Data to be logged
Data to be logged
Data to be logged
Data to be logged
Data to be logged
--- End Logging example ---
```

Each log line is actually 133 bytes long, out of which only the first 80 are shown in the example above because all 133 bytes will not fit on one line in this document. The remaining 53 bytes of each line are listed here separately:

```
SAMPLG11SAMPLG11E003
                       1 L 2015-03-15 11:09:42.470008
SAMPLG11SAMPLG11E003
                       1 L 2015-03-15 11:09:42.509587
                       1 L 2015-03-15 11:09:42.509607
SAMPLG11SAMPLG11E003
                       1 L 2015-03-15 11:09:42.509621
SAMPLG11SAMPLG11E003
SAMPLG11SAMPLG11E003
                       1 L 2015-03-15 11:09:42.509635
SAMPLG11SAMPLG11E003
                       1 L 2015-03-15 11:09:42.509649
                       1 L 2015-03-15 11:09:42.509664
SAMPLG11SAMPLG11E003
SAMPLG11SAMPLG11E003
                       1 L 2015-03-15 11:09:42.509679
                       1 L 2015-03-15 11:09:42.509694
SAMPLG11SAMPLG11E003
                       1 L 2015-03-15 11:09:42.509708
SAMPLG11SAMPLG11E003
SAMPLG11SAMPLG11E003
                       1 L 2015-03-15 11:09:42.509722
SAMPLG11SAMPLG11E003
                       1 L 2015-03-15 11:09:42.511903
```

As seen above, all 80-byte log records are displayed just as they were produced by the program. The information to the right of each log record consist of the following:

First the name of the program that **called** the log-routine is listed. The log-routine determines the caller by stepping back in the call chain to locate the actual name, which may sometimes not be possible. In that case an asterisk "\*" is listed to indicate that no valid name could be found. For more details on this feature please see chapter 5: "Determining the names of calling programs".

The caller name is followed by the name of the job which in our case is identical to the name of the caller. Adjacent to the jobname is the name of the system image on which the job is executed. Following that is a four-byte field containing the duplication counter, indicating the number of occurrences of lines with identical data in column 1 through 80. This check for identical data, however, is only performed if the field Count duplicates is set to "Y" in the ATRACE panel that is used to generate the log routine. Since this parameter was set to "N" when LOGMOD11 was created, there is no check for duplicates, each record is shown although they are mostly identical and the duplication counter is 1 for each record. The 'L' which follows is the mode indicator. For trace records it is set to 'T', for log records it is set to 'L'. The date and time that follows the mode indicator is identical for log and trace records.

For an example with duplicates we will now create a log module using the template LOGMOD12 which is an exact copy of the skeleton LOGMOD11. The resulting log module will be different, however, since we will turn on checking for duplicates. Please go to library. "user-id". SDLTRACE.DEMO.CNTL, step down to member ATRACE and type "ex" (short for "exec") in front of it. The panel being displayed should be modified slightly to look like this:

COBOL PREPROCESSOR

SDLTRACE V4.5 09/13/05

| DDH1141CH V1.5 03/13                                                                                                    | 700                                                        | I INDINOCEDBOIN                                                                           |                    |    |  |  |  |  |  |
|----------------------------------------------------------------------------------------------------|------------------------------------------------------------|-------------------------------------------------------------------------------------------|--------------------|----|--|--|--|--|--|
| Run <b>J</b> cl or e <b>X</b> ec now or <b>D</b> elete or display <b>N</b> ext/ <b>P</b> revious screen:  Screen 8 of 6  (J X D N P)  (or: I/R/E) |                                                            |                                                                                           |                    |    |  |  |  |  |  |
| Input dataset<br>Output dataset<br>Input member<br>Output member                                                                                  | user-id.SDLTRAC<br>user-id SDLTRAC<br>LOGMOD12<br>LOGMXD12 |                                                                                           | I (I/R/E)          |    |  |  |  |  |  |
| DSN qualifier Application-ID JOB-ID check DSN alloc (tracks) DSN time (minutes)                                                                   | user-id<br>SDLAPPL2<br>*                                   |                                                                                           | N (Y/N)<br>N (Y/N) |    |  |  |  |  |  |
| Count duplicates<br>Console messages<br>Save RETURN-CODE<br>Enable CICS test<br>Local time / GMT                                                  | Y (Y/N) Y (Y/N) Y (Y/N) N (Y/N) L (L/G)                    | Include string #1 Include string #2 Include string #3 Exclude string #1 Exclude string #2 | LOG-RECOR          | .D |  |  |  |  |  |

#### User Guide

| Enable timing    | N ( | (Y/N)        | Exclude | string #3 |                       |
|------------------|-----|--------------|---------|-----------|-----------------------|
| Timing threshold | 0 ( | (0-32767 ms) | Pgm1    | Pgm2      | Pgm3                  |
| F3 = Ouit        |     |              |         |           | ENTER = Process input |

Please make sure that the values are indeed as shown above, especially the field <code>Count duplicates</code> the value of which should be set to "Y". This will turn on the checking for duplicates when creating log records.

To process this panel, please enter "x" in the top right field and hit the "Enter" key. The following messages will be generated for the input values on the panel above:

```
SDLTRACE - Version 4.5.23
                        15 Mar 2015 11:22:01 user-id
SDLTRACE - Parameter file: user-id.SDLTRACE.DEMO.CNTL(SDLPRCTL)
SDLTRACE - Action=INSERT Mode=LOGGING
SDLTRACE - CALLS will be inserted for:
SDLTRACE - -> SDLTRACE communication area
SDLTRACE - -> Variables after MOVE ... TO
SDLTRACE - -----
SDLTRACE - Number of lines in original: 39
SDLTRACE - MOVE .... TO variables:
                                    1
SDLTRACE - Number of lines inserted:
                                   127
SDLTRACE - Number of lines with trace:
                                  166
SDLTRACE - ------
SDLTRACE - End of process RC=0
```

Hitting the "Enter" key again will display the changed module LOGMXD12 in SPF edit mode. This module should be identical to the one we did have before, except for one line:

```
SDL#K SET SDLTR-DUPLICAT-ON TO TRUE
```

In the previous version of LOGMOD11 this line had been:

```
SDL#K SET SDLTR-DUPLICAT-OFF TO TRUE
```

which caused the checking for duplicates to be suppressed. Please submit the job for compilation and linking under the name LOGMOD12.

The program that shows the effect of duplicate checking is SAMPLG12. It is a copy of SAMPLG11, except that it is calling LOGMOD12 instead of LOGMOD11. When SAMPLG12 is run the following log dataset will be produced:

```
--- Logging example ---
Data to be logged
Data to be logged
--- End Logging example ---
```

with the rightmost 53 columns:

Line 2 is listed as before. Since line 3 to 11 are identical to line 2, they are displayed in just one line with the duplication counter set to 9 (9 lines equal to the immediately preceding line).

Duplication checking should be used with care, because it might yield unexpected results as the following example will show. Please look at program SAMPLG13 in library "user-id".SDLTRACE.DEMO.COBOL:

```
ID Division.
Program-ID SAMPLG13.
Data Division.
Working-Storage Section.
01 log-data
                            pic x(80) value space.
01 log-routine
                             pic x(8) value 'LOGMOD12'.
Procedure Division.
    move '--- Logging example ---' to log-data
    call log-routine
                              using log-data
    perform 10 times
     move 'Data to be logged' to log-data
     call log-routine using log-data
    end-perform
    goback.
End Program SAMPLG13.
```

The program is similar to SAMPLG12 except that the terminating line is missing. When this program is run, the following log records are being created:

```
--- Logging example --- Data to be logged
```

with the 53 rightmost columns:

Why are there only two log lines with only the first one of the ten duplicate lines listed? The explanation is simple: When the log routine detects the first equal line, it begins to count without writing anything to the log file since the next call might again be an equal line, and this continues until a call with an unequal line forces the accumulated data to be written to the log dataset. However, in this case this terminating call never comes because the caller simply stops without giving the log routine a chance to clear its buffers.

Usually log records are not identical and for simple logging applications, where the length of one record is just 80 bytes, using the check for duplicates is not recommended. The use of duplicate checking is very useful, however, when the length of a log item is larger than 80 and the information to be recorded is variable, with many records that are smaller than the maximum allowed. For more information please see the chapter: "Logging large data items".

The timestamp is formatted by the trace engine which reads the system clock immediately before storing the generated log record into the trace buffer. Thus for every log record the time of its creation is stored, which can be used to compute elapsed times between arbitrary events. In the chapter "Measuring execution times" this will be explained in more detail.

The examples above show the basic logging function. There are many additional options which can be specified in the main panel ATRACE and whose use is explained in the following chapters.

Before doing that, however, here is a brief look at the top line. It does not specify a function or option, it is rather used to control the panel itself:

```
Run \mathbf{J}cl or e\mathbf{X}ec now or \mathbf{D}elete or display \mathbf{N}ext/\mathbf{P}revious screen: _ (J X D N P) (or: I/R/E)
```

There are five letters that may be entered in the input field above: J, X, D, N and P. (Lower case entries are automatically translated to upper case). J and X are used to have the specified parameters in the panel processed by the COBOL SDLTRACE pre-processor "SDLPREP", a REXX program that scans the module to be prepared for logging. There are two modes of operation for this pre-processor: batch and TSO. In batch mode a job is prepared that can be submitted for execution. In TSO mode the pre-processor is called directly from the panel. Selection between the two modes is made by specifying "j" or "x" respectively. In the examples we will always use "x" followed by the "Enter" key to submit the panel for execution in TSO. Of course you could also use "j" and generate the programs in batch mode if you prefer to run REXX procedures that way.

There may be up to nine copies of the panel with different parameters that are stored in the user's ISPF profile dataset, and the letters "**n**" and "**p**" may be used to switch between them. A panel that is not needed anymore can be deleted by specifying "**d**".

A panel does not have an explicit name. Therefore the panels are distinguished by a combination of the four values:

```
Input dataset
Output dataset
Input member
Output member
```

A new panel is generated automatically if any of the four values above is changed and if less than nine panels exist in the users ISPF profile. If nine panels are already defined, then a change of any of the four values above will replace the current panel upon processing.

The additional values (I/R/E) may also be used. They are a combination of the edit options Insert/Remove/Edit and the action "x".

In the following chapters some of the features of SDLTRACE are explained in more detail.

### Chapter 2. Controlling the allocation of log datasets

There are four parameters to control the allocation of log datasets: DSN qualifier, Application-ID, space and time. These parameters are specified on the ATRACE panel in the section:

```
DSN qualifier
                    user-id
                                                         L (T/L)
                    user-1a_
SDLAPPL2
                                     Trace/Log mode
Application-ID
                                     Trace PERFORM
                                                         N (Y/N)
                                     Trace PERFORM end N (Y/N)
JOB-ID check
DSN alloc (tracks)
                    100_ (1-9999)
                                     Trace labels
                                                         N (Y/N)
                                     Trace variables
DSN time (minutes)
                    60 (0-1440)
                                                         Y (Y/N)
```

The DSN qualifier specifies the high level of the log dataset that is automatically allocated when the first call to the log routine is issued. It may be any name which is a valid DSN and for which the job has the authorization (in RACF or similar systems) for allocation. Within all sample jobs we use the current user's ID which of course does have this authorization when the jobs are submitted by TSO. If the program with logging is to be executed in another environment, for example in CICS, IMS, WLM, etc., then the high level should be one that is authorized for "Write Access" in those systems.

The DSN qualifier is not limited to just one level; it could also be ABC.LOG, for example (if allocation authority for ABC.LOG exists). In case that this authorization is missing, it will not be possible to allocate the log dataset and an error message will be issued. No log data will be produced in this case; the program, however, will be executed as if no log code were present.

The Application-ID determines the second level of the log dataset name. It may be any valid DSN level and is used to distinguish between different programs or a set of programs belonging to a group. If in one job step several programs with log code are executed and the application-ID is the same, then the log data is recorded in the single dataset with that particular application-ID. This enables the user to group log data according to individual requirements.

In the first log routine used above we did have the application-ID "SDLAPPL1", which was permanently compiled into the routine. If another application-ID were required we could of course generate another log routine with a new application-ID. There is, however, a better way to control application-IDs, and that is to make them variable, so that the calling program actually supplies it. For an example please look at module LOGMOD21 in library "user-id".SDLTRACE.DEMO.COBOL:

```
Identification Division.
Program-ID. LOGMOD21.
Data Division.
Working-storage Section.
01 Log-Record
               pic x(80).
Linkage Section.
01 Log-Data
                       pic x(80).
01 Log-Appl
                       pic x(8).
Procedure Division using Log-Data Log-Appl.
Main.
   move Log-Appl to SDLTR-APPL-ID
   move Log-Data to Log-Record
    goback.
End program LOGMOD21.
```

When this program is compiled the way it is then an error is generated because the variable SDLTR-APPL-ID is not defined. This is normal since the program is not yet complete, but rather only a skeleton for generation of the "real" LOGMOD21 by the Cobol SDLTRACE pre-processor.

Just as for example LOGMOD11, please call up the panel ATRACE again by going to the library "user-id". SDLTRACE.DEMO.CNTL, step down to member ATRACE and type "ex" in front of it. Then please set the values according to the listing shown here:

The application-ID is left blank because we will supply it later with each individual logging call. Also please make sure that the value of <code>Count duplicates</code> is set to "N". When this panel is processed by entering "x" in the top right corner and hitting the "Enter" key we will get the following messages:

```
SDLTRACE - Parameter file: user-id.SDLTRACE.DEMO.CNTL(SDLPRCTL)
SDLTRACE - Action=INSERT Mode=LOGGING
SDLTRACE - CALLS will be inserted for:
SDLTRACE - -> SDLTRACE communication area
SDLTRACE - -> Variables after MOVE ... TO
SDLTRACE - -----
SDLTRACE - Input library: user-id.SDLTRACE.DEMO.COBOL
SDLTRACE - Input module: LOGMOD21
SDLTRACE - Output library: user-id.SDLTRACE.DEMO.COBOL SDLTRACE - Output module: LOGMXD21
SDLTRACE - -----
SDLTRACE - Number of lines in original: 40
SDLTRACE - MOVE .... TO variables:
SDLTRACE - Number of lines inserted:
                                         1
SDLTRACE - Number of lines with trace: 169
SDLTRACE - -----
SDLTRACE - End of process RC=0
```

Now hit "Enter", and the completed version of LOGMOD21 will be displayed:

```
Identification Division. Program-ID. LOGMOD21.

Data Division.

Working-Storage Section.
```

### **User Guide**

```
SDL#***-----***
SDL#Y 01 SDLTR-PARM GLOBAL.
      05 SDLTR-VALIDCHK-A PIC X(8) VALUE 'SDLTRACE'.
SDL#Y
SDL#Y
        05
                              PIC X(1) VALUE LOW-VALUE.
                              PIC X(8) VALUE 'VER 4.5 '.
SDL#Y
        05 SDLTR-VERSION
        05
                              PIC X(1) VALUE LOW-VALUE.
SDL#Y
        05 SDLTR-DSN-HILEVEL PIC X(8) VALUE SPACE.
        05
SDL#Y
                              PIC X(1) VALUE LOW-VALUE.
        05 SDLTR-APPL-ID
SDL#Y
                              PIC X(8) VALUE SPACE.
         05
                              PIC X(1) VALUE
                                               LOW-VALUE.
SDL#Y
                                               SPACE.
SDL#Y
         05 SDLTR-PGMNAME
                               PIC X(8)
                                        VALUE
SDL#Y
         05
                               PIC X(1)
                                        VALUE
SDL#Y
         05 SDLTR-JOBNAME
                               PIC X(8)
                                        VALUE
                                                SPACE.
                                       VALUE
                                               LOW-VALUE.
         05
SDL#Y
                              PIC X(1)
                              PIC X(5) VALUE SPACE.
        05 SDLTR-TYPE
SDL#Y
        05
                              PIC X(1)
                                       VALUE LOW-VALUE.
SDL#Y
SDL#Y
        05 SDLTR-TEXT
                              PIC X(50) VALUE SPACE.
SDL#Y
        05
                              PIC X(1) VALUE LOW-VALUE.
SDL#Y
        05 SDLTR-PERF-START PIC X(8) VALUE 'PERFORM'.
SDL#Y
        0.5
                              PIC X(1) VALUE LOW-VALUE.
                              PIC X(8) VALUE '--END-- '.
SDL#Y
        05 SDLTR-PERF-END
                                               LOW-VALUE.
                              PIC X(1) VALUE
         05
SDL#Y
SDL#Y
         05 SDLTR-LABEL
                              PIC X(8) VALUE
                                               LOW-VALUE.
SDL#Y
         0.5
                               PIC X(1)
                                        VALUE
        05 SDLTR-PRI-TRKS PIC 9(4)
05 SDLTR-SEC-TRKS PIC 9(4)
                                        VALUE 250 BINARY.
SDL#Y
                                       VALUE 250 BINARY.
SDL#Y
        05 SDLTR-VAR-LENGTH PIC 9(4) VALUE 31 BINARY.
SDL#Y
        05 SDLTR-FLD-LENGTH PIC 9(4) VALUE 13 BINARY.
SDL#Y
        05 SDLTR-THRESHOLD PIC 9(4) VALUE 0 BINARY.
05 SDLTR-NEWTIM PIC 9(4) VALUE 1440 BINARY.
SDL#Y
SDL#Y
        05 SDLTR-RETN-CODE PIC 9(2) VALUE 0.
SDL#Y
                                               LOW-VALUE.
        05 SDLTR-RETN-CBIN PIC X(1) VALUE
SDL#Y
        05 SDLTR-TRACE
                                       VALUE
                              PIC 9(1)
SDL#Y
                                                1.
         88 SDLTR-TRACE-ON
                                         VALUE
SDL#Y
                                                1.
           88 SDLTR-TRACE-OFF
SDL#Y
                                         VALUE
                                                0.
SDL#Y
         05 SDLTR-CALLER
                              PIC X(1)
                                         VALUE
                                                'B'.
SDL#Y
           88 SDLTR-CALLER-ASM
                                         VALUE
                                                'A'.
                                                'B'.
          88 SDLTR-CALLER-COBOL
SDL#Y
          88 SDLTR CALLER-C VALUE
88 SDLTR-CALLER-C VALUE
777 THE
                                         VALUE
                                                'C'.
SDL#Y
        05 SDLTR-VAR-TYPE
SDL#Y
                                               SPACE
          88 SDLTR-VAR-TYPE-ALL
                                                ٠ .
SDL#Y
                                        VALUE
SDL#Y
          88 SDLTR-VAR-TYPE-BIN
                                        VALUE
                                                'C'.
SDL#Y
          88 SDLTR-VAR-TYPE-CHR
                                        VALUE
                                                'D'.
          88 SDLTR-VAR-TYPE-DEC
88 SDLTR-VAR-TYPE-HEX
SDL#Y
                                        VALUE
                                                'X'.
                                        VALUE
SDL#Y
        05 SDLTR-TIMESTAMP PIC X(1) VALUE
                                                1 T. 1
SDL#Y
         88 SDLTR-TMSTP-GMT
SDL#Y
                                         VALUE
                                                'G'
SDL#Y
           88 SDLTR-TMSTP-LOC
                                         VALUE
         05 SDLTR-TMSTP-LOC
05 SDLTR-WRITE-IMM PIC 9(1)
SDL#Y
                                        VALUE
                                                 0.
                                                1.
SDL#Y
          88 SDLTR-WRITE-IMM-ON
          88 SDLTR-WRITE-IMM-OFF
                                        VALUE
SDL#Y
                                       VALUE
        05 SDLTR-CONS-MSG-IND PIC 9(1)
                                       VALUE
                                                0.
SDL#Y
          88 SDLTR-CONS-MSG-OFF
SDL#Y
                                        VALUE
                                                1
          88 SDLTR-CONS-MSG-ON
                                        VALUE
SDL#Y
         05 SDLTR-TIMING-IND PIC 9(1)
                                       VALUE
SDL#Y
          88 SDLTR-TIMING-ON
                                        VALUE
           88 SDLTR-TIMING-OFF
                                        VALUE
SDL#Y
         05 SDLTR-TRACECTL PIC 9(1)
                                       VALUE
SDL#Y
SDL#Y
          88 SDLTR-TRACECTL-ON
                                         VALUE
SDL#Y
           88 SDLTR-TRACECTL-OFF
                                         VALUE
        05 SDLTR-LOG-MODE-IND PIC 9(1)
SDL#Y
                                        VALUE
         88 SDLTR-LOG-MODE-ON
88 SDLTR-LOG-MODE-OFF
SDL#Y
                                        VALUE
                                                 1.
                                               0.
SDL#Y
                                        VALUE
SDL#Y
        05 SDLTR-DUPLICAT-IND PIC 9(1) VALUE 0.
```

### User Guide

```
SDL#Y 88 SDLTR-DUPLICAT-ON VALUE 1.
SDL#Y 88 SDLTR-DUPLICAT-OFF VALUE 0.
SDL#Y 05 SDLTR-SKIP-NAME1 PIC X(8) VALUE LOW-VALUE.
          05
                                   PIC X(1) VALUE LOW-VALUE.
SDL#Y
          05 SDLTR-SKIP-NAME2 PIC X(8) VALUE LOW-VALUE.
          05
                                   PIC X(1) VALUE LOW-VALUE.
SDL#Y
          05 SDLTR-SKIP-NAME3 PIC X(8) VALUE LOW-VALUE.
SDL#Y
          05 PIC X(1) VALUE LOW-VALUE.
05 SDLTR-RESERVED PIC X(18) VALUE LOW-VALUE.
          05
SDL#Y
SDL#Y
SDL#Y
          05 SDLTR-SYSTEM-AREA PIC X(1800) VALUE LOW-VALUE.
SDL#Y
           05 SDLTR-VALIDCHK-Z PIC X(8) VALUE 'SDLTRACE'.
SDL#Y
SDL#Y 01 SDLTR-WORK GLOBAL.
         05 SDLTR-LENGTH PIC S9(9) BINARY.
05 SDLTR-SAVERC PIC S9(4) BINARY.
05 SDLTR-INDEX1 PIC ZZZZZZZ9.
05 SDLTR-INDEX2 PIC ZZZZZZZ9.
SDL#Y
SDL#Y
SDL#Y
SDL#Y
SDL#Y
          05 SDLTR-INDEX1-NUM PIC 9(8).
SDL#Y
          05 SDLTR-INDEX2-NUM PIC 9(8).
SDL#Y
          05 SDLTR-SET-TRUE PIC X(4) VALUE 'TRUE'.
SDL#Y 05 SDLTR-GEN-DATE PIC X(11) VALUE '20 Jul 2015'.
SDL#Y
          05 SDLTRACE
                                   PIC X(8) VALUE 'SDLTRACE'.
SDI.#***-----
       01 Log-Record
                               pic x(80).
       Linkage Section.
       01 Log-Data
                               pic x(80).
       01 Log-Appl
                                pic x(8).
       Procedure Division using Log-Data Log-Appl.
SDT.#***-----
SDL#A START-TRACE-INITIALIZATION.
SDL#S MOVE 'START' TO SDLTR-TYPE
          MOVE 'LOGMOD21' TO SDLTR-PGMNAME
SDL#N
         MOVE 'user-id ' TO SDLTR-DSN-HILEVEL
MOVE ' ' TO SDLTR-APPL-ID
MOVE '* ' TO SDLTR-JOBNAME
SDL#K
SDL#K
          MOVE 0
                           TO SDLTR-THRESHOLD
SDL#K
         MOVE 100
                          TO SDLTR-PRI-TRKS
SDL#K
         MOVE 100 TO SDLTR-SEC-TRKS
MOVE 60 TO SDLTR-NEWTIM
SDL#K
SDL#K
         SET SDLTR-WRITE-IMM-OFF TO TRUE
SDL#K
         SET SDLTR-TRACECTL-OFF TO TRUE
         SET SDLTR-CONS-MSG-ON TO TRUE SET SDLTR-LOG-MODE-ON TO TRUE
SDL#K
SDL#K
SDL#K SET SDLTR-LOG-MODE-ON TO TRUE
SDL#K SET SDLTR-DUPLICAT-OFF TO TRUE
SDL#K SET SDLTR-TIMING-OFF TO TRUE
SDL#K SET SDLTR-TMSTP-LOC TO TRUE
SDL#K SET SDLTR-TRACE-ON TO TRUE
SDL#R * MOVE RETURN-CODE TO SDLTR-SAVERC
SDL#C * CALL SDLTRACE USING SDLTR-PARM END-CALL
         MOVE SDLTR-SAVERC TO RETURN-CODE.
SDL#O *
SDL#***----***
           move Log-Appl to SDLTR-APPL-ID
          move Log-Data to Log-Record
SDL#***----***
SDL#R MOVE RETURN-CODE TO SDLTR-SAVERC
           MOVE 'V1' TO SDLTR-TYPE
SDL#I
          MOVE 'Log-Record' TO SDLTR-TEXT
SDL#F
           CALL SDLTRACE USING SDLTR-PARM
SDL#C
         BY REFERENCE Log-Record
SDL#V
SDL#H
          BY CONTENT LENGTH OF Log-Record
```

### User Guide

```
SDL#E END-CALL

SDL#O MOVE SDLTR-SAVERC TO RETURN-CODE

SDL#***-----**

SDL#***----**

SDL#R * MOVE RETURN-CODE TO SDLTR-SAVERC

SDL#Z * MOVE 'STOP ' TO SDLTR-TYPE

SDL#C * CALL SDLTRACE USING SDLTR-PARM END-CALL

SDL#O * MOVE SDLTR-SAVERC TO RETURN-CODE

SDL#**-----**

goback.

End program LOGMOD21.
```

This completed version of LOGMOD21 is saved under the name of LOGMXD21 to distinguish it from the skeleton LOGMOD21. Before hitting PF3 however, please submit the job for compilation and linkage into the load library. The load module is called LOGMOD21 and is now ready for use.

An example for the use of LOGMOD21 can be found in "user-id". SDLTRACE. DEMO. COBOL in program SAMPL G21:

```
ID Division.
Program-ID SAMPLG21.
Data Division.
Working-Storage Section.
01 log-data
                            pic x(80).
                             pic x(8) value 'LOGMOD21'. pic x(8).
   log-routine
01 app-name
Procedure Division.
    move 'LOG-DATA for Application 2X' to log-data
    move 'SDLAPP2X' to app-name
    call log-routine using log-data app-name
    move 'LOG-DATA for Application 2Y' to log-data
   move 'SDLAPP2Y' to app-name
    call log-routine using log-data app-name
    perform 5 times
     move 'More LOG-DATA for Application 2X' to log-data
      move 'SDLAPP2X' to app-name
     call log-routine using log-data app-name
     move 'More LOG-DATA for Application 2Y' to log-data
     move 'SDLAPP2Y' to app-name
      call log-routine using log-data app-name
    end-perform
    goback.
```

When this program is executed, two log datasets are being created and their names listed in the Joblog:

```
+SDLTRACE - user-id.SDLAPP2X.SAMPLG21.A3.D150315.T1258L
+SDLTRACE - user-id.SDLAPP2Y.SAMPLG21.A3.D150315.T1258L
```

These two datasets will contain the following information. In the first one we have:

```
LOG-DATA for Application 2
More LOG-DATA for Application 2X
More LOG-DATA for Application 2X
More LOG-DATA for Application 2X
```

End Program SAMPLG21.

#### and in the second one:

```
LOG-DATA for Application 3
More LOG-DATA for Application 2Y
More LOG-DATA for Application 2Y
More LOG-DATA for Application 2Y
More LOG-DATA for Application 2Y
More LOG-DATA for Application 2Y
                             SAMPLG21SAMPLG21E003
                                                   1 L 2015-03-15 12:58:36.693061
                                                   1 L 2015-03-15 12:58:36.728200
                             SAMPLG21SAMPLG21E003
                             SAMPLG21SAMPLG21E003
                                                  1 L 2015-03-15 12:58:36.728238
                             SAMPLG21SAMPLG21E003 1 L 2015-03-15 12:58:36.728278
                             SAMPLG21SAMPLG21E003 1 L 2015-03-15 12:58:36.728318
                             SAMPLG21SAMPLG21E003
                                                   1 L 2015-03-15 12:58:36.728358
```

As can be seen in program SAMPLG21, there may be many different application names supplied to LOGMOD21, so that the number of individual log datasets is actually not limited. An application can thus have as many different log streams as it needs.

For another example please look at program SAMPLH21:

```
ID Division.
Program-ID SAMPLH21.
Data Division.
Working-Storage Section.
01 log-data.
 05 log-rec
                          pic x(13) value 'Log record # '.
 05 log-count
                          pic 9(2) value zero.
                          pic x(65) value space.
 05 log-fill
                          pic x(8) value 'LOGMOD21'.
01 log-routine
                          pic x(8) value 'SDLAPP00'.
01 app-name
Procedure Division.
    perform varying log-count from 1 by 1 until log-count > 10
     move log-count to app-name (7:2)
     call log-routine using log-data app-name
    end-perform
    goback.
End Program SAMPLH21.
```

This is an example of dynamically creating application names and then logging data in the corresponding log datasets. Just run the program; ten files will be allocated and each one will contain a single log record.

In addition to the first two parts of the log dataset name (high level index and application-ID), there is a third part which is automatically inserted, and that is the name of the job or monitor under which the program being logged is run. Following the jobname is a two-character code representing the Job-ID.

The last two parts of a log dataset name are the date and the time of its allocation in the following format: "Dyymmdd.ThhmmL". The last letter of the time part is set to "L" to distinguish a log file from trace files where the last letter may be "A", "B" or "C".

This completes the building of a log dataset name, and the remaining two factors of allocation that the user can control are space and time (duration during which a log dataset is active). Before going into detail about that we will look briefly at another related matter: Job or Monitor control.

The parameter JOB-ID check is used to limit the actual logging performed by a module in an application to just the job or all jobs starting with a certain string. An asterisk '\*' in this field means that a log should be generated irrespective of the job or monitor name under which it is executed. If a name is specified then a log is produced only if the actual job or monitor is equal to that name. If the first part of a name with an asterisk appended (as in 'ABC\*') is specified then a log is generated only for jobs or monitors whose name starts with that string. For all other jobs no log is produced (i.e. no log dataset is allocated) and the application runs as if no log code existed, except that the return-code (Register 15) passed back from SDLTRACE is set to 4.

To preserve an application's own return-code, just set the option Save RETURN-CODE to 'Y'. This option actually means that an application's return-code register should be preserved across the call to the log routine. Since the invocation of SDLTRACE is an external call, there may be side-effects in applications that rely on passing of the COBOL RETURN-CODE (Register 15). Such effects are avoided by setting Save RETURN-CODE to 'Y', which is therefore the recommended setting. Only in very special cases where the user is aware of the possible side-affects and needs to know if a log record really was written should this value be set to 'N'.

Instead of a single jobname it is also possible to provide a list of names for which logging is to be enabled. This list is specified in library "user-id". SDLTRACE.DEMO.ASM in the Assembler module SDLJOBLG. For information regarding its use please see the comments in that module. To enable the use of the list the program SDLJOBLG must be linked into SDLTRACE and the option <code>JOB-ID</code> <code>check</code> must be set to the string "<code>JOB-LIST</code>" in the ATRACE panel.

Now we look at the remaining two parameters which enable the user to control the allocation and the life span of the log datasets.

The space parameter DSN alloc (tracks) specifies the number of tracks between 1 and 9999 to be allocated when a log dataset is required. A new dataset will be allocated when the first dataset has reached the number of tracks specified. This second dataset has the same number of tracks and the same name as the first one, except that the time part reflects the new time. For an example please look at program SAMPLI21 in library "user-id".SDLTRACE.DEMO.COBOL:

```
move cnt to log-data(28:4)
call log-routine using log-data app-name
end-perform
goback.

End Program SAMPLI21.
```

When this program is run a single log file will be allocated which will then be filled with 1000 log records. This is because the log routine LOGMOD21 was generated with a primary allocation of 100 tracks.

To test the allocation of secondary files we will now create LOGMOD22 so that just one track will be allocated by specifying that in the ATRACE panel:

Please make sure that DSN alloc (tracks) is set to 1 to have just one track allocated for the log dataset. When this panel is processed by entering "x" in the top right corner and hitting the "Enter" key we will get the following messages:

```
SDLTRACE - Version 4.5.23 16 Mar 2015 08:19:22 user-id SDLTRACE - Parameter file: user-id.SDLTRACE.DEMO.CNTL(SDLPRCTL) SDLTRACE - Action=INSERT Mode=LOGGING SDLTRACE - CALLS will be inserted for: SDLTRACE - -> SDLTRACE communication area SDLTRACE - -> Variables after MOVE ... TO SDLTRACE - Input library: user-id.SDLTRACE.DEMO.COBOL SDLTRACE - Input module: LOGMOD22 SDLTRACE - Output library: user-id.SDLTRACE.DEMO.COBOL SDLTRACE - Output module: LOGMXD22 SDLTRACE - Output module: LOGMXD22 SDLTRACE - Number of lines in original: 40 SDLTRACE - Number of lines in original: 1 SDLTRACE - Number of lines inserted: 127 SDLTRACE - Number of lines with trace: 169 SDLTRACE - End of process RC=0 ***
```

Now hit "Enter", and the completed version of LOGMOD22 will be displayed. The only difference compared to LOGMOD21 is in the following lines:

| SDL#K | MOVE | 1 | TO | SDLTR-PRI-TRKS |
|-------|------|---|----|----------------|
| SDL#K | MOVE | 1 | ТО | SDLTR-SEC-TRKS |

#### which had been before:

| SDL#K | MOVE | 100 | TO | SDLTR-PRI-TRKS |
|-------|------|-----|----|----------------|
| SDL#K | MOVE | 100 | TO | SDLTR-SEC-TRKS |

Please submit this job for compilation and linking so that we now have a log module that allocates just one track for a log dataset. When SAMPLG22 is run the system will allocate another log dataset after 392 records since that many will fit on one track on a 3390 disk device.

When we look at the job output, however, in almost all cases we will see only one log dataset. The reason for this is the structure of the DSN, which is formed using application name, jobname, job-ID and the timestamp. The second DSN is therefore identical to the first one, except when the minute changes. Since for just 1000 records the execution time is less than one second it is highly unlikely that there will be a change in the minute part of the DSN. As a result the data will be appended to the previous log records. (The re-allocation of the datasets after 392 records can be seen in the job JCL SMS messages).

The usual allocation size for log datasets is between 100 and 500 tracks, which allows between 39.200 and 196.000 log records to be written before a new dataset is allocated. If there is a need for larger datasets they may of course also be specified. The largest possible allocation (9999 tracks) will allow 3.919.608 records to be stored in a single dataset before a new one is needed. In order to avoid problems when trying to extend a dataset on the initial volume the allocation parameter "multi-volume" is set to 15.

The last parameter that is used to control allocation of log datasets is time, that is the duration during which a dataset should be active, specified on the ATRACE panel in the variable <code>DSN time (minutes)</code>. Its value is specified in minutes and can be between 1 and 1440 with the restriction that it must be divisible into 1440 without remainder. This means that there should be a whole number of equal periods during one day.

To show the operation of the time parameter we will set the value to 1 and then run the program SAMPLG23 which has delays built in so that it runs several minutes and forces the allocation of several datasets because the active period for a log expires.

Now please call up ATRACE again and set its values according to the following list:

| SDLTRACE V4.5 09/13                                                                  | /05 COBO                                       | L PREPROCESSOR                                                                            |                                        |
|--------------------------------------------------------------------------------------|------------------------------------------------|-------------------------------------------------------------------------------------------|----------------------------------------|
| Run Jcl or eXec now                                                                  | or <b>D</b> elete or dis                       | play <b>N</b> ext/ <b>P</b> revious                                                       | Screen 6 of 6<br>screen: _ (J X D N P) |
| Input dataset<br>Output dataset<br>Input member                                      | user-id.SDLTRAC<br>user-id.SDLTRAC<br>LOGMOD23 |                                                                                           |                                        |
| Output member                                                                        | LOGMXD23                                       | <pre>Insert/Remove/Edit</pre>                                                             | I (I/R/E)                              |
| DSN qualifier Application-ID JOB-ID check DSN alloc (tracks) DSN time (minutes)      | user-id  * 100_ (1-9999) 1 (0-1440)            | Trace/Log mode Trace PERFORM Trace PERFORM end Trace labels Trace variables               | N (Y/N) N (Y/N) N (Y/N)                |
| Count duplicates Console messages Save RETURN-CODE Enable CICS test Local time / GMT | N (Y/N) Y (Y/N) Y (Y/N) N (Y/N) L (L/G)        | Include string #1 Include string #2 Include string #3 Exclude string #1 Exclude string #2 | LOG-RECORD                             |

| Enable timing<br>Timing threshold | (Y/N)<br>(0-32767 ms) | string #3<br>Pgm2 | Pgm3                  | _ |
|-----------------------------------|-----------------------|-------------------|-----------------------|---|
| F3 = Quit                         |                       |                   | ENTER = Process input |   |

Please make sure that DSN time (minutes) is set to 1 to force a new log dataset to be allocated every minute. When this panel is processed by entering "x" in the top right corner and hitting the "Enter" key we will get the following messages:

```
SDLTRACE - Version 4.5.23 16 Mar 2015 08:32:18 USER-ID
SDLTRACE - Parameter file: user-id.SDLTRACE.DEMO.CNTL(SDLPRCTL)
SDLTRACE - Action=INSERT
SDLTRACE - CALLS will be inserted for:
SDLTRACE - -> SDLTRACE communication area
SDLTRACE - -> Variables after MOVE ... TO
SDLTRACE - Input library: user-id.SDLTRACE.DEMO.COBOL
SDLTRACE - Input module: LOGMOD23
SDLTRACE - Output library: uder-id.SDLTRACE.DEMO.COBOL
SDLTRACE - Output module: LOGMXD23
SDLTRACE - Output module: LOGMXD23
SDLTRACE - Number of lines in original: 40
SDLTRACE - Number of lines in original: 40
SDLTRACE - Number of lines inserted: 127
SDLTRACE - Number of lines with trace: 169
SDLTRACE - Number of lines with trace: 169
SDLTRACE - End of process RC=0
```

Now hit "Enter", and the completed version of LOGMOD23 will be displayed. The only change to LOGMOD21 is in the following line:

```
SDL#K MOVE 1 TO SDLTR-NEWTIM
```

ID Division.

which sets the time parameter to one minute. Now submit this job for compilation and linking, so that we have a log module that allocates a new log dataset every minute. The program SAMPLG23 in library "user-id". SDLTRACE.DEMO.COBOL is used to test this:

```
10 wait-time-th pic 9(2) value zero.

Procedure Division.

perform varying log-count from 1 by 1 until log-count > 180
call log-routine using log-data app-name
call wait using wait-parm
end-perform
goback.

end program SAMPLG23.
```

This program writes 180 log records, and after each of the writes it waits for one second before writing the next one. This is done by calling SDLWAIT, a special module which is used to introduce waits in COBOL programs. The source code is stored in library "user-id".SDLTRACE.DEMO.ASM, the load module is linked into "user-id".SDLTRACE.DEMO.LOAD so that it can be used by any of the sample programs.

When SAMPLG23 is run it allocates the first log dataset and records data until the minute value of the system clock changes. Then the current dataset is closed and a new one is allocated. This continues until 180 log records are written. The log datasets produced look like this:

```
User-id.SDLAPP23.SAMPLG23.FT.D150316.T0845L
User-id.SDLAPP23.SAMPLG23.FT.D150316.T0846L
User-id.SDLAPP23.SAMPLG23.FT.D150316.T0847L
User-id.SDLAPP23.SAMPLG23.FT.D150316.T0848L
```

#### The first dataset contains the following records:

```
Log record # 00001
Log record # 00002
Log record # 00003
Log record # 00004
Log record # 00005
```

#### and the rightmost 53 columns are:

In this particular example the job started at 08:45:55. Therefore only 5 records are contained in the first dataset, because after five seconds the minute changes form 55 to 56 and thus a new dataset is allocated. The other 175 records are in the remaining datasets. Their contents is similar to that of the first dataset and it is therefore not necessary to list them here.

For most applications the parameter DSN time (minutes) is set to 60, so that a new dataset is allocated at least every hour. A value of zero indicates that no new dataset is to be allocated during an entire 24-hour day; it is identical to a specification of 1440 (the number of minutes per day).

Irrespective of the time setting a new dataset is always allocated when the day changes. This is to ensure that data of a particular day is always recorded in a dataset whose name has that day as part of its name:

```
user-id.SDLAPP23.SAMPLG23.AF.D150316.T0847L
```

The dataset above will contain only data generated on March 16, 2015.

When DSN time (minutes) is set to 1 a new dataset is allocated every minute. This is useful for online applications under test since during logging the active log dataset is kept open even though the transaction that is calling the log function has terminated. Thus for example under CICS one can inspect

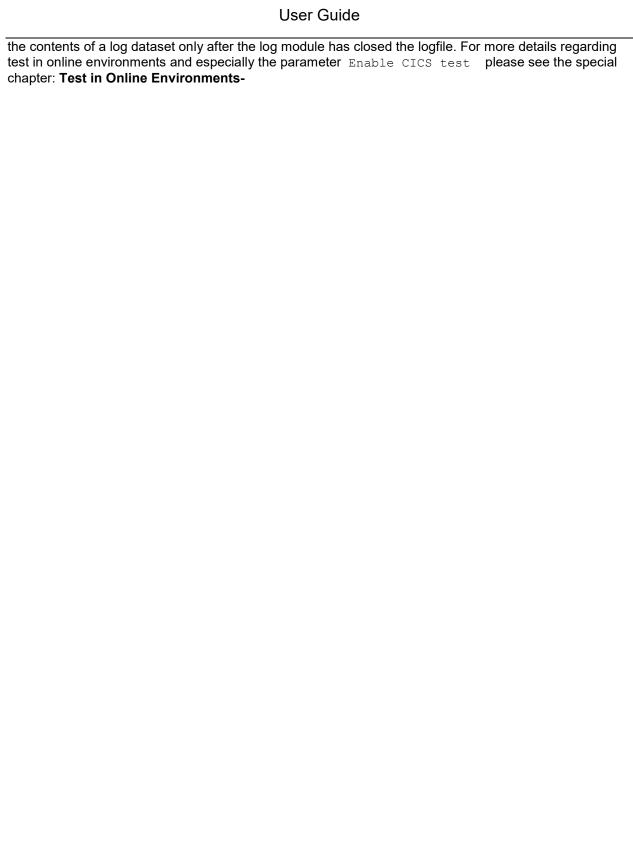

Similar to the examples in chapter 1, the generation of the modules described above may be performed in batch mode automatically, without having to enter any data into the ATRACE panel manually. Please display the relevant members by specifying on the ISPF DSN display:

| е             | user-id.SDLTRACE.DEMO.CNTL(SDLPRE2*)                                                                                                    |
|---------------|----------------------------------------------------------------------------------------------------|
| The following | ng members will be shown:                                                                                                    |
|               | SDLPRE21<br>SDLPRE22<br>SDLPRE23                                                                                                    |
| ATRACE pa     | SDLPRE21, SDLPRE22 and SDLPRE23 by entering "j" on the command line. This will use the anel parameters defined in SDLPRC21, SDLPRC22 and SDLPRC23 to generate the logging DGMOD21, LOGMOD22 and LOGMOD23. |
| The sample    | jobs in the COBOL library which use these modules will be displayed when specifying:                                                                                                    |
| е             | user-id.SDLTRACE.DEMO.COBOL(sampl*21)                                                                                                    |
| on the ISPF   | DSN display. The following members should be shown:                                                                                                    |
|               | SAMPLG21<br>SAMPLH21<br>SAMPLI21                                                                                                    |

These jobs can now be run to generate the example log datasets.

Similarly the jobs  $\mathtt{SAMPLG22}$  and  $\mathtt{SAMPLG23}$  can be submitted to produce the output of the last two examples.

So far we have always had data records with a size of 80 bytes. In the next chapter we will build a log module which accepts a data record with a size of up to 32000 bytes.

### Chapter 3. Logging large data items

The standard size of one log record is 80 bytes. For applications which have larger records, a logging module which can handle that can easily be created. The only requirement is that the size of a single log record must be an exact multiple of 80. Thus 160, 240, 800, 3200, etc. can be defined as maximum size of a log item supplied by the application, and a corresponding logging module will then be built. For an example please look at module LOGMOD31 in library "user-id". SDLTRACE.DEMO.COBOL;

```
Identification Division.
Program-ID. LOGMOD31.

Data Division.
Working-Storage Section.
01 Log-Record pic x(32000).

Linkage Section.
01 Log-Data pic x(32000).

Procedure Division using Log-Data.
Main.
    move Log-Data to Log-Record goback.

End Program LOGMOD31.
```

Just as before, this simple program serves as a base for building the actual logging module LOGMOD31 which will be able to process log items of up to 32000 bytes length. Please call up ATRACE again and set the values according to the following values:

| SDLTRACE V4.5 09/13                  | /05 СОВО                 | L PREPROCESSOR                      |           |                                             |
|--------------------------------------|--------------------------|-------------------------------------|-----------|---------------------------------------------|
| Run <b>J</b> cl or e <b>X</b> ec now | or <b>D</b> elete or dis | play <b>N</b> ext/ <b>P</b> revious | screen: _ | Screen 6 of 6<br>(J X D N P)<br>(or: I/R/E) |
| Input dataset                        | user-id.SDLTRAC          | E.DEMO.COBOL                        |           | _                                           |
| Output dataset                       | user-id.SDLTRAC          | E.DEMO.COBOL                        |           | _                                           |
| Input member                         | LOGMOD31                 |                                     |           |                                             |
| Output member                        | LOGMXD31                 | Insert/Remove/Edit                  | I (I/R/E) | 1                                           |
|                                      |                          |                                     |           |                                             |
| 1 1 1                                | user-id                  | Trace/Log mode                      |           |                                             |
| Application-ID                       |                          | Trace PERFORM                       | N (Y/N)   |                                             |
| JOB-ID check                         | *                        | Trace PERFORM end                   | N (Y/N)   |                                             |
| DSN alloc (tracks)                   | 100 (1-9999)             | Trace labels                        | N (Y/N)   |                                             |
| DSN time (minutes)                   | 0 (0-1440)               | Trace variables                     | Y (Y/N)   |                                             |
| Count duplicates                     | Y (Y/N)                  | Include string #1                   | LOG-RECOR | RD                                          |
| Console messages                     | Y (Y/N)                  | Include string #2                   |           |                                             |
| Save RETURN-CODE                     |                          | Include string #3                   |           |                                             |
| Enable CICS test                     | N (Y/N)                  | Exclude string #1                   |           |                                             |
| Local time / GMT                     | ·                        | Exclude string #2                   |           |                                             |
| Enable timing                        |                          | _                                   |           |                                             |
| Timing threshold                     |                          |                                     |           | Pgm3                                        |
| F3 = Quit                            |                          |                                     | ENTER =   | Process input                               |

Note that in this case the count for duplicates is enabled so that records with little actual data and mostly empty space are checked and only the necessary data is recorded in the log dataset. Also make sure that the field "Application-ID" is set to "SDLAPPL3" since the sample programs for large log records do not provide an apllication name. Please process this panel by entering "x" in the top right entry field and hit "Enter". The following messages will be displayed:

### User Guide

```
SDLTRACE - Version 4.5.23 16 Mar 2015 09:03:45 user-id
SDLTRACE - Parameter file: user-id.SDLTRACE.DEMO.CNTL(SDLPRCTL)
SDLTRACE - Action=INSERT Mode=LOGGING
SDLTRACE - CALLS will be inserted for:
SDLTRACE - -> SDLTRACE communication area
SDLTRACE - -> Variables after MOVE ... TO
SDLTRACE - -----
SDLTRACE - Input library: user-id.SDLTRACE.DEMO.COBOL
                        LOGMOD31
SDLTRACE - Input module:
SDLTRACE - Output library: user-id.SDLTRACE.DEMO.COBOL
SDLTRACE - Output module:
                        LOGMXD31
SDLTRACE - -----
SDLTRACE - Number of lines in original:
SDLTRACE - MOVE .... TO variables:
                                     127
SDLTRACE - Number of lines inserted:
SDLTRACE - Number of lines with trace:
                                     165
SDLTRACE - ------
SDLTRACE - End of process RC=0
```

#### Now hit enter to get the complete LOGMOD31 module:

Identification Division. Program-ID. LOGMOD31.

Data Division.

Working-Storage Section.

```
SDL#Y 01 SDLTR-PARM GLOBAL.
                                                                     PIC X(8)
SDL#Y
                      05 SDLTR-VALIDCHK-A
                                                                                            VALUE
                                                                                                             'SDLTRACE'.
                    05
                                                                                            VALUE
                                                                                                              LOW-VALUE.
SDL#Y
                                                                        PIC X(1)
                                                                                            VALUE 'VER 4.5 '.
SDL#Y
                    05 SDLTR-VERSION
                                                                      PIC X(8)
SDL#Y
                    05
                                                                      PIC X(1) VALUE
                                                                                                             LOW-VALUE.
                   05 SDLTR-DSN-HILEVEL PIC X(8) VALUE
SDL#Y
                    05
                                                                       PIC X(1) VALUE LOW-VALUE.
SDL#Y
                    05 SDLTR-APPL-ID
                                                                      PIC X(8) VALUE SPACE.
                    05
                                                                       PIC X(1) VALUE LOW-VALUE.
SDL#Y
                    05 SDLTR-PGMNAME
                                                                      PIC X(8) VALUE SPACE.
SDL#Y
                                                                                                              LOW-VALUE.
SDL#Y
                      05
                                                                        PIC X(1) VALUE
                                                                        PIC X(8)
                                                                                                               SPACE.
SDL#Y
                      05 SDLTR-JOBNAME
                                                                                               VALUE
SDL#Y
                       05
                                                                        PIC X(1)
                                                                                               VALUE
                                                                                                                LOW-VALUE.
                                                                                            VALUE
                      05 SDLTR-TYPE
SDL#Y
                                                                        PIC X(5)
                                                                                                                SPACE.
                     05
                                                                                             VALUE LOW-VALUE.
SDL#Y
                                                                       PIC X(1)
                     05 SDLTR-TEXT
                                                                       PIC X(50) VALUE SPACE.
SDL#Y
                                                                       PIC X(1) VALUE LOW-VALUE.
SDL#Y
                    05
SDL#Y
                    05 SDLTR-PERF-START PIC X(8) VALUE 'PERFORM'.
                    05
                                                                      PIC X(1) VALUE LOW-VALUE.
SDL#Y
SDL#Y
                    05 SDLTR-PERF-END
                                                                      PIC X(8) VALUE '--END-- '.
                    05
SDL#Y
                                                                       PIC X(1) VALUE
                                                                                                              LOW-VALUE.
                                                                                                               '---- '.
                     05 SDLTR-LABEL
                                                                       PIC X(8) VALUE
SDL#Y
                      0.5
                               SDLTR-PRI-TRKS PIC 9(4) VALUE 250 BINARY.
SDLTR-SEC-TRKS PIC 9(4) VALUE 250 CONTROL OF A CONTROL OF A CONTROL
                                                                        PIC X(1) VALUE
                                                                                                              LOW-VALUE.
SDL#Y
SDL#Y
                      05 SDLTR-PRI-TRKS
                     05 SDLTR-SEC-TRKS PIC 9(4)
05 SDLTR-VAR-LENGTH PIC 9(4)
SDL#Y
SDL#Y
                                                                                               VALUE 31
                                                                                                                       BINARY.
                                                                                                                    BINARY.
                   05 SDLTR-FLD-LL...
05 SDLTR-THRESHOLD PIC 9(4)
PIC 9(4)
                    05 SDLTR-FLD-LENGTH PIC 9(4)
                                                                                            VALUE 13
SDL#Y
                                                                                            VALUE 0 BINARY.
SDL#Y
SDL#Y
                                                                                            VALUE 1440 BINARY.
                   05 SDLTR-RETN-CODE PIC 9(2)
SDL#Y
                                                                                            VALUE 0.
                   05 SDLTR-RETN-CBIN PIC X(1) VALUE
SDL#Y
                   05 SDLTR-TRACE
                                                                      PIC 9(1) VALUE
                     88 SDLTR-TRACE-ON
                                                                                               VALUE
SDL#Y
                                                                                                              1.
                         88 SDLTR-TRACE-OFF
                                                                                               VALUE.
                                                                                                              0.
SDL#Y
SDL#Y
                    05 SDLTR-CALLER
                                                                      PIC X(1) VALUE
                                                                                                                 'B'.
SDL#Y
                        88 SDLTR-CALLER-ASM
                                                                                               VALUE
                                                                                                               'A'.
```

### User Guide

```
88 SDLTR-CALLER-COBOL
88 SDLTR-CALLER-C
SDL#Y
                                           VALUE 'B'.
SDL#Y
                                          VALUE 'C'.
         05 SDLTR-VAR-TYPE PIC X(1) VALUE SPACE.
SDL#Y
SDL#Y
          88 SDLTR-VAR-TYPE-ALL
                                                    ٠ .
                                           VALUE
           88 SDLTR-VAR-TYPE-BIN
           88 SDLTR-VAR-TYPE-CHR
SDL#Y
           88 SDLTR-VAR-TYPE-DEC
SDL#Y
                                           VALUE
SDL#Y
            88 SDLTR-VAR-TYPE-HEX
                                           VALUE
SDL#Y
         05 SDLTR-TIMESTAMP PIC X(1) VALUE
          88 SDLTR-TMSTP-GMT
                                           VALUE
SDL#Y
            88 SDLTR-TMSTP-LOC
SDI.#Y
                                            VALUE
                                                    1 T. 1
SDL#Y
         05 SDLTR-WRITE-IMM
                                PIC 9(1)
                                            VALUE
          88 SDLTR-WRITE-IMM-ON
88 SDLTR-WRITE-IMM-OFF
SDL#Y
                                           VALUE
SDL#Y
                                           VALUE
SDL#Y
         05 SDLTR-CONS-MSG-IND PIC 9(1) VALUE
          88 SDLTR-CONS-MSG-OFF
SDL#Y
                                           VALUE
           88 SDLTR-CONS-MSG-ON
SDL#Y
                                           VALUE 0.
SDL#Y
         05 SDLTR-TIMING-IND PIC 9(1) VALUE 0.
          88 SDLTR-TIMING-ON
SDL#Y
                                           VALUE
SDL#Y
           88 SDLTR-TIMING-OFF
                                           VALUE 0.
SDL#Y
                                                  0.
         05 SDLTR-TRACECTL PIC 9(1) VALUE
         88 SDLTR-TRACECTL-ON
88 SDLTR-TRACECTL-OFF
SDL#Y
                                           VALUE
                                                    1.
SDL#Y
                                            VALUE
          05 SDLTR-LOG-MODE-IND PIC 9(1)
SDL#Y
                                            VALUE
SDL#Y
         88 SDLTR-LOG-MODE-ON
88 SDLTR-LOG-MODE-OFF
                                            VALUE
SDL#Y
                                           VALUE
SDL#Y
         05 SDLTR-DUPLICAT-IND PIC 9(1) VALUE
                                                    0.
          88 SDLTR-DUPLICAT-ON
88 SDLTR-DUPLICAT-OFF
SDL#Y
                                           VALUE
                                                    1.
                                           VALUE
         05 SDLTR-SKIP-NAME1 PIC X(8) VALUE LOW-VALUE.
SDL#Y
SDL#Y
         05
                                PIC X(1) VALUE LOW-VALUE.
         05 SDLTR-SKIP-NAME2 PIC X(8) VALUE LOW-VALUE.
SDL#Y
SDL#Y
         05
                                PIC X(1) VALUE LOW-VALUE.
         05 SDLTR-SKIP-NAME3 PIC X(8) VALUE LOW-VALUE.
SDL#Y
          PIC X(1)
05 SDLTR-RESERVED PIC X(18)
05 SDLTR SYSTEM
SDL#Y
                                            VALUE LOW-VALUE.
                                 PIC X(1) VALUE
PIC X(18) VALUE
SDL#Y
                                                    LOW-VALUE.
         05 SDLTR-SYSTEM-AREA PIC X(1800) VALUE LOW-VALUE.
SDL#Y
          05 SDLTR-VALIDCHK-Z PIC X(8) VALUE 'SDLTRACE'.
SDL#Y
SDL#Y
SDL#Y 01 SDLTR-WORK GLOBAL.
SDL#Y 05 SDLTR-LENGTH PIC S9(9) BINARY.
SDL#Y 05 SDLTR-SAVERC PIC S9(4) BINARY.
SDL#Y 05 SDLTR-INDEX1 PIC ZZZZZZZ9.
SDL#Y 05 SDLTR-INDEX2 PIC ZZZZZZZ9.
SDL#Y
         05 SDLTR-INDEX1-NUM PIC 9(8).
         05 SDLTR-INDEX2-NUM PIC 9(8).
SDL#Y
      05 SDLTR-SET-TRUE PIC X(4) VALUE 'TRUE'.
05 SDLTR-GEN-DATE PIC X(11) VALUE '28 Jul
05 SDLTRACE PIC X(8) VALUE 'SDLTRA
SDL#Y
                                 PIC X(11) VALUE '28 Jul 2015'.
SDL#Y
SDL#Y
                                PIC X(8) VALUE 'SDLTRACE'.
SDL#***-----**
      01 Log-Record
                             pic x(32000).
      Linkage Section.
       01 Log-Data
                              pic x(32000).
      Procedure Division using Log-Data.
SDT.#***-----***
SDL#A START-TRACE-INITIALIZATION.
      MOVE 'START' TO SDLTR-TYPE
         MOVE 'LOGMOD31' TO SDLTR-PGMNAME
         MOVE 'user-id ' TO SDLTR-DSN-HILEVEL MOVE 'SDLAPPL3' TO SDLTR-APPL-ID
SDL#K
SDL#K
         MOVE '* ' TO SDLTR-JOBNAME
SDL#K
SDL#K
         MOVE 0
                        TO SDLTR-THRESHOLD
```

### User Guide

End program LOGMOD31.

The main difference to the previous log modules is the definition of a 32000-byte log record. This will cause SDLTRACE to split the data supplied by the caller into 400 separate 80-byte data records which will then be stored in the standard log dataset. Please submit the job above to compile and link it into the library "user-id". SDLTRACE.DEMO.LOAD.

To test LOGMOD31 the program SAMPLG31 in library "user-id". SDLTRACE. DEMO. COBOL has been provided:

```
ID Division.
Program-ID SAMPLG31.
Data Division.
Working-Storage Section.
01 log-data
                            pic x(32000) value space.
                             pic 9(5) value zero.
01 log-count
01 log-routine
                            pic x(8) value 'LOGMOD31'.
Procedure Division.
    move '--- Logging example for large records ---' to log-data
    call log-routine using log-data
    move 'Record number 00000. The data to be logged may be of an
         'y size, as long as it is an exact multiple of 80. For t
         'his example we set the size to 32000.'
                                     to log-data
    perform varying log-count from 1 by 1 until log-count > 2
```

move log-count to log-data(15:5) call log-routine using log-data end-perform move '--- Last record, test complete ---' to log-data call log-routine using log-data goback.

End Program SAMPLG31.

#### When this program is run it will generate a log dataset with the following lines:

```
-- Logging example for large records --
```

Record number 00001. The data to be logged may be of any size, as long as it is an exact multiple of 80. For this example we set the size to 32000.

Record number 00002. The data to be logged may be of any size, as long as it is an exact multiple of 80. For this example we set the size to 32000.

```
-- Last record, test complete --
```

#### with the rightmost 53 columns:

| SAMPLG31 1 2.L 2015-03-16 09:36:14           | .706580 |
|----------------------------------------------|---------|
| SAMPLG31 397 399.L 2015-03-16 09:36:14       | .706580 |
| SAMPLG31 1 400;L 2015-03-16 09:36:14         | .706580 |
| SAMPLG31SAMPLG31E003 1,L 2015-03-16 09:36:14 | .739160 |
| SAMPLG31 1 2.L 2015-03-16 09:36:14           | .739160 |
| SAMPLG31 1 3.L 2015-03-16 09:36:14           | .739160 |
| SAMPLG31 396 399.L 2015-03-16 09:36:14       | .739160 |
| SAMPLG31 1 400;L 2015-03-16 09:36:14         | .739160 |
| SAMPLG31SAMPLG31E003 1,L 2015-03-16 09:36:14 | .742044 |
| SAMPLG31 1 2.L 2015-03-16 09:36:14           | .742044 |
| SAMPLG31 1 3.L 2015-03-16 09:36:14           | .742044 |
| SAMPLG31 396 399.L 2015-03-16 09:36:14       | .742044 |
| SAMPLG31 1 400;L 2015-03-16 09:36:14         | .742044 |
| SAMPLG31SAMPLG31E003 1,L 2015-03-16 09:36:14 | .744993 |
| SAMPLG31 1 2.L 2015-03-16 09:36:14           | .744993 |
| SAMPLG31 397 399.L 2015-03-16 09:36:14       | .744993 |
| SAMPLG31 1 400;L 2015-03-16 09:36:14         | .744993 |

Large log records are divided up into parts of 80 bytes each, formatted just as short log records except for some differences in the rightmost 52 bytes. In order to distinguish continuation records from single entries the following markers are set immediately to the left of the log marker "L". A comma ", " denotes the first part of a long record, a decimal point "." denotes all subsequent parts, and a semicolon ";" is set to signify the last part. The timestamp for all parts of a record is of course identical; it is the time when the application called the logging system to store the large record.

Just as in short records the first part of a large record contains the calling program, the job or monitor name and the system image where the job is run. The number to the left of the "L" is the part number which for the first part is always 1. For all subsequent parts the jobname and the image are replaced by the duplication count followed again by the part number. Thus the difference to short records is the position of the duplication count and the addition of the part number.

### User Guide

In the example above the first and the last record have one line of text followed by blanks. The listing shows part number 1 with the text, followed by the first blank line in part number 2, then 397 duplicates of part number 2 listed in part number 399 and finally the last line with the terminating semicolon.

Please note that if the parameter "Count duplicates" had not been set to "Y" then each part would have been written and the duplication factors would all be 1.

Log records two and three are listed similarly, except that now there are two text lines and the remaining blanks are in part number 3, then 396 duplicates in part number 399 and then the last one in number 400.

The length of the data records in the application may be variable; the only requirement is that the record be moved to the fixed length parameter that is used in the call to the corresponding logging module.

If an application needs more than 32000-byte data records, then a log module which can handle that can easily be set up. Just increase the length of the parameter from 32000 to the length required up to a maximum of 200000 bytes. If the logging system is called with a larger value then the variable is truncated to 200000 bytes and the return code is set 4, indicating that some of the data was not logged.

Of course it is possible also to generate a logging module where the length of the log-record is variable, supplied by the application in the linkage area. The definition of the variable should be as follows:

```
01 Log-Record-Length PIC S9(8) BINARY
```

and the code for the call to SDLTRACE should be changed from:

```
SDL#C CALL SDLTRACE USING SDLTR-PARM
SDL#V BY REFERENCE Log-Record
SDL#H BY CONTENT LENGTH OF Log-Record

to:

SDL#C CALL SDLTRACE USING SDLTR-PARM
SDL#V BY REFERENCE Log-Record
SDL#H Log-Record-Length
```

The fixed length of the log record defined in the log module is thus replaced by the variable value supplied by the caller. For an example please look at LOGMOD32:

```
Identification Division.
Program-ID. LOGMOD32.

Data Division.
Working-Storage Section.
01 Log-Record pic x(32000).

Linkage Section.
01 Log-Data pic x(32000).
01 Log-Data-Length pic s9(8) binary.

Procedure Division using Log-Data Log-Data-Length.
Main.
    move Log-Data to Log-Record
    goback.

End program LOGMOD32.
```

After processing this program with ATRACE using the same panel values as for LOGMOD31 we get the following logging code:

```
01 Log-Record
                        pic x(32000).
     Linkage Section.
      01 Log-Data
                        pic x(32000).
      01 Log-Data-Length
                        pic s9(8) binary.
     Procedure Division using Log-Data Log-Data-Length.
     Main.
        move Log-Data to Log-Record
SDL#***----***
SDL#R
       MOVE RETURN-CODE TO SDLTR-SAVERC
       MOVE 'V1' TO SDLTR-TYPE
SDL#I
       MOVE 'Log-Record' TO SDLTR-TEXT
       CALL SDLTRACE USING SDLTR-PARM
       BY REFERENCE Log-Record
SDL#H BY CONTENT LENGTH OF Log-Length SDL#E END-CALL
```

The MOVE statement that transfers the data from the LINKAGE AREA data to the internal variable is actually only used to trigger the generation of the SDLTRACE code and determine the length of the log data. Since the length is supplied in the call we can now modify the generated code by deleting the definition of <code>Log-Record</code> and the corresponding MOVE statement and change the CALL to use the variable <code>Log-Data</code> instead:

```
Linkage Section.
     01 Log-Data
                       pic x(32000).
     01 Log-Data-Length
                       pic s9(8) binary.
     Procedure Division using Log-Data Log-Data-Length.
     Main.
SDL#***-----***
SDL#R
      MOVE RETURN-CODE TO SDLTR-SAVERC
       MOVE 'V1' TO SDLTR-TYPE
SDL#I
SDL#F
       MOVE 'Log-Record' TO SDLTR-TEXT
SDL#C
      CALL SDLTRACE USING SDLTR-PARM
SDL#V
       BY REFERENCE
                        Log-Data
SDL#H
                         Log-Data-Length
       END-CALL
SDL#E
```

The complete module can be found in library "user-id". SDLTRACE.DEMO.COBOL under the name LOGMXD32. Please submit it for compilation and linking to produce the load module LOGMOD32.

A sample program to test this log module is SAMPLG32:

```
ID Division.
Program-ID SAMPLG32.

Data Division.

Working-Storage Section.

01 log-data pic x(32000) value space.
01 log-data-length pic s9(8) binary value 80.
01 log-count pic 9(5) value zero.
```

```
01 log-routine
                             pic x(8) value 'LOGMOD32'.
Procedure Division.
    move '-- Logging example for large records with variable leng
        'th data --' to log-data
    call log-routine using log-data log-data-length
    move 'Record number 00000. The data to be logged may be of an
         'y size, as long as it is an exact multiple of 80. This
         'is an example with size 00000000.' to log-data
    perform varying log-count from 1 by 1 until log-count > 4
      move log-count to log-data(15:5)
      compute log-data-length = 80 + 80 * log-count
     move log-data-length to log-data(135:8)
     call log-routine using log-data log-data-length
    end-perform
    move '-- Last record, variable test complete --' to log-data
    move 80 to log-data-length
    call log-routine using log-data log-data-length
    goback.
```

End Program SAMPLG32.

### When this program is run a log dataset with the following contents will be generated:

```
-- Logging example for large records with variable length data -- Record number 00001. The data to be logged may be of any size, as long as it is an exact multiple of 80. This is an example with size 00000160. Record number 00002. The data to be logged may be of any size, as long as it is an exact multiple of 80. This is an example with size 00000240.
```

Record number 00003. The data to be logged may be of any size, as long as it is an exact multiple of 80. This is an example with size 00000320.

Record number 00004. The data to be logged may be of any size, as long as it is an exact multiple of 80. This is an example with size 00000400.

-- Last record, variable test complete --

### with the rightmost 53 columns:

```
SAMPLG32SAMPLG32E003
                     1 L 2015-07-12 12:43:54.731511
SAMPLG32SAMPLG32E003
                     1,L 2015-07-12 12:43:54.767043
SAMPLG32
          1
                     2;L 2015-07-12 12:43:54.767043
SAMPLG32SAMPLG32E003
                     1,L 2015-07-12 12:43:54.767070
                     2.L 2015-07-12 12:43:54.767070
        1
SAMPLG32
                     3;L 2015-07-12 12:43:54.767070
SAMPLG32
           1
SAMPLG32SAMPLG32E003 1,L 2015-07-12 12:43:54.767097
                     2.L 2015-07-12 12:43:54.767097
SAMPLG32 1
SAMPLG32
           1
                     3.L 2015-07-12 12:43:54.767097
SAMPLG32
           1
                     4;L 2015-07-12 12:43:54.767097
SAMPLG32SAMPLG32E003
                    1,L 2015-07-12 12:43:54.767130
                     2.L 2015-07-12 12:43:54.767130
SAMPLG32 1
SAMPLG32
            1
                     3.L 2015-07-12 12:43:54.767130
                     4.L 2015-07-12 12:43:54.767130
SAMPLG32
            1
SAMPLG32
            1
                     5;L 2015-07-12 12:43:54.767130
SAMPLG32SAMPLG32E003 1 L 2015-07-12 12:43:54.767173
```

Again, just as in the previous examples, the generation of the modules described above may be performed in batch mode automatically, without having to enter any data into the ATRACE panel manually. Please display the relevant members by specifying on the ISPF DSN display:

| е             | user-id.SDLTRACE.DEMO.CNTL(SDLPRE3*)                                                                                                    |  |  |  |  |  |
|---------------|----------------------------------------------------------------------------------------------------|--|--|--|--|--|
| The following | ng members will be shown:                                                                                                    |  |  |  |  |  |
|               | SDLPRE31<br>SDLPRE32                                                                                                    |  |  |  |  |  |
| panel parar   | Just submit SDLPRE31 and SDLPRE32 by entering "j" on the command line. This will use the ATRACE panel parameters defined in SDLPRC31 to generate the logging module LOGMOD31 as well as LOGMOD32. |  |  |  |  |  |
| The sample    | e jobs in the COBOL library which use these modules will be displayed when specifying:                                                                                                    |  |  |  |  |  |
| е             | user-id.SDLTRACE.DEMO.COBOL(SAMPLG3*)                                                                                                    |  |  |  |  |  |
| on the ISPF   | DSN display. The following members should be shown:                                                                                                    |  |  |  |  |  |
|               | SAMPLG31<br>SAMPLG32                                                                                                    |  |  |  |  |  |
| These jobs    | can now be run to generate the example log datasets.                                                                                                    |  |  |  |  |  |

So far we have created four different logging modules:

LOGMOD1x – log modules that need only one parameter: the 80-byte record to be logged.

LOGMOD2x – log modules which require the application-ID as second parameter.

LOGMOD31 – log module with one parameter and log-data that may be up to 32000 bytes long.

LOGMOD32 - log module with two parameters: log-data that may be up to 32000 bytes long and the (variable) length of the log-data.

In the next chapter we will set up a log module which will allow us to measure execution times.

### Chapter 4. Measuring execution times

Together with each log record the date and time of its creation are kept, either in local or in universal time (GMT), denoted by a blank (the default) or an asterisk "\*" in front of the timestamp. These times can be used to compute the difference between individual events and thus arrive at elapsed times for any interval of special interest.

However, with the built-in timing feature it is much easier to get any timing information desired. By placing appropriate statements at relevant points in a program it is possible to measure the elapsed times between any number of pairs of start and stop locations. The following explanations will show how to set up a program for measuring its execution times.

Just as in the previous examples please go to library "user-id". SDLTRACE. DEMO. COBOL and look at module LOGMOD41:

```
Identification Division.

Program-ID. LOGMOD41.

Data Division.

Working-Storage Section.
01 Log-Record pic x(80).

Linkage Section.
01 Log-Data pic x(80).

Procedure Division using Log-data.

Main.

move Log-Data to Log-Record
move Log-Record to Log-Data
goback.

End program LOGMOD41.
```

This program should be processed with the following ATRACE panel to convert it to a real logging module, where the two move statements will finally make sense:

| SDLTRACE V4.5 09/13 | /05 COBO:                | L PREPROCESSOR                        |                                                       |
|---------------------|--------------------------|---------------------------------------|-------------------------------------------------------|
| Run Jcl or eXec now | or <b>D</b> elete or dis | play <b>N</b> ext/ <b>P</b> revious s | Screen 7 of 7<br>screen: _ (J X D N P)<br>(or: I/R/E) |
| Input dataset       | user-id.SDLTRAC          | E.DEMO.COBOL                          |                                                       |
| Output dataset      | user-id.SDLTRAC          | E.DEMO.COBOL                          |                                                       |
| Input member        | LOGMOD41                 |                                       |                                                       |
| Output member       | LOGMXD41                 | Insert/Remove/Edit                    | I (I/R/E)                                             |
| DSN qualifier       | user-id                  | Trace/Log mode                        | L (T/L)                                               |
| Application-ID      | SDLAPPL4                 | Trace PERFORM                         | N (Y/N)                                               |
| JOB-ID check        | *                        | Trace PERFORM end                     | N (Y/N)                                               |
| DSN alloc (tracks)  | 100 (1-9999)             | Trace labels                          | N (Y/N)                                               |
| DSN time (minutes)  | 0 (0-1440)               | Trace variables                       | Y (Y/N)                                               |
| Count duplicates    | N (Y/N)                  | Include string #1                     | LOG-RECORD                                            |
| Console messages    | Y (Y/N)                  | Include string #2                     |                                                       |
| Save RETURN-CODE    | Y (Y/N)                  | Include string #3                     |                                                       |
| Enable CICS test    | N (Y/N)                  | Exclude string #1                     |                                                       |
| Local time / GMT    | L (L/G)                  | Exclude string #2                     |                                                       |
| Enable timing       | Y (Y/N)                  | Exclude string #3                     |                                                       |
| Timing threshold    | $_{0}$ (0-32767 ms)      | Pgm1 Pgm2                             | Pgm3                                                  |

F3 = Quit

ENTER = Process input

To do that please go to the library "user-id".SDLTRACE.DEMO.CNTL, step down to member ATRACE and type "ex" in front of it. Then please set the values according to the listing shown above. The main difference to all previous panels is the line <code>Enable timing</code>, which is set to "Y". To process the panel, just type "x" in the top right entry field and hit "<code>Enter</code>". The following messages will be displayed:

```
SDLTRACE - Version 4.5.23 16 Mar 2015 10:51:46 user-id
SDLTRACE - Parameter file: user-id.SDLTRACE.DEMO.CNTL(SDLPRCTL)
SDLTRACE - Action=INSERT Mode=LOGGING
SDLTRACE - CALLS will be inserted for:
SDLTRACE - -> SDLTRACE communication area
SDLTRACE - -> Variables after MOVE ... TO
SDLTRACE - -----
SDLTRACE - Input library: user-id.SDLTRACE.DEMO.COBOL
SDLTRACE - Input module: LOGMOD41
SDLTRACE - Output library: user-id.SDLTRACE.DEMO.COBOL LOGMXD41
SDLTRACE - -----
SDLTRACE - Number of lines in original: 39
SDLTRACE - MOVE .... TO variables:
SDLTRACE - Number of lines inserted:
                                        126
SDLTRACE - Number of lines with trace:
                                        165
SDLTRACE - -----
SDLTRACE - End of process RC=0
```

Now just hit "Enter"; the completed logging module including the timing facility will be displayed.

Identification Division.

Program-ID. LOGMOD41.

Data Division.
Working-Storage Section.

\_\_\_\_\_\*\*\* SDL#Y 01 SDLTR-PARM GLOBAL. SDL#Y 05 SDLTR-VALIDCHK-A PIC X(8) VALUE 'SDLTRACE'. 0.5 PIC X(1) VALUE LOW-VALUE. SDL#Y 05 SDLTR-VERSION PIC X(8) VALUE 'VER 4.5 '. SDL#Y LOW-VALUE. SDL#Y 0.5 PIC X(1) VALUE 05 SDLTR-DSN-HILEVEL PIC X(8) SDL#Y VALUE SPACE. LOW-VALUE. SDL#Y 05 PIC X(1) VALUE 05 SDLTR-APPL-ID PIC X(8) SDL#Y VALUE SPACE. SDL#Y 05 PIC X(1) VALUE LOW-VALUE. PIC X(8) SDL#Y 05 SDLTR-PGMNAME VALUE SPACE. SDL#Y 0.5 PIC X(1) VALUE LOW-VALUE. SDL#Y 05 SDLTR-JOBNAME PIC X(8) VALUE SPACE. 0.5 PIC X(1) SDL#Y VALUE LOW-VALUE SDL#Y 05 SDLTR-TYPE PIC X(5) VALUE SPACE. 05 SDL#Y VALUE LOW-VALUE. PIC X(1) SDL#Y 05 SDLTR-TEXT PIC X(50) VALUE SPACE. PIC X(1) SDL#Y 05 VALUE LOW-VALUE. 05 SDLTR-PERF-START VALUE 'PERFORM '. SDL#Y PIC X(8) 05 PIC X(1) VALUE SDL#Y LOW-VALUE. VALUE '--END-- '. 05 SDLTR-PERF-END SDL#Y PIC X(8) LOW-VALUE. SDL#Y 05 PIC X(1) VALUE VALUE '---- '. 05 SDLTR-LABEL PIC X(8) SDL#Y 05 PIC X(1) VALUE LOW-VALUE. SDL#Y SDL#Y 05 SDLTR-PRI-TRKS PIC 9(4) VALUE 250 BINARY. SDL#Y 05 SDLTR-SEC-TRKS PIC 9(4) VALUE 250 BINARY. SDL#Y 05 SDLTR-VAR-LENGTH PIC 9(4) VALUE 31 BINARY.

### User Guide

```
SDL#Y
        05 SDLTR-FLD-LENGTH PIC 9(4)
                                            VALUE 13 BINARY.
SDL#Y 05 SDLTR-THD-DENGTH 110 5(4) VALUE 0 BINARY.
SDL#Y 05 SDLTR-NEWTIM PIC 9(4) VALUE 1440 BINARY.
         05 SDLTR-RETN-CODE PIC 9(2) VALUE 0.
05 SDLTR-RETN-CBIN PIC X(1) VALUE LOW-VALUE.
SDL#Y
         05 SDLTR-TRACE PIC 9(1) VALUE 1.
SDL#Y
         88 SDLTR-TRACE-ON
SDL#Y
                                           VALUE 1.
                                                   0.
SDL#Y
           88 SDLTR-TRACE-OFF
                                           VALUE
         05 SDLTR-CALLER PIC X(1) VALUE
                                                    'B'.
SDL#Y
          88 SDLTR-CALLER-ASM
                                            VALUE
                                                    ıΔι
SDL#Y
SDI.#Y
           88 SDLTR-CALLER-COBOL
            88 SDLTR-CALLER-C ....

88 SDLTR-CALLER-C VILL

VALUE VALUE
                                            VALUE
SDL#Y
         05 SDLTR-VAR-TYPE
                                                   SPACE.
SDL#Y
           88 SDLTR-VAR-TYPE-ALL
                                                    ٠ ٠.
SDL#Y
                                            VALUE
           88 SDLTR-VAR-TYPE-BIN
SDL#Y
                                           VALUE 'B'.
SDL#Y
           88 SDLTR-VAR-TYPE-CHR
                                           VALUE 'C'.
          88 SDLTR-VAR-TYPE-DEC
88 SDLTR-VAR-TYPE-HEX
SDL#Y
                                           VALUE 'D'.
SDL#Y
                                           VALUE
SDL#Y
         05 SDLTR-TIMESTAMP PIC X(1) VALUE 'L'.
         88 SDLTR-TMSTP-GMT
                                           VALUE 'G'.
SDL#Y
         88 SDLTR-TMSTP-LOC VALUE 05 SDLTR-WRITE-IMM PIC 9(1) VALUE
                                           VALUE 'L'.
SDL#Y
                                                   0.
SDL#Y
         88 SDLTR-WRITE-IMM-ON
88 SDLTR-WRITE-IMM-OFF
SDL#Y
                                            VALUE
SDL#Y
                                            VALUE
SDL#Y
         05 SDLTR-CONS-MSG-IND PIC 9(1) VALUE
SDL#Y
         88 SDLTR-CONS-MSG-OFF
88 SDLTR-CONS-MSG-ON
                                                    1.
                                           VALUE
SDL#Y
                                           VALUE
SDL#Y
         05 SDLTR-TIMING-IND PIC 9(1) VALUE
          88 SDLTR-TIMING-ON
                                           VALUE
           88 SDLTR-TIMING-OFF
                                           VALUE 0.
SDL#Y
         05 SDLTR-TRACECTL PIC 9(1) VALUE 0.
          88 SDLTR-TRACECTL-ON
                                           VALUE
SDL#Y
            88 SDLTR-TRACECTL-OFF
                                           VALUE
SDL#Y
         05 SDLTR-LOG-MODE-IND PIC 9(1) VALUE
SDL#Y
         88 SDLTR-LOG-MODE-ON
SDL#Y
                                            VALUE
SDL#Y
            88 SDLTR-LOG-MODE-OFF
                                            VALUE
         05 SDLTR-DUPLICAT-IND PIC 9(1) VALUE
SDL#Y
                                                     0.
          88 SDLTR-DUPLICAT-ON
88 SDLTR-DUPLICAT-OFF
SDL#Y
                                                    1.
                                            VALUE
                                                    0.
                                           VALUE
SDL#Y
         05 SDLTR-SKIP-NAME1 PIC X(8) VALUE LOW-VALUE.
SDL#Y
SDL#Y
                                PIC X(1) VALUE LOW-VALUE.
         05
         05 SDLTR-SKIP-NAME2 PIC X(8) VALUE LOW-VALUE.
SDL#Y
         05
                                PIC X(1) VALUE LOW-VALUE.
         05 SDLTR-SKIP-NAME3 PIC X(8) VALUE LOW-VALUE.
SDL#Y
         05 PIC X(1) VALUE LOW-VALUE.
05 SDLTR-RESERVED PIC X(18) VALUE LOW-VALUE.
05 SDLTR-SYSTEM-AREA PIC X(1800) VALUE LOW-VALUE.
         05
SDL#Y
SDL#Y
SDL#Y
         05 SDLTR-VALIDCHK-Z PIC X(8) VALUE 'SDLTRACE'.
SDL#Y
SDL#Y
SDL#Y 01 SDLTR-WORK GLOBAL.
      05 SDLTR-LENGTH PIC S9(9) BINARY.
05 SDLTR-SAVERC PIC S9(4) BINARY.
05 SDLTR-INDEX1 PIC ZZZZZZZ9.
05 SDLTR-INDEX2 PIC ZZZZZZZ9.
SDL#Y
SDL#Y
SDL#Y
SDL#Y
SDL#Y
         05 SDLTR-INDEX1-NUM PIC 9(8).
         05 SDLTR-INDEX2-NUM PIC 9(8).
SDL#Y
         05 SDLTR-SET-TRUE PIC X(4) VALUE 'TRUE'.
SDL#Y
         05 SDLTR-GEN-DATE PIC X(11) VALUE '2 Jul 2015'.
05 SDLTRACE PIC X(8) VALUE 'SDLTRACE'.
SDL#Y
SDL#Y
SDL#***----***
      01 Log-Record
                             pic x(80).
      Linkage Section.
      01 Log-Data
                             pic x(80).
```

```
Procedure Division using Log-data.
 SDL#***-----***
 SDL#A START-TRACE-INITIALIZATION.
          MOVE 'START' TO SDLTR-TYPE
             MOVE 'LOGMOD41' TO SDLTR-PGMNAME
             MOVE 'user-id ' TO SDLTR-DSN-HILEVEL
            MOVE 'SDLAPPL4' TO SDLTR-APPL-ID
SDL#K
            MOVE '* ' TO SDLTR-JOBNAME
 SDL#K
            MOVE 0
MOVE 100
 SDL#K
                                    TO SDLTR-THRESHOLD
                            TO SDLTR-FRI TO SDLTR-NEWTIM
 SDL#K
                                    TO SDLTR-PRI-TRKS
 SDL#K
               MOVE 100
                                    TO SDLTR-SEC-TRKS
SDL#K SET SDLTR-WRITE-IMM-OFF TO TRUE
SDL#K SET SDLTR-TRACECTL-OFF TO TRUE
SDL#K SET SDLTR-CONS-MSG-ON TO TRUE
SDL#K SET SDLTR-LOG-MODE-ON TO TRUE
SDL#K SET SDLTR-DUPLICAT-OFF TO TRUE
SDL#K SET SDLTR-TIMING-ON TO TRUE
SDL#K SET SDLTR-TIMING-ON TO TRUE
SDL#K SET SDLTR-TMSTP-LOC TO TRUE
SDL#K SET SDLTR-TRACE-ON TO TRUE
SDL#K SET SDLTR-TRACE-ON TO TRUE
SDL#R * MOVE RETURN-CODE TO SDLTR-SAVERC
SDL#C * CALL SDLTRACE USING SDLTR-PARM FM
 SDL#K
            MOVE 0
SET SDLTR-WRITE-IMM-OFF TO TRUE
              MOVE 0
             CALL SDLTRACE USING SDLTR-PARM END-CALL
 SDL#O *
               MOVE SDLTR-SAVERC TO RETURN-CODE.
 SDL#D
 SDL#***-----**
          Main.
              move Log-Data to Log-Record
 SDL#R MOVE RETURN-CODE TO SDLTR-SAVERC
SDL#I MOVE 'V1' TO SDLTR-TYPE
SDL#F MOVE 'Log-Record' TO SDLTR-TEXT
SDL#C CALL SDLTRACE USING SDLTR-PARM
SDL#V BY REFERENCE Log-Record
SDL#H BY CONTENT LENGTH OF Log-Record
SDL#E END-CALL
SDL#O MOVE SDLTR-SAVERC TO RETURN-CODE
 SDL#O
              MOVE SDLTR-SAVERC TO RETURN-CODE
 SDL#***----***
              move Log-Record to Log-Data
 SDL#R * MOVE RETURN-CODE TO SDLTR-SAVERC
 SDL#Z * MOVE 'STOP ' TO SDLTR-TYPE
SDL#C * CALL SDLTRACE USING SDLTR-PARM END-CALL SDL#O * MOVE SDLTR-SAVERC TO RETURN-CODE
 SDI.#***----
               goback.
```

End program LOGMOD41.

Please submit the job above to compile and link it into the library "user-id".SDLTRACE.DEMO.LOAD.

To test LOGMOD41 the program SAMPLG41 in library "user-id". SDLTRACE. DEMO. COBOL has been provided:

```
ID Division.

Program-ID SAMPLG41.

Data Division.

Working-Storage Section.

01 log-data.
```

### User Guide

```
05
                                x(13) value 'Log record # '.
     log-rec
                           pic
 05
     log-count
                                9(5) value zero.
                           pic
                                x(62) value space.
 05 log-fill
                           pic
                           pic x(8) value 'LOGMOD41'.
01 log-routine
Procedure Division.
   perform varying log-count from 1 by 1 until log-count > 100
     call log-routine using log-data
   end-perform
   goback.
end program SAMPLG41.
```

When this program is being run, a log dataset with 100 records is created. The first 15 lines look like this:

```
Log record # 00001
                                                                            0
Log record # 00002
                                                                                 38ms
Log record # 00003
                                                                            0
                                                                                 20µs
Log record # 00004
                                                                            0
                                                                                 15µs
Log record # 00005
                                                                            0
                                                                                 15us
                                                                                 14µs
Log record # 00006
                                                                           81µs
Log record # 00007
                                                                                 15µs
                                                                            0
Log record # 00008
                                                                            0
                                                                                 15µs
                                                                            0
                                                                                 15µs
Log record # 00009
Log record # 00010
                                                                            0
                                                                                171µs
Log record # 00011
                                                                           82µs
                                                                                 18µs
Log record # 00012
                                                                            0
                                                                                 22µs
Log record # 00013
                                                                            0
                                                                                 16µs
Log record # 00014
                                                                            0
                                                                                 15µs
Log record # 00015
                                                                            0
                                                                                 16µs
```

### with the remaining 53 columns:

```
1 L 2015-03-16 11:04:58.325833
SAMPLG41SAMPLG41E003
SAMPLG41SAMPLG41E003
                       1 L 2015-03-16 11:04:58.364437
                       1 L 2015-03-16 11:04:58.364457
SAMPLG41SAMPLG41E003
SAMPLG41SAMPLG41E003
                       1 L 2015-03-16 11:04:58.364472
SAMPLG41SAMPLG41E003
                       1 L 2015-03-16 11:04:58.364487
SAMPLG41SAMPLG41E003
                       1 L 2015-03-16 11:04:58.364501
SAMPLG41SAMPLG41E003
                       1 L 2015-03-16 11:04:58.364516
                       1 L 2015-03-16 11:04:58.364531
SAMPLG41SAMPLG41E003
SAMPLG41SAMPLG41E003
                       1 L 2015-03-16 11:04:58.364546
SAMPLG41SAMPLG41E003
                       1 L 2015-03-16 11:04:58.364717
SAMPLG41SAMPLG41E003
                       1 L 2015-03-16 11:04:58.364735
SAMPLG41SAMPLG41E003
                       1 L 2015-03-16 11:04:58.364757
SAMPLG41SAMPLG41E003
                       1 L 2015-03-16 11:04:58.364773
                       1 L 2015-03-16 11:04:58.364788
SAMPLG41SAMPLG41E003
                       1 L 2015-03-16 11:04:58.364804
SAMPLG41SAMPLG41E003
```

For each log record (except the first one) there are two time values recorded in columns 70 through 80. These times are, however, written into the log record only if there is no logging data present in the space they occupy so that any user data will not be overwritten.

The rightmost time is the elapsed time between two successive calls of SDLTRACE (computed difference between the corresponding timestamps). The time to the left is the used CPU time as recorded by the operating system in the TCB for this particular task. Since the system updates this field only when a task switch takes place, there are many values showing zero, which indicates that the current task was not interrupted by the system (no wait or interrupt, causing a task switch, occurred), nor did another task with higher priority intervene. As a result the elapsed time to the right of a zero CPU value can also be taken as the actual CPU time used.

In the example above the time between successive calls to SDLTRACE is 15 to 16 microseconds. As the calling program is not doing anything except to increase the loop counter and then call the logging module again, almost all of the time is being used by the log routine. Therefore the time it takes to record a single log event is about 15 microseconds, which means that for every one million log records to be written the system incurs an additional CPU load of about 15 seconds. Thus there is only a minimal performance impact when using the SDLTRACE logging facility in production.

So far we have just determined the execution times between two successive calls to the log routine. In order to get the elapsed time between two specific places in the application program, special calls to SDLTRACE have been provided: 'GET TRACE TIMESTAMP' and 'SET TRACE TIMESTAMP'. Please look at the example program SAMPLH41:

```
ID Division.

Program-ID SAMPLH41.

Data Division.

Working-Storage Section.

01 log-routine pic x(8) value 'LOGMOD41'.
01 pgm-start-time pic x(80) value space.

Procedure Division.

move 'GET TRACE TIMESTAMP' to pgm-start-time call log-routine using pgm-start-time display pgm-start-time goback.

end program SAMPLH41.
```

The log routine is called with an 80-byte log record containing the string 'GET TRACE TIMESTAMP' starting in column 1. This is interpreted by SDLTRACE to **not** write another log record, but rather to establish the start time for the next call where timing information is requested. In addition to setting the start time internally in SDLTRACE the current timestamp is returned to the caller in the log record and can be saved by the application for later use. In order to facilitate that, the 'GET' is changed to 'SET', and the remainder of the record is completed with current time information. This record may be used by the application to set a timing start point anywhere in the program.

When SAMPLH41 is run, no data is written to the logfile; however, a log dataset will nevertheless be allocated to receive data that will be generated in subsequent calls. In this case there are none, so the dataset stays empty. The only action by SDLTRACE is the generation of a timing start point by changing the special log record and returning the data to the caller

The log record for the call to SDLTRACE contains the information:

```
GET TRACE TIMESTAMP
```

The log record returned by SDLTRACE and displayed in SYSOUT will contain the following information:

```
SET TRACE TIMESTAMP 2015-03-16 11:12:15.743899 N!Þ]F€gùµX~F${é>³ê"&
```

Three changes can be seen;

- 1. The verb "GET" has been changed to "SET".
- 2. In position 21 to 46 the current timestamp has been inserted.
- 3. Positions 61 to 80 contain this timestamp in binary format.

This log record can be saved by the application program to be used later in a call to the log routine. Similar to 'GET TRACE TIMESTAMP', a call to the log routine with 'SET TRACE TIMESTAMP' is interpreted by SDLTRACE to **not** write another log record. Instead, the start time (that is used to compute the elapsed time) is set to the timestamp (binary format) supplied in the 'SET TRACE TIMESTAMP' statement. The next call to SDLTRACE will then compute the difference between this timestamp and the current time.

The difference between the two statements 'GET TRACE TIMESTAMP' and 'SET TRACE TIMESTAMP'

is this: 'GET' sets the timing start point to the current time, whereas 'SET' refers to a previously obtained value.

Please note that only those values that have been obtained through a 'GET' are valid in a 'SET' statement. Therefore the values in a returned 'SET' statement should never be changed.

For an example application program please look at program SAMPLI41:

```
ID Division.
       Program-ID SAMPLI41.
       Data Division.
       Working-Storage Section.
                            pic x(80) value 'Start of program'.
       01 start-msq
       01 end-msg
01 log-data.
                                pic x(80) value 'End of program'.
                             pic x(13) value 'Log record # '.
pic 9(5) value zero.
pic x(62) value space.
pic x(8) value 'LOGMOD41'.
         05 log-rec
         05 log-count
         05 log-fill
       01 log-routine
       01 wait
                                 pic x(8) value 'SDLWAIT'.
       01 wait-parm.
         05
                                 pic s9(4) comp value 8.
         05 wait-time.
          10 wait-time-hh
10 wait-time-mm
10 wait-time-ss
                               pic 9(2) value zero.
                                pic 9(2)
                                            value zero.
                                pic
                                       9(2)
                                             value
                                 pic 9(2) value zer pic 9(2) value 10.
           10 wait-time-th
       01 pgm-start-time
                                 pic x(80).
                                 pic x(80).
          current-time
       Procedure Division.
           call log-routine using start-msg
           move 'GET TRACE TIMESTAMP' to pgm-start-time
Call 1
          call log-routine using pgm-start-time
           perform varying log-count from 1 by 1 until log-count > 10
            move 'GET TRACE TIMESTAMP' to current-time
             call log-routine using current-time
Call 2
                                    using wait-parm
             call wait
            call log-routine using log-data
           end-perform
Call 3
           call log-routine using pgm-start-time
           call log-routine using end-msg
           goback.
       end program SAMPLI41.
```

In the line marked "Call 1" the start time of the program is obtained and saved for later use. In "Call 2" the current time is set as start for the computation of the elapsed time for each execution of the statements in the loop. Since the time to wait has been set to 10 hundredths of a second there will be a delay of 100 milliseconds, which is recorded in the log as total elapsed time for each turn through the loop. The time used for the other statements is negligible by comparison. The actual CPU time used is around 38 microseconds, taken from the value stored by the system in the TCB (Task Control Block).

The line marked "Call 3" resets the timestamp to the program start time so that the immediately

### User Guide

following call to the log routine can compute the total elapsed time of 1 second. The total CPU time used as stored in the TCB amounts to 484 microseconds.

When this program is run, the following log dataset will be generated:

```
Start of program
Log record # 00001
                                                                       147us 105ms
                                                                        40us 100ms
Log record # 00002
                                                                        38µs 100ms
Log record # 00003
Log record # 00004
                                                                        38us 100ms
Log record # 00005
                                                                        38us 100ms
                                                                        35us 100ms
Log record # 00006
Log record # 00007
                                                                        37us 100ms
Log record # 00008
                                                                        37µs 100ms
                                                                        38µs 104ms
Log record # 00009
                                                                        36µs 100ms
Log record # 00010
End of program
                                                                       484µs 1.0s
```

with the remaining columns to the right:

```
SAMPLI41SAMPLI41E003 1 L 2015-03-16 11:19:58.257692
1 L 2015-03-16 11:19:58.503446
SAMPLI41SAMPLI41E003
SAMPLI41SAMPLI41E003
                    1 L 2015-03-16 11:19:58.603536
                    1 L 2015-03-16 11:19:58.703599
SAMPLI41SAMPLI41E003
                    1 L 2015-03-16 11:19:58.803663
SAMPLI41SAMPLI41E003
SAMPLI41SAMPLI41E003
                    1 L 2015-03-16 11:19:58.903728
SAMPLI41SAMPLI41E003 1 L 2015-03-16 11:19:59.003937
SAMPLI41SAMPLI41E003 1 L 2015-03-16 11:19:59.104088
SAMPLI41SAMPLI41E003 1 L 2015-03-16 11:19:59.208739
SAMPLI41SAMPLI41E003 1 L 2015-03-16 11:19:59.308816
SAMPLI41SAMPLI41E003 1 L 2015-03-16 11:19:59.308840
```

There is a second parameter which can be set when computing execution times: "Timing threshold". This parameter specifies a value (in milliseconds) below which a computed elapsed time is not to be recorded in the log record. For example, we want to exclude all values below 200ms from being written to the log file and therefore set up a special logging module, LOGMOD42, accordingly. Please call up ATRACE again and set the panel values as follows:

```
SDLTRACE V4.5 09/13/05
                                      COBOL PREPROCESSOR
                                                                              Screen 7 of 7
Run {f J}cl or e{f X}ec now or {f D}elete or display {f N}ext/{f P}revious screen: _ (J X D N P)
                                                                              (or: I/R/E)
                       user-id.SDLTRACE.DEMO.COBOL
Input dataset
                       user-id.SDLTRACE.DEMO.COBOL
Output dataset
Input member
                        LOGMOD42
Output member
                         LOGMXD42
                                         Insert/Remove/Edit I (I/R/E)
                                    Trace/Log mode L (T/L)
Trace PERFORM N (Y/N)
Trace PERFORM
DSN qualifier
                         user-id
Application-ID
                         SDLAPPL4
                                           Trace PERFORM end N (Y/N)
JOB-ID check
                         1\overline{00} (1-9999) Trace labels N (Y/N)
DSN alloc (tracks)
DSN time (minutes) 0_{\underline{\phantom{0}}} (0-1440) Trace variables Y (Y/N)
Count duplicates N (Y/N)
Console messages Y (Y/N)
Save RETURN-CODE Y (Y/N)
Enable CICS test N (Y/N)
Local time / GMT L (L/G)
Enable timing Y (Y/N)
                                           Include string #1 LOG-RECORD
                                          Include string #2
                                          Include string #3
                                           Exclude string #1
                                            Exclude string #2
                                            Exclude string #3
Timing threshold __200 (0-32767 ms) Pgm1 _____ Pgm2
F3 = Quit
                                                                    ENTER = Process input
```

The values in this panel are all identical to the one used before to create LGOMOD41, except that here the timing threshold is set to 200 milliseconds. After processing this panel and then compiling and linking LOGMOD42 we can run SAMPLG42 which is an exact copy of SAMPLI41, except that it is calling LOGMOD42 instead of LOGMOD41. The resulting log file will show the following:

| Start of program Log record # 00001 Log record # 00002 Log record # 00003 |       |      |
|---------------------------------------------------------------------------|-------|------|
| Log record # 00004                                                        |       |      |
| Log record # 00005                                                        |       |      |
| Log record # 00006                                                        |       |      |
| Log record # 00007                                                        |       |      |
| Log record # 00008                                                        |       |      |
| Log record # 00009                                                        |       |      |
| Log record # 00010                                                        |       |      |
| End of program                                                            | 449µs | 1.0s |

All elapsed time values below 200ms are being suppressed. Only the last line now contains timing information, in this case 1.0 second for elapsed time and 449 microseconds for CPU time used.

Again, just as in the previous examples, the generation of the modules described above may be performed in batch mode automatically, without having to enter any data into the ATRACE panel manually. Please display the relevant members by specifying on the ISPF DSN display:

These jobs can now be run to generate the example log datasets described in chapter 4 above.

### Chapter 5. Determining the names of calling programs

PLEASE NOTE: The examples in this chapter will not produce the intended results with COBOL 6.1 because of changes to the structure of the save-area made by IBM in the 6.1 release. See also the Reference Manual, Paragraph 23, regarding the call-tree. (Remark Jan. 14, 2020, HL).

It is often necessary to find out which program calls a specific module or if a certain module is called at all. This can easily be accomplished by inserting a call to logging into the program and specifying the program's name in the ATRACE panel in parameter "Pqm1".

By default SDLTRACE inserts the name of the caller of the log routine into positions 81 to 88. Since this is the name of our own program that calls the log routine there is no additional information to be gained. However, the specification of a value in "Pgm1" causes SDLTRACE to skip this name and step one level higher up in the call chain and record that name instead. Thus by inserting a call to the log routine into any application program we can determine who called us. A second and a third program name to be skipped may be specified in the fields "Pgm2" and "Pgm3".

In order to get the caller of a program we will set up the log module LOGMOD51. Just as in the preceding examples please go to the library "user-id".SDLTRACE.DEMO.CNTL, step down to member ATRACE and type "ex" in front of it. Then please set the values according to the listing shown below. The main difference to all previous panels is the value for Pqm1, which is set to "SAMPLG51".

Please make sure that the values are indeed as shown above, especially SAMPLG51 in the field Pgm1. To process the panel, just type " $\mathbf{x}$ " in the top right entry field and hit "Enter". The following messages will be displayed:

```
user-id.SDLTRACE.DEMO.COBOL
SDLTRACE - Input library:
SDLTRACE - Input module:
                        LOGMOD51
SDLTRACE - Output library:
                        user-id.SDLTRACE.DEMO.COBOL
SDLTRACE - Output module: LOGMXD51
SDLTRACE - -----
SDLTRACE - Number of lines in original:
SDLTRACE - MOVE .... TO variables:
                                    128
SDLTRACE - Number of lines inserted:
SDLTRACE - Number of lines with trace:
                                    166
SDLTRACE - -----
SDLTRACE - End of process RC=0
```

Hitting "Enter" will display the new version of LOGMOD51, where the only difference to the original log code where no value was specified for Pgm1 is the following line:

```
SDL#K MOVE 'SAMPLG51' TO SDLTR-SKIP-NAME1
```

This statement will cause SAMPLG51 to be skipped during the search in the chain of calling programs. Please submit LOGMOD51 now to compile and link it. If the caller of this log module is SAMPLG51 then SDLTRACE will look one step higher in the call chain and record that name instead.

For an example program that makes use of LOGMOD51 please look at program SAMPLG51 in library "user-id".SDLTRACE.DEMO.COBOL.

When this program is run, it will produce a log file with the following data:

```
Example to determine caller
```

with the remaining columns to the right:

```
* SAMPLG51E003 1 L 2015-03-16 12:40:35.323903
```

The program name SAMPLG51 is not recorded as the caller of the log routine. Instead a simple asterisk signifies that a caller of SAMPLG51 could not be found since the operating system itself started it.

Now please look at program SAMPLX51 in library "user-id". SDLTRACE. DEMO. COBOL.

```
ID Division.

Program-ID SAMPLX51.

Data Division.
```

```
Working-Storage Section.

01 sample pic x(8) value 'SAMPLG51'.

Procedure Division.
  call sample goback.

End Program SAMPLX51.
```

There is a simple call to SAMPLG51, and the execution of this program will produce the following log line in the log dataset:

```
Example to determine caller
```

with the remaining columns to the right:

```
SAMPLX51SAMPLX51E003 1 L 2015-03-16 12:43:57.846372
```

In this case the caller of SAMPLG51 is SAMPLX51. Any other caller of SAMPLG51 will be recorded similarly and it is thus possible to find all modules that use SAMPLG51. Since the exclusion of the name SAMPLG51 is permanently compiled into the logging module LOGMOD51 the feature in this case is available only for program SAMPLG51. Any other program using LOGMOD51 will therefore not get its caller recorded. This can easily be changed, however, as shown in the following example.

Instead of building the logging module to permanently exclude a specific program name, we set up a logging module which accepts a further parameter similar to a previous logging module where the application-ID was set dynamically. The Cobol variable names to be used for exclusion are called SDLTR-SKIP-NAME1, SDLTR-SKIP-NAME2 and SDLTR-SKIP-NAME3.

As an example just look at program LOGMOD52 in library "user-id". SDLTRACE.DEMO.COBOL:

```
Identification Division.
Program-ID. LOGMOD52.
Data Division.
Working-Storage Section.
01 Log-Record
                      pic x(80).
Linkage Section.
01 Log-Data
                      pic x(80).
01 Log-Pgm1
                       pic x(8).
Procedure Division using Log-data Log-Pgm1.
Main.
                   to SDLTR-SKIP-NAME1
   move Log-Pgm1
   move Log-Data
                   to Log-Record
    goback.
End program LOGMOD52.
```

Here we see that in addition to the data to be logged the user is supplying the name of a program that should be skipped by SDLTRACE when it is encountered in the caller-chain search since it is moved to SDLTR-SKIP-NAME1. LOGMOD52 so far is only a skeleton, and we still have to complete it before it can be used to log data. Again please go to the library "user-id".SDLTRACE.DEMO.CNTL, step down to member ATRACE and type "ex" in front of it. Then please set the values according to the listing shown below.

```
SDLTRACE V4.5 09/13/05 COBOL PREPROCESSOR Screen 7 of 7 Run \bf Jcl or e\bf Xec now or \bf Delete or display \bf Next/\bf Previous screen: _ (J X D N P) (or: I/R/E)
```

#### User Guide

| Input dataset      | user-id.SDLTRAC | E.DEMO.COBOL       |                       |
|--------------------|-----------------|--------------------|-----------------------|
| Output dataset     | user-id SDLTRAC | CE.DEMO.COBOL      |                       |
| Input member       | LOGMOD52        |                    |                       |
| Output member      | LOGMXD52        | Insert/Remove/Edit | I (I/R/E)             |
| DSN qualifier      | user-id         | Trace/Log mode     | L (T/L)               |
| Application-ID     | SDLAPPL5        | Trace PERFORM      | N (Y/N)               |
| JOB-ID check       | *               | Trace PERFORM end  | N (Y/N)               |
| DSN alloc (tracks) | 100 (1-9999)    | Trace labels       | N (Y/N)               |
| DSN time (minutes) | 60 (0-1440)     | Trace variables    | Y (Y/N)               |
| Count duplicates   | N (Y/N)         | Include string #1  | LOG-RECORD            |
| Console messages   | Y (Y/N)         | Include string #2  |                       |
| Save RETURN-CODE   | Y (Y/N)         | Include string #3  |                       |
| Enable CICS test   | N (Y/N)         | Exclude string #1  |                       |
| Local time / GMT   | L (L/G)         | Exclude string #2  |                       |
| Enable timing      | N (Y/N)         | Exclude string #3  |                       |
| Timing threshold   | 0 (0-32767 ms)  | Pgm1 Pgm2          | Pgm3                  |
| F3 = Quit          |                 |                    | ENTER = Process input |

# To process the panel, just type "x" in the top right entry field and hit "Enter". The following messages will be displayed:

```
SDLTRACE - Version 4.5.23
                              22 Mar 2015 11:07:48 user-id
SDLTRACE - Parameter file: user-id.SDLTRACE.DEMO.CNTL(SDLPRCTL)
SDLTRACE - Action=INSERT Mode=LOGGING
SDLTRACE - CALLS will be inserted for:
SDLTRACE - -> SDLTRACE communication area
SDLTRACE - -> Variables after MOVE ... TO
SDLTRACE - -----
SDLTRACE - Input library: user-id.SDLTRACE.DEMO.COBOL SDLTRACE - Input module: LOGMOD52 SDLTRACE - Output library: user-id.SDLTRACE.DEMO.COBOL SDLTRACE - Output module: LOGMXD52
SDLTRACE - -----
SDLTRACE - Number of lines in original: 41
SDLTRACE - MOVE .... TO variables:
SDLTRACE - Number of lines inserted:
                                            127
SDLTRACE - Number of lines with trace:
                                           168
SDLTRACE - -----
SDLTRACE - End of process RC=0
```

#### Hitting "Enter" now will display the completed version of LOGMOD52:

Identification Division.

Program-ID. LOGMOD52.

Data Division.

Working-Storage Section.

| SDL#***  |                      |                | ***         |
|----------|----------------------|----------------|-------------|
| SDL#Y 01 | SDLTR-PARM GLOBAL.   |                |             |
| SDL#Y    | 05 SDLTR-VALIDCHK-A  | PIC X(8) VALUE | 'SDLTRACE'. |
| SDL#Y    | 05                   | PIC X(1) VALUE | LOW-VALUE.  |
| SDL#Y    | 05 SDLTR-VERSION     | PIC X(8) VALUE | 'VER 4.5 '. |
| SDL#Y    | 05                   | PIC X(1) VALUE | LOW-VALUE.  |
| SDL#Y    | 05 SDLTR-DSN-HILEVEL | PIC X(8) VALUE | SPACE.      |
| SDL#Y    | 05                   | PIC X(1) VALUE | LOW-VALUE.  |
| SDL#Y    | 05 SDLTR-APPL-ID     | PIC X(8) VALUE | SPACE.      |
| SDL#Y    | 05                   | PIC X(1) VALUE | LOW-VALUE.  |
| SDL#Y    | 05 SDLTR-PGMNAME     | PIC X(8) VALUE | SPACE.      |
| SDL#Y    | 05                   | PIC X(1) VALUE | LOW-VALUE.  |
|          |                      |                |             |

### User Guide

| SDL#Y                                                                                                    | 05 SDLTR-JOBNAME                                                                                                    | PIC X(8)                                                                                                    | VALUE                                                                                                    | SPACE.                                                                                                    |
|----------------------------------------------------------------------------------------------------|----------------------------------------------------------------------------------------------------|----------------------------------------------------------------------------------------------------|----------------------------------------------------------------------------------------------------|----------------------------------------------------------------------------------------------------|
| SDL#Y                                                                                                    | 05                                                                                                    | PIC X(1)                                                                                                    | VALUE                                                                                                    | LOW-VALUE.                                                                                                    |
| SDL#Y                                                                                                    | 05 SDLTR-TYPE                                                                                                    | PIC X(5)                                                                                                    | VALUE                                                                                                    | SPACE.                                                                                                    |
| SDL#Y                                                                                                    | 05                                                                                                    | PIC X(1)                                                                                                    | VALUE                                                                                                    | LOW-VALUE.                                                                                                    |
| SDL#Y                                                                                                    | 05 SDLTR-TEXT                                                                                                    | PIC X(50)                                                                                                    |                                                                                                    | SPACE.                                                                                                    |
| SDL#Y                                                                                                    | 05                                                                                                    | PIC X(1)                                                                                                    | VALUE                                                                                                    | LOW-VALUE.                                                                                                    |
| SDL#Y                                                                                                    | 05 SDLTR-PERF-START                                                                                                    | PIC X(8)                                                                                                    |                                                                                                    | 'PERFORM '.                                                                                                    |
|                                                                                                    |                                                                                                    |                                                                                                    |                                                                                                    |                                                                                                    |
| SDL#Y                                                                                                    | 05                                                                                                    | PIC X(1)                                                                                                    |                                                                                                    | LOW-VALUE.                                                                                                    |
| SDL#Y                                                                                                    | 05 SDLTR-PERF-END                                                                                                    | PIC X(8)                                                                                                    |                                                                                                    | 'END '.                                                                                                    |
| SDL#Y                                                                                                    | 0.5                                                                                                    | PIC X(1)                                                                                                    | VALUE                                                                                                    | LOW-VALUE.                                                                                                    |
| SDL#Y                                                                                                    | 05 SDLTR-LABEL                                                                                                    |                                                                                                    |                                                                                                    | ''.                                                                                                    |
| SDL#Y                                                                                                    | 05                                                                                                    | PIC X(1)                                                                                                    | VALUE                                                                                                    | LOW-VALUE.                                                                                                    |
| SDL#Y                                                                                                    | 05 SDLTR-PRI-TRKS                                                                                                    | PIC 9(4)                                                                                                    | VALUE 2                                                                                                    | 250 BINARY.                                                                                                    |
| SDL#Y                                                                                                    | 05 SDLTR-SEC-TRKS                                                                                                    | PIC 9(4)                                                                                                    | VALUE 2                                                                                                    | 250 BINARY.                                                                                                    |
| SDL#Y                                                                                                    | 05 SDLTR-VAR-LENGTH                                                                                                    | PIC 9(4)                                                                                                    | VALUE 3                                                                                                    | BINARY.                                                                                                    |
| SDL#Y                                                                                                    | 05 SDLTR-FLD-LENGTH                                                                                                    | PIC 9(4)                                                                                                    | VALUE 1                                                                                                    | .3 BINARY.                                                                                                    |
| SDL#Y                                                                                                    | 05 SDLTR-THRESHOLD                                                                                                    |                                                                                                    | VALUE (                                                                                                    | BINARY.                                                                                                    |
| SDL#Y                                                                                                    | 05 SDLTR-NEWTIM                                                                                                    | PIC 9(4)                                                                                                    |                                                                                                    | 440 BINARY.                                                                                                    |
| SDL#Y                                                                                                    | 05 SDLTR-RETN-CODE                                                                                                    | PIC 9(2)                                                                                                    | VALUE                                                                                                    |                                                                                                    |
| SDL#Y                                                                                                    |                                                                                                    | PIC X(1)                                                                                                    | VALUE                                                                                                    | LOW-VALUE.                                                                                                    |
| SDL#Y                                                                                                    | 05 SDLTR-TRACE                                                                                                    | PIC X(1)                                                                                                    |                                                                                                    |                                                                                                    |
|                                                                                                    |                                                                                                    | LIC A(I)                                                                                                    | VALUE                                                                                                    | 1.                                                                                                    |
| SDL#Y                                                                                                    | 88 SDLTR-TRACE-ON                                                                                                    |                                                                                                    | VALUE                                                                                                    | 1.                                                                                                    |
| SDL#Y                                                                                                    | 88 SDLTR-TRACE-OFF                                                                                                    |                                                                                                    | VALUE                                                                                                    | 0.                                                                                                    |
| SDL#Y                                                                                                    | 05 SDLTR-CALLER                                                                                                    | PIC X(1)                                                                                                    | VALUE                                                                                                    | 'B'.                                                                                                    |
| SDL#Y                                                                                                    | 88 SDLTR-CALLER-ASM                                                                                                    |                                                                                                    | VALUE                                                                                                    | 'A'.                                                                                                    |
| SDL#Y                                                                                                    | 88 SDLTR-CALLER-COBO                                                                                                    | L                                                                                                    | VALUE                                                                                                    |                                                                                                    |
| SDL#Y                                                                                                    | 88 SDLTR-CALLER-C                                                                                                    |                                                                                                    | VALUE                                                                                                    | 'C'.                                                                                                    |
| SDL#Y                                                                                                    | 05 SDLTR-VAR-TYPE                                                                                                    | PIC X(1)                                                                                                    | VALUE                                                                                                    | SPACE.                                                                                                    |
| SDL#Y                                                                                                    | 88 SDLTR-VAR-TYPE-AL                                                                                                    | L                                                                                                    | VALUE                                                                                                    | ' '.                                                                                                    |
| SDL#Y                                                                                                    | 88 SDLTR-VAR-TYPE-BI                                                                                                    | N                                                                                                    | VALUE                                                                                                    | 'B'.                                                                                                    |
| SDL#Y                                                                                                    | 88 SDLTR-VAR-TYPE-CH                                                                                                    | R                                                                                                    | VALUE                                                                                                    | 'C'.                                                                                                    |
| SDL#Y                                                                                                    | 88 SDLTR-VAR-TYPE-DE                                                                                                    | C                                                                                                    | VALUE                                                                                                    | 'D'.                                                                                                    |
| SDL#Y                                                                                                    | 88 SDLTR-VAR-TYPE-HE                                                                                                    |                                                                                                    | VALUE                                                                                                    | 'X'.                                                                                                    |
| SDL#Y                                                                                                    | 05 SDLTR-TIMESTAMP                                                                                                    | PIC X(1)                                                                                                    | VALUE                                                                                                    | 'L'.                                                                                                    |
| SDL#Y                                                                                                    | 88 SDLTR-TMSTP-GMT                                                                                                    | IIC X(I)                                                                                                    | VALUE                                                                                                    | 'G'.                                                                                                    |
| SDL#Y                                                                                                    | 88 SDLTR-TMSTP-LOC                                                                                                    |                                                                                                    | VALUE                                                                                                    |                                                                                                    |
|                                                                                                    |                                                                                                    | DTC 0/1)                                                                                                    |                                                                                                    |                                                                                                    |
| SDL#Y                                                                                                    |                                                                                                    | PIC 9(1)                                                                                                    | VALUE                                                                                                    | 0.                                                                                                    |
| SDL#Y                                                                                                    | 88 SDLTR-WRITE-IMM-O                                                                                                    |                                                                                                    | VALUE                                                                                                    | 1.                                                                                                    |
| SDL#Y                                                                                                    | 88 SDLTR-WRITE-IMM-O                                                                                                    |                                                                                                    | VALUE                                                                                                    | 0.                                                                                                    |
| SDL#Y                                                                                                    | 05 SDLTR-CONS-MSG-IND                                                                                                    |                                                                                                    | VALUE                                                                                                    | 0.                                                                                                    |
| SDL#Y                                                                                                    | 88 SDLTR-CONS-MSG-OF                                                                                                    | F                                                                                                    | VALUE                                                                                                    | 1.                                                                                                    |
| SDL#Y                                                                                                    | 88 SDLTR-CONS-MSG-ON                                                                                                    |                                                                                                    | VALUE                                                                                                    | 0.                                                                                                    |
| SDL#Y                                                                                                    | 05 SDLTR-TIMING-IND                                                                                                    | PIC 9(1)                                                                                                    | VALUE                                                                                                    | 0.                                                                                                    |
| SDL#Y                                                                                                    | 88 SDLTR-TIMING-ON                                                                                                    |                                                                                                    | VALUE                                                                                                    | 1.                                                                                                    |
|                                                                                                    |                                                                                                    |                                                                                                    |                                                                                                    |                                                                                                    |
| SDL#Y                                                                                                    | 88 SDLTR-TIMING-OFF                                                                                                    |                                                                                                    | VALUE                                                                                                    | 0.                                                                                                    |
| SDL#Y<br>SDL#Y                                                                                                    | 88 SDLTR-TIMING-OFF<br>05 SDLTR-TRACECTL                                                                                                    | PIC 9(1)                                                                                                    | VALUE<br>VALUE                                                                                                    | 0.<br>0.                                                                                                    |
| SDL#Y                                                                                                    |                                                                                                    | PIC 9(1)                                                                                                    | VALUE                                                                                                    |                                                                                                    |
| SDL#Y<br>SDL#Y                                                                                                    | 05 SDLTR-TRACECTL<br>88 SDLTR-TRACECTL-ON                                                                                                    |                                                                                                    | VALUE<br>VALUE                                                                                                    | 0.<br>1.                                                                                                    |
| SDL#Y<br>SDL#Y<br>SDL#Y                                                                                                    | 05 SDLTR-TRACECTL<br>88 SDLTR-TRACECTL-ON<br>88 SDLTR-TRACECTL-OF                                                                                                    | F                                                                                                    | VALUE<br>VALUE<br>VALUE                                                                                                    | 0.<br>1.<br>0.                                                                                                    |
| SDL#Y<br>SDL#Y<br>SDL#Y<br>SDL#Y                                                                                                    | 05 SDLTR-TRACECTL<br>88 SDLTR-TRACECTL-ON<br>88 SDLTR-TRACECTL-OF<br>05 SDLTR-LOG-MODE-IND                                                                                                    | F                                                                                                    | VALUE<br>VALUE<br>VALUE<br>VALUE                                                                                                    | 0.<br>1.<br>0.<br>0.                                                                                                    |
| SDL#Y<br>SDL#Y<br>SDL#Y<br>SDL#Y<br>SDL#Y                                                                                                    | 05 SDLTR-TRACECTL 88 SDLTR-TRACECTL-ON 88 SDLTR-TRACECTL-OF 05 SDLTR-LOG-MODE-IND 88 SDLTR-LOG-MODE-ON                                                                                                    | F<br>PIC 9(1)                                                                                                    | VALUE<br>VALUE<br>VALUE<br>VALUE                                                                                                    | 0.<br>1.<br>0.<br>0.<br>1.                                                                                                    |
| SDL#Y SDL#Y SDL#Y SDL#Y SDL#Y SDL#Y                                                                                                    | 05 SDLTR-TRACECTL 88 SDLTR-TRACECTL-ON 88 SDLTR-TRACECTL-OF 05 SDLTR-LOG-MODE-IND 88 SDLTR-LOG-MODE-ON 88 SDLTR-LOG-MODE-OF                                                                                                    | F<br>PIC 9(1)                                                                                                    | VALUE VALUE VALUE VALUE VALUE                                                                                                    | 0.<br>1.<br>0.<br>0.<br>1.                                                                                                    |
| SDL#Y SDL#Y SDL#Y SDL#Y SDL#Y SDL#Y SDL#Y SDL#Y                                                                                                    | 05 SDLTR-TRACECTL 88 SDLTR-TRACECTL-ON 88 SDLTR-TRACECTL-OF 05 SDLTR-LOG-MODE-IND 88 SDLTR-LOG-MODE-ON 88 SDLTR-LOG-MODE-OF 05 SDLTR-DUPLICAT-IND                                                                                                    | F<br>PIC 9(1)                                                                                                    | VALUE VALUE VALUE VALUE VALUE VALUE VALUE                                                                                                    | 0.<br>1.<br>0.<br>0.<br>1.<br>0.                                                                                                    |
| SDL#Y SDL#Y SDL#Y SDL#Y SDL#Y SDL#Y SDL#Y SDL#Y SDL#Y                                                                                                 | 05 SDLTR-TRACECTL  88 SDLTR-TRACECTL-ON  88 SDLTR-TRACECTL-OF  05 SDLTR-LOG-MODE-IND  88 SDLTR-LOG-MODE-ON  88 SDLTR-LOG-MODE-OF  05 SDLTR-DUPLICAT-IND  88 SDLTR-DUPLICAT-ON                                                                                                    | F<br>PIC 9(1)<br>F<br>PIC 9(1)                                                                                                    | VALUE VALUE VALUE VALUE VALUE VALUE VALUE VALUE                                                                                                    | 0.<br>1.<br>0.<br>0.<br>1.<br>0.<br>0.                                                                                                    |
| SDL#Y SDL#Y SDL#Y SDL#Y SDL#Y SDL#Y SDL#Y SDL#Y SDL#Y SDL#Y SDL#Y                                                                                     | 05 SDLTR-TRACECTL  88 SDLTR-TRACECTL-ON  88 SDLTR-TRACECTL-OF  05 SDLTR-LOG-MODE-IND  88 SDLTR-LOG-MODE-OF  05 SDLTR-DUPLICAT-IND  88 SDLTR-DUPLICAT-OF  88 SDLTR-DUPLICAT-OF                                                                                                    | F PIC 9(1) F PIC 9(1)                                                                                                    | VALUE VALUE VALUE VALUE VALUE VALUE VALUE VALUE VALUE                                                                                                 | 0.<br>1.<br>0.<br>0.<br>1.<br>0.<br>0.<br>1.                                                                                                    |
| SDL#Y SDL#Y SDL#Y SDL#Y SDL#Y SDL#Y SDL#Y SDL#Y SDL#Y SDL#Y SDL#Y SDL#Y                                                                               | 05 SDLTR-TRACECTL  88 SDLTR-TRACECTL-ON  88 SDLTR-TRACECTL-OF  05 SDLTR-LOG-MODE-IND  88 SDLTR-LOG-MODE-OF  05 SDLTR-DUPLICAT-IND  88 SDLTR-DUPLICAT-ON  88 SDLTR-DUPLICAT-OF  05 SDLTR-SKIP-NAME1                                                                                                    | F PIC 9(1) F PIC 9(1) F PIC X(8)                                                                                                    | VALUE VALUE VALUE VALUE VALUE VALUE VALUE VALUE VALUE VALUE                                                                                           | 0.<br>1.<br>0.<br>0.<br>1.<br>0.<br>0.<br>1.<br>0.<br>LOW-VALUE.                                                                                                    |
| SDL#Y SDL#Y SDL#Y SDL#Y SDL#Y SDL#Y SDL#Y SDL#Y SDL#Y SDL#Y SDL#Y SDL#Y SDL#Y                                                                         | 05 SDLTR-TRACECTL  88 SDLTR-TRACECTL-ON  88 SDLTR-TRACECTL-OF  05 SDLTR-LOG-MODE-IND  88 SDLTR-LOG-MODE-OF  05 SDLTR-DUPLICAT-IND  88 SDLTR-DUPLICAT-ON  88 SDLTR-DUPLICAT-OF  05 SDLTR-SKIP-NAME1  05                                                                                                    | F PIC 9(1)  F PIC 9(1)  F PIC X(8) PIC X(1)                                                                                           | VALUE VALUE VALUE VALUE VALUE VALUE VALUE VALUE VALUE VALUE VALUE                                                                                     | 0.<br>1.<br>0.<br>0.<br>1.<br>0.<br>0.<br>1.<br>0.<br>LOW-VALUE.<br>LOW-VALUE.                                                                                                    |
| SDL#Y SDL#Y SDL#Y SDL#Y SDL#Y SDL#Y SDL#Y SDL#Y SDL#Y SDL#Y SDL#Y SDL#Y                                                                               | 05 SDLTR-TRACECTL  88 SDLTR-TRACECTL-ON  88 SDLTR-TRACECTL-OF  05 SDLTR-LOG-MODE-IND  88 SDLTR-LOG-MODE-OF  05 SDLTR-DUPLICAT-IND  88 SDLTR-DUPLICAT-ON  88 SDLTR-DUPLICAT-OF  05 SDLTR-SKIP-NAME1  05  05 SDLTR-SKIP-NAME2                                                                                                    | F<br>PIC 9(1)<br>F<br>PIC 9(1)<br>F<br>PIC X(8)<br>PIC X(1)<br>PIC X(8)                                                               | VALUE VALUE VALUE VALUE VALUE VALUE VALUE VALUE VALUE VALUE                                                                                           | 0.<br>1.<br>0.<br>0.<br>1.<br>0.<br>0.<br>1.<br>0.<br>LOW-VALUE.                                                                                                    |
| SDL#Y SDL#Y SDL#Y SDL#Y SDL#Y SDL#Y SDL#Y SDL#Y SDL#Y SDL#Y SDL#Y SDL#Y SDL#Y                                                                         | 05 SDLTR-TRACECTL  88 SDLTR-TRACECTL-ON  88 SDLTR-TRACECTL-OF  05 SDLTR-LOG-MODE-IND  88 SDLTR-LOG-MODE-OF  05 SDLTR-DUPLICAT-IND  88 SDLTR-DUPLICAT-ON  88 SDLTR-DUPLICAT-OF  05 SDLTR-SKIP-NAME1  05                                                                                                    | F PIC 9(1)  F PIC 9(1)  F PIC X(8) PIC X(1)                                                                                           | VALUE VALUE VALUE VALUE VALUE VALUE VALUE VALUE VALUE VALUE VALUE                                                                                     | 0.<br>1.<br>0.<br>0.<br>1.<br>0.<br>0.<br>1.<br>0.<br>LOW-VALUE.<br>LOW-VALUE.                                                                                                    |
| SDL#Y SDL#Y SDL#Y SDL#Y SDL#Y SDL#Y SDL#Y SDL#Y SDL#Y SDL#Y SDL#Y SDL#Y SDL#Y SDL#Y SDL#Y                                                             | 05 SDLTR-TRACECTL  88 SDLTR-TRACECTL-ON  88 SDLTR-TRACECTL-OF  05 SDLTR-LOG-MODE-IND  88 SDLTR-LOG-MODE-OF  05 SDLTR-DUPLICAT-IND  88 SDLTR-DUPLICAT-ON  88 SDLTR-DUPLICAT-OF  05 SDLTR-SKIP-NAME1  05  05 SDLTR-SKIP-NAME2                                                                                                    | F<br>PIC 9(1)<br>F<br>PIC 9(1)<br>F<br>PIC X(8)<br>PIC X(1)<br>PIC X(8)                                                               | VALUE VALUE VALUE VALUE VALUE VALUE VALUE VALUE VALUE VALUE VALUE VALUE                                                                               | 0. 1. 0. 0. 1. 0. 0. 1. 0. LOW-VALUE. LOW-VALUE. LOW-VALUE.                                                                                                    |
| SDL#Y SDL#Y SDL#Y SDL#Y SDL#Y SDL#Y SDL#Y SDL#Y SDL#Y SDL#Y SDL#Y SDL#Y SDL#Y SDL#Y SDL#Y SDL#Y                                                       | 05 SDLTR-TRACECTL  88 SDLTR-TRACECTL-ON  88 SDLTR-TRACECTL-OF  05 SDLTR-LOG-MODE-IND  88 SDLTR-LOG-MODE-OF  05 SDLTR-DUPLICAT-IND  88 SDLTR-DUPLICAT-ON  88 SDLTR-DUPLICAT-OF  05 SDLTR-SKIP-NAME1  05  05 SDLTR-SKIP-NAME2  05                                                                                                 | F<br>PIC 9(1)<br>F<br>PIC 9(1)<br>F<br>PIC X(8)<br>PIC X(1)<br>PIC X(8)<br>PIC X(1)                                                   | VALUE VALUE VALUE VALUE VALUE VALUE VALUE VALUE VALUE VALUE VALUE VALUE VALUE                                                                         | 0. 1. 0. 0. 1. 0. 1. 0. 0. LOW-VALUE. LOW-VALUE. LOW-VALUE. LOW-VALUE.                                                                                                    |
| SDL#Y SDL#Y SDL#Y SDL#Y SDL#Y SDL#Y SDL#Y SDL#Y SDL#Y SDL#Y SDL#Y SDL#Y SDL#Y SDL#Y SDL#Y SDL#Y SDL#Y SDL#Y                                           | 05 SDLTR-TRACECTL  88 SDLTR-TRACECTL-ON  88 SDLTR-TRACECTL-OF  05 SDLTR-LOG-MODE-IND  88 SDLTR-LOG-MODE-OF  05 SDLTR-DUPLICAT-IND  88 SDLTR-DUPLICAT-OF  05 SDLTR-DUPLICAT-OF  05 SDLTR-SKIP-NAME1  05  05 SDLTR-SKIP-NAME2  05  05 SDLTR-SKIP-NAME3                                                                            | F<br>PIC 9(1)<br>F<br>PIC 9(1)<br>F<br>PIC X(8)<br>PIC X(1)<br>PIC X(8)<br>PIC X(1)<br>PIC X(8)<br>PIC X(1)                           | VALUE VALUE VALUE VALUE VALUE VALUE VALUE VALUE VALUE VALUE VALUE VALUE VALUE VALUE VALUE VALUE                                                       | 0. 1. 0. 0. 1. 0. 1. 0. 0. 1. 0. LOW-VALUE. LOW-VALUE. LOW-VALUE. LOW-VALUE. LOW-VALUE. LOW-VALUE.                                                                                         |
| SDL#Y SDL#Y SDL#Y SDL#Y SDL#Y SDL#Y SDL#Y SDL#Y SDL#Y SDL#Y SDL#Y SDL#Y SDL#Y SDL#Y SDL#Y SDL#Y SDL#Y SDL#Y SDL#Y SDL#Y                               | 05 SDLTR-TRACECTL  88 SDLTR-TRACECTL-ON  88 SDLTR-TRACECTL-OF  05 SDLTR-LOG-MODE-IND  88 SDLTR-LOG-MODE-OF  05 SDLTR-DUPLICAT-IND  88 SDLTR-DUPLICAT-OF  05 SDLTR-SKIP-NAME1  05  05 SDLTR-SKIP-NAME2  05  05 SDLTR-SKIP-NAME3  05  05 SDLTR-SKIP-NAME3                                                                         | F<br>PIC 9(1)<br>F<br>PIC 9(1)<br>F<br>PIC X(8)<br>PIC X(1)<br>PIC X(8)<br>PIC X(1)<br>PIC X(8)<br>PIC X(1)<br>PIC X(18)              | VALUE VALUE VALUE VALUE VALUE VALUE VALUE VALUE VALUE VALUE VALUE VALUE VALUE VALUE VALUE VALUE VALUE                                                 | 0. 1. 0. 0. 1. 0. 1. 0. 0. 1. 0. LOW-VALUE. LOW-VALUE. LOW-VALUE. LOW-VALUE. LOW-VALUE. LOW-VALUE. LOW-VALUE. LOW-VALUE. LOW-VALUE. LOW-VALUE. LOW-VALUE. LOW-VALUE.                       |
| SDL#Y SDL#Y SDL#Y SDL#Y SDL#Y SDL#Y SDL#Y SDL#Y SDL#Y SDL#Y SDL#Y SDL#Y SDL#Y SDL#Y SDL#Y SDL#Y SDL#Y SDL#Y SDL#Y SDL#Y SDL#Y SDL#Y SDL#Y SDL#Y SDL#Y | 05 SDLTR-TRACECTL  88 SDLTR-TRACECTL-ON  88 SDLTR-TRACECTL-OF  05 SDLTR-LOG-MODE-IND  88 SDLTR-LOG-MODE-ON  88 SDLTR-LOG-MODE-OF  05 SDLTR-DUPLICAT-IND  88 SDLTR-DUPLICAT-ON  88 SDLTR-DUPLICAT-OF  05 SDLTR-SKIP-NAME1  05  05 SDLTR-SKIP-NAME2  05  05 SDLTR-SKIP-NAME3  05  05 SDLTR-SKIP-NAME3  05  05 SDLTR-SKIP-NAME3    | F<br>PIC 9(1)<br>F<br>PIC 2(1)<br>F<br>PIC X(8)<br>PIC X(1)<br>PIC X(8)<br>PIC X(1)<br>PIC X(8)<br>PIC X(1)<br>PIC X(18)<br>PIC X(18) | VALUE VALUE VALUE VALUE VALUE VALUE VALUE VALUE VALUE VALUE VALUE VALUE VALUE VALUE VALUE VALUE VALUE VALUE VALUE VALUE VALUE VALUE VALUE VALUE VALUE | 0. 1. 0. 0. 1. 0. 1. 0. 0. 1. 0. LOW-VALUE. LOW-VALUE. LOW-VALUE. LOW-VALUE. LOW-VALUE. LOW-VALUE. LOW-VALUE. LOW-VALUE. LOW-VALUE. LOW-VALUE. LOW-VALUE. LOW-VALUE. LOW-VALUE. LOW-VALUE. |
| SDL#Y SDL#Y SDL#Y SDL#Y SDL#Y SDL#Y SDL#Y SDL#Y SDL#Y SDL#Y SDL#Y SDL#Y SDL#Y SDL#Y SDL#Y SDL#Y SDL#Y SDL#Y SDL#Y SDL#Y                               | 05 SDLTR-TRACECTL  88 SDLTR-TRACECTL-ON  88 SDLTR-TRACECTL-OF  05 SDLTR-LOG-MODE-IND  88 SDLTR-LOG-MODE-ON  88 SDLTR-LOG-MODE-OF  05 SDLTR-DUPLICAT-IND  88 SDLTR-DUPLICAT-OF  05 SDLTR-SKIP-NAME1  05  05 SDLTR-SKIP-NAME2  05  05 SDLTR-SKIP-NAME3  05  05 SDLTR-SKIP-NAME3  05  05 SDLTR-SKIP-NAME3  05  05 SDLTR-SKIP-NAME3 | F<br>PIC 9(1)<br>F<br>PIC 9(1)<br>F<br>PIC X(8)<br>PIC X(1)<br>PIC X(8)<br>PIC X(1)<br>PIC X(8)<br>PIC X(1)<br>PIC X(18)              | VALUE VALUE VALUE VALUE VALUE VALUE VALUE VALUE VALUE VALUE VALUE VALUE VALUE VALUE VALUE VALUE VALUE                                                 | 0. 1. 0. 0. 1. 0. 1. 0. 0. 1. 0. LOW-VALUE. LOW-VALUE. LOW-VALUE. LOW-VALUE. LOW-VALUE. LOW-VALUE. LOW-VALUE. LOW-VALUE. LOW-VALUE. LOW-VALUE. LOW-VALUE. LOW-VALUE.                       |

#### User Guide

```
SDL#Y 01 SDLTR-WORK GLOBAL.
SDL#Y 05 SDLTR-LENGTH PIC S9(9) BINARY.
SDL#Y 05 SDLTR-SAVERC PIC S9(4) BINARY.
SDL#Y 05 SDLTR-INDEX1 PIC ZZZZZZZ9.
SDL#Y 05 SDLTR-INDEX2 PIC ZZZZZZZ9.
           05 SDLTR-INDEX1-NUM PIC 9(8).
SDL#Y
SDL#Y
           05 SDLTR-INDEX2-NUM PIC 9(8).
          05 SDLTR-SET-TRUE PIC X(4) VALUE 'TRUE'.
05 SDLTR-GEN-DATE PIC X(11) VALUE '22 Mar 2015'.
05 SDLTRACE PIC X(8) VALUE 'SDLTRACE'.
SDL#Y
SDL#Y
SDL#Y
SDL#***-----
        01 Log-Record
                                   pic x(80).
        Linkage Section.
        01 Log-Data
                                   pic x(80).
        01 Log-Pgm1
                                    pic x(8).
        Procedure Division using Log-data Log-Pgm1.
SDL#***----***
SDL#A START-TRACE-INITIALIZATION.
SDL#S MOVE 'START' TO SDLTR-TYPE
           MOVE 'LOGMOD52' TO SDLTR-PGMNAME
SDL#N
           MOVE 'user-id ' TO SDLTR-DSN-HILEVEL
       MOVE 'user-id ' TO SDLTR-DSN-HILEVE
MOVE 'SDLAPPL5' TO SDLTR-APPL-ID
MOVE '* ' TO SDLTR-JOBNAME
MOVE 0 TO SDLTR-THRESHOLD
MOVE 100 TO SDLTR-PRI-TRKS
MOVE 100 TO SDLTR-SEC-TRKS
MOVE 60 TO SDLTR-NEWTIM
SET SDLTR-WRITE-IMM-OFF TO TRUE
SET SDLTR-TRACECTL-OFF TO TRUE
SET SDLTR-CONS-MSG-ON TO TRUE
SET SDLTR-LOG-MODE-ON TO TRUE
SET SDLTR-DUPLICAT-OFF TO TRUE
SET SDLTR-TIMING-OFF TO TRUE
SET SDLTR-TIMING-OFF TO TRUE
SET SDLTR-TMSTP-LOC TO TRUE
SET SDLTR-TRACE-ON TO TRUE
SDL#K
SDL#K
SDL#K
SDL#K
SDL#K
SDL#K
SDL#K
SDL#K
SDL#K
SDL#K
SDL#K
SDL#K
SDL#K
SDL#R * MOVE RETURN-CODE TO SDLTR-SAVERC
SDL#C * CALL SDLTRACE USING SDLTR-PARM END-CALL
SDL#O * MOVE SDLTR-SAVERC TO RETURN-CODE.
SDL#D
SDL#***----***
        Main.
            move Log-Pgm1 to SDLTR-SKIP-NAME1
            move Log-Data to Log-Record
SDL#R MOVE RETURN-CODE TO SDLTR-SAVERC
          MOVE 'V1' TO SDLTR-TYPE
SDL#T
          MOVE 'Log-Record' TO SDLTR-TEXT
CALL SDLTRACE USING SDLTR-PARM
BY REFERENCE Log-Record
SDL#F
SDL#C
SDL#V
           BY CONTENT LENGTH OF Log-Record
SDL#H
           END-CALL
           MOVE SDLTR-SAVERC TO RETURN-CODE
SDT.#***-----***
SDL#***----**
SDL#Z * MOVE 'STOP ' TO SDLTR-TYPE SDL#C * CALL SDLTBAGE
SDL#R * MOVE RETURN-CODE TO SDLTR-SAVERC
SDL#C * CALL SDLTRACE USING SDLTR-PARM END-CALL SDL#O * MOVE SDLTR-SAVERC TO RETURN-CODE
SDL#***----***
             goback.
```

End program LOGMOD52.

Please submit this for compilation and linking. The new source code will be saved under the name of LOGMXD52 automatically when exiting edit mode by hitting PF3.

The program to test this log module is SAMPLG52:

Please run this program; since the caller of LOGMOD52 is SAMPLG52, which is excluded from the search of calling programs, an asterisk '\*' is listed to signify that there is no caller (besides the operating system of course). If SAMPLG52 itself is called by another program, then the name of that program will be listed as caller of the logging routine. To check that please run SAMPLX52:

```
ID Division.
Program-ID SAMPLX52.

Data Division.
Working-Storage Section.
01 sample pic x(8) value 'SAMPLG52'.

Procedure Division.
   call sample goback.
End Program SAMPLX52.
```

Execution of this program will create a logfile which will show SAMPLX52 as caller of the log routine although it is not calling the log module directly, bur rather via SAMPLG52:

```
Determine caller of caller
```

with the remaining columns to the right:

```
SAMPLX52SAMPLX52E003 1 L 2015-03-28 10:11:31.442648
```

With the use of LOGMOD52 any application program can use logging to find out by whom it is called. The only requirement is that the application supplies its own name (similar to the code in SAMPLG52) in order to have it skipped during the call chain search. Up to three names may be specified to be skipped in this way by building corresponding log modules, which makes it possible to determine the originator of a call two levels further up in the chain.

Again, just as in the previous examples, the generation of the modules described above may be performed in batch mode automatically without having to enter any data into the ATRACE panel

| manually. Please display the relevant members by specifying on the ISPF DSN display:                                                                                                    |  |  |  |  |
|----------------------------------------------------------------------------------------------------|--|--|--|--|
| e user-id.SDLTRACE.DEMO.CNTL(SDLPRE5*)                                                                                                    |  |  |  |  |
| The following members will be shown:                                                                                                    |  |  |  |  |
| SDLPRE51<br>SDLPRE52                                                                                                    |  |  |  |  |
| Just submit SDLPRE51 and SDLPRE52 by entering "j" on the command line. This will use the ATRACE panel parameters defined in SDLPRC51 and SDLPRC52 to generate the logging modules LOGMOD51 and LOGMOD52. |  |  |  |  |
| The sample jobs in the COBOL library which use these modules will be displayed when specifying:                                                                                                    |  |  |  |  |
| e user-id.SDLTRACE.DEMO.COBOL(SAMPL*5*)                                                                                                    |  |  |  |  |
| on the ISPF DSN display. The following members should be shown:                                                                                                    |  |  |  |  |
| SAMPLG51 SAMPLG52 SAMPLX51 SAMPLX52                                                                                                    |  |  |  |  |

These jobs can now be run to generate the example log datasets described in chapter 5 above.

#### Chapter 6. Obtaining the current log-record

Sometimes it might be of interest to an application to know what the log-record that has just been written to the logfile looks like, especially the timestamp that was stored. For this purpose there is a special feature available in SDLTRACE logging which is enabled automatically if the log-record is exactly 213 bytes long, rather than the usual 80 bytes. For an example please look at LOGMOD61 in library "user-id".SDLTRACE.DEMO.COBOL:

```
Identification Division.
Program-ID. LOGMOD61.
Data Division.
Working-Storage Section.
01 Log-Record
                      pic x(213).
Linkage Section.
01 Log-Data.
 05 Log-Rec-Data
                      pic x(80).
  05 Log-Rec-stored
                       pic x(133).
Procedure Division using Log-data.
Main.
   move Log-Data to Log-Record
    move Log-Record to Log-Data
    goback.
End program LOGMOD61.
```

In order to generate the interface to SDLTRACE for program LOGMOD61 please go to the library "user-id". SDLTRACE. DEMO. CNTL, step down to member ATRACE and type "ex" in front of it. Then please set the values according to the listing shown below.

| SDLTRACE V4.5 09/13                  | /05 COBO                 | L PREPROCESSOR                        |                                                       |  |  |  |  |  |
|--------------------------------------|--------------------------|---------------------------------------|-------------------------------------------------------|--|--|--|--|--|
| Run <b>J</b> cl or e <b>X</b> ec now | or <b>D</b> elete or dis | play <b>N</b> ext/ <b>P</b> revious : | Screen 8 of 8<br>screen: _ (J X D N P)<br>(or: I/R/E) |  |  |  |  |  |
| Input dataset                        | user-id.SDLTRAC          | E.DEMO.COBOL                          |                                                       |  |  |  |  |  |
| Output dataset                       | user-id SDLTRAC          | user-id SDLTRACE.DEMO.COBOL           |                                                       |  |  |  |  |  |
| Input member                         | LOGMOD61                 |                                       |                                                       |  |  |  |  |  |
| Output member                        | LOGMXD61                 | <pre>Insert/Remove/Edit</pre>         | I (I/R/E)                                             |  |  |  |  |  |
| DSN qualifier                        | user-id                  | Trace/Log mode                        | T. (T/T.)                                             |  |  |  |  |  |
| Application-ID                       |                          | -                                     |                                                       |  |  |  |  |  |
| JOB-ID check                         | *                        | Trace PERFORM end                     | ·                                                     |  |  |  |  |  |
| DSN alloc (tracks)                   | 100 (1-9999)             | Trace labels                          |                                                       |  |  |  |  |  |
| DSN time (minutes)                   | <del>_</del>             | Trace variables                       |                                                       |  |  |  |  |  |
| Count duplicates                     | N (Y/N)                  | Include string #1                     | LOG-RECORD                                            |  |  |  |  |  |
| Console messages                     | , , ,                    | Include string #2                     |                                                       |  |  |  |  |  |
| Save RETURN-CODE                     |                          | Include string #3                     |                                                       |  |  |  |  |  |
| Enable CICS test                     | N (Y/N)                  | Exclude string #1                     |                                                       |  |  |  |  |  |
| Local time / GMT                     | L (L/G)                  | Exclude string #2                     |                                                       |  |  |  |  |  |
| Enable timing                        | N (Y/N)                  | Exclude string #3                     |                                                       |  |  |  |  |  |
| Timing threshold                     | _0 (0-32767 ms)          | Pgm1Pgm2                              | Pgm3                                                  |  |  |  |  |  |
| F3 = Quit                            |                          |                                       | ENTER = Process input                                 |  |  |  |  |  |

To process the panel, just type "x" in the top right entry field and hit "Enter". The following messages will be displayed:

```
SDLTRACE - Version 4.5.23
                         20 Apr 2015 10:32:59 user-id
SDLTRACE - Parameter file: user-id.SDLTRACE.DEMO.CNTL(SDLPRCTL)
SDLTRACE - Action=INSERT Mode=LOGGING
SDLTRACE - CALLS will be inserted for:
SDLTRACE - -> SDLTRACE communication area
SDLTRACE - -> Variables after MOVE ... TO
SDLTRACE - -----
SDLTRACE - Number of lines in original: 41
SDLTRACE - MOVE .... TO variables:
SDLTRACE - Number of lines inserted:
                                  127
SDLTRACE - Number of lines with trace:
                                   168
SDLTRACE - -----
SDLTRACE - End of process RC=0
```

Hitting "Enter" now will display the completed version of LOGMOD61. Just submit it to compile and link it, then hit SPF3, which will store the source code under the name LOGMXD61. LOGMOD61 is similar to the previous logging modules, except that SDLTRACE will return the contents of the created log record in the field Log-Rec-stored. To check that, please go to program SAMPLG61 in library "user-id".SDLTRACE.DEMO.COBOL:.

```
ID Division.
Program-ID SAMPLG61.
Data Division.
Working-Storage Section.
01 Log-Data.
  05 Log-Rec-Data
                             pic x(80).
 05 Log-Rec-stored
                            pic x(133).
01 log-routine
                             pic x(8) value 'LOGMOD61'.
Procedure Division.
    move 'Example to show returned log-record' to Log-Rec-Data
    call log-routine using log-data
    display 'The created log-record is:'
    display Log-Rec-stored
    goback.
End Program SAMPLG61.
```

When this job is run a logfile will be allocated and the data together with the log information will be stored just as in the previous examples. In addition the job output (SYSOUT) will contain an exact copy of the record that was written to the logfile.

Again, just as in the previous examples, the generation of the modules described above may be performed in batch mode automatically, without having to enter any data into the ATRACE panel manually. Please display the relevant members by specifying on the ISPF DSN display:

| е           | user-id.SDLTRACE.DEMO.CNTL(SDLPRE6*)                                                                                                    |
|-------------|----------------------------------------------------------------------------------------------------|
| The followi | ng member will be shown:                                                                                                    |
|             | _ SDLPRE61                                                                                                    |
|             | t SDLPRE61 by entering "j" on the command line. This will use the ATRACE panel parameters SDLPRC61 to generate the logging module LOGMOD61. |
| The sample  | e job in the COBOL library which uses this module will be displayed when specifying:                                                        |
| е           | user-id.SDLTRACE.DEMO.COBOL(SAMPLG6*)                                                                                                    |
| on the ISPI | F DSN display. The following member should be shown:                                                                                        |
|             | _ SAMPLG61                                                                                                    |
| This job ca | n now be run to generate the example log dataset and the output in SYSOUT described in                                                      |

chapter 6 above.

#### Chapter 7. Direct logging of an application program

All the examples above used a special log-module to call SDLTRACE, which in most cases is probably the easiest way since most of the trace code is kept separate from the application itself. However, sometimes the setup may be faster without a special log module. To log directly from within an application program we use the same procedure as that for tracing, except that logging is specified as operating mode and a special variable is set up to receive the log data. For an example please look at program SAMPLG71 in library "user-id".SDLTRACE.DEMO.COBOL:.

```
ID DIVISION.
PROGRAM-ID SAMPLG71.
DATA DIVISION.
WORKING-STORAGE SECTION.
01 CHARACTER-DATA
    NUMERIC-DATA-UNSIGNED PIC 9/01

NUMERIC-DATA-UNSIGNED PIC 9/01
                                       PIC X(20) VALUE SPACE.
01 CHARACTER-DATA-LONG
    NUMERIC-DATA-SIGNED-POSITIVE PIC S9(8)
01
                                                      VALUE ZERO.
   NUMERIC-DATA-SIGNED NEGATIVE PIC 59(8) VALUE ZERO.

DECIMAL-DATA-UNSIGNED PIC 9(7) COMP-3 VALUE ZERO.
01
01
01 DECIMAL-DATA-SIGNED-POSITIVE PIC S9(7) COMP-3 VALUE ZERO.
01 DECIMAL-DATA-SIGNED-NEGATIVE PIC S9(7) COMP-3 VALUE ZERO.
                                       PIC S9(9) BINARY VALUE ZERO.
01 BINARY-DATA
01 LOG-RECORD
                                        PIC X(80).
PROCEDURE DIVISION.
    MOVE 'Hello, COBOL!' TO CHARACTER-DATA
     MOVE 'This is character data that extends over more than one
           'line and shows how data is displayed on several lines'
                              TO CHARACTER-DATA-LONG
    MOVE 123
                              TO NUMERIC-DATA-UNSIGNED
    MOVE 123 TO NUMERIC-DATA-ONSIGNED

MOVE 456 TO NUMERIC-DATA-SIGNED-POSITIVE

MOVE -789 TO NUMERIC-DATA-SIGNED-NEGATIVE

MOVE 123 TO DECIMAL-DATA-UNSIGNED

MOVE 456 TO DECIMAL-DATA-SIGNED-POSITIVE

MOVE -789 TO DECIMAL-DATA-SIGNED-NEGATIVE
    MOVE 123456789 TO BINARY-DATA
    MOVE 'SAMPLG71 was executed' TO LOG-RECORD
     GOBACK.
END PROGRAM SAMPLG71.
```

This program is identical to the first example for tracing, except for the two additional lines: the first one defining LOG-RECORD and the second one moving text into it. Just as for the log modules above we now generate the interface for SDLTRACE. Please go to the library "user-id". SDLTRACE.DEMO.CNTL, step down to member ATRACE and type "ex" in front of it. Then please set the values according to the listing shown below.

```
SDLTRACE V4.5 09/13/05 COBOL PREPROCESSOR

Run Jcl or eXec now or Delete or display Next/Previous screen:

Input dataset

Output dataset

User-id SDLTRACE.DEMO.COBOL

Input member

SAMPLG71

Output member

SAMPLX71

Insert/Remove/Edit I (I/R/E)
```

#### User Guide

| DSN qualifier      | user-id         | Trace/Log mode    | L (T/L)                     |
|--------------------|-----------------|-------------------|-----------------------------|
| Application-ID     | SDLAPPL7        | Trace PERFORM     | N (Y/N)                     |
| JOB-ID check       | *               | Trace PERFORM end | N (Y/N)                     |
| DSN alloc (tracks) | 100 (1-9999)    | Trace labels      | N (Y/N)                     |
| DSN time (minutes) | 60 (0-1440)     | Trace variables   | Y (Y/N)                     |
|                    |                 |                   |                             |
| Count duplicates   | N (Y/N)         | Include string #1 | LOG-RECORD                  |
| Console messages   | Y (Y/N)         | Include string #2 |                             |
| Save RETURN-CODE   | Y (Y/N)         | Include string #3 |                             |
| Enable CICS test   | N (Y/N)         | Exclude string #1 |                             |
| Local time / GMT   | L (L/G)         | Exclude string #2 |                             |
| Enable timing      | N (Y/N)         | Exclude string #3 |                             |
| Timing threshold   | _0 (0-32767 ms) | Pgm1 Pgm2         | Pgm3                        |
| F3 = Ouit          |                 |                   | ENTER = Process input       |
| Enable timing      | N (Y/N)         | Exclude string #3 | Pgm3  ENTER = Process input |

To process the panel, just type "x" in the top right entry field and hit "Enter". The following messages will be displayed:

```
SDLTRACE - Version 4.5.23
                            30 May 2015 08:48:13 user-id
SDLTRACE - Parameter file: user-id.SDLTRACE.DEMO.CNTL(SDLPRCTL)
SDLTRACE - Action=INSERT Mode=LOGGING
SDLTRACE - CALLS will be inserted for:
SDLTRACE - -> SDLTRACE communication area
SDLTRACE - -> Variables after MOVE ... TO
SDLTRACE - -----
SDLTRACE - Input library: user-id.SDLTRACE.DEMO.COBOL
SDLTRACE - Input module: SAMPLG71
SDLTRACE - Output library: user-id.SDLTRACE.DEMO.COBOL SDLTRACE - Output module: SAMPLX71
SDLTRACE - -----
SDLTRACE - Number of lines in original: 59
SDLTRACE - MOVE .... TO variables:
SDLTRACE - Number of lines inserted:
SDLTRACE - Number of lines with trace: 186
SDLTRACE - -----
SDLTRACE - End of process RC=0
```

#### Hitting "Enter" now will display the completed version of SAMPLG71:

ID DIVISION.

PROGRAM-ID SAMPLG71.

DATA DIVISION.

WORKING-STORAGE SECTION.

| SDL#***- |      |                   |          |       | **          |
|----------|------|-------------------|----------|-------|-------------|
| SDL#Y 0  | 1 SI | DLTR-PARM GLOBAL. |          |       |             |
| SDL#Y    | 0.5  | SDLTR-VALIDCHK-A  | PIC X(8) | VALUE | 'SDLTRACE'. |
| SDL#Y    | 0.5  |                   | PIC X(1) | VALUE | LOW-VALUE.  |
| SDL#Y    | 0.5  | SDLTR-VERSION     | PIC X(8) | VALUE | 'VER 4.5 '. |
| SDL#Y    | 0.5  |                   | PIC X(1) | VALUE | LOW-VALUE.  |
| SDL#Y    | 0.5  | SDLTR-DSN-HILEVEL | PIC X(8) | VALUE | SPACE.      |
| SDL#Y    | 0.5  |                   | PIC X(1) | VALUE | LOW-VALUE.  |
| SDL#Y    | 0.5  | SDLTR-APPL-ID     | PIC X(8) | VALUE | SPACE.      |
| SDL#Y    | 0.5  |                   | PIC X(1) | VALUE | LOW-VALUE.  |
| SDL#Y    | 0.5  | SDLTR-PGMNAME     | PIC X(8) | VALUE | SPACE.      |
| SDL#Y    | 0.5  |                   | PIC X(1) | VALUE | LOW-VALUE.  |
| SDL#Y    | 0.5  | SDLTR-JOBNAME     | PIC X(8) | VALUE | SPACE.      |
| SDL#Y    | 0.5  |                   | PIC X(1) | VALUE | LOW-VALUE.  |

#### User Guide

```
SDL#Y
       05 SDLTR-TYPE
                               PIC X(5)
                                        VALUE SPACE.
        05
                                        VALUE LOW-VALUE.
                               PIC X(1)
SDL#Y
                               PIC X(50) VALUE SPACE.
        05 SDLTR-TEXT
SDL#Y
SDL#Y
        05
                               PIC X(1) VALUE LOW-VALUE.
                                        VALUE 'PERFORM '.
        05 SDLTR-PERF-START PIC X(8)
        05
                               PIC X(1) VALUE LOW-VALUE.
                              PIC X(8) VALUE '--END-- '.
SDL#Y
        05 SDLTR-PERF-END
        0.5
SDL#Y
                               PIC X(1) VALUE LOW-VALUE.
         05 SDLTR-LABEL
                               PIC X(8) VALUE
                                                '---- '.
SDL#Y
SDL#Y
         05
                               PIC X(1) VALUE
                                                LOW-VALUE.
                                        VALUE 250 BINARY.
         05 SDLTR-PRI-TRKS
05 SDLTR-SEC-TRKS
SDL#Y
                               PIC 9(4)
                                         VALUE 250 BINARY.
SDL#Y
                               PIC 9(4)
                                        VALUE 31
         05 SDLTR-VAR-LENGTH PIC 9(4)
SDL#Y
                                                    BINARY.
         05 SDLTR-FLD-LENGTH PIC 9(4)
                                        VALUE 13 BINARY.
SDL#Y
        05 SDLTR-THRESHOLD PIC 9(4) VALUE 0 BINARY.
05 SDLTR-NEWTIM PIC 9(4) VALUE 1440 BINARY.
SDL#Y
SDL#Y
        05 SDLTR-RETN-CODE PIC 9(2) VALUE 0.
SDL#Y
SDL#Y
        05 SDLTR-RETN-CBIN PIC X(1) VALUE
                                                LOW-VALUE.
SDL#Y
        05 SDLTR-TRACE PIC 9(1) VALUE 1.
        88 SDLTR-TRACE-ON
SDL#Y
                                         VALUE
                                                1.
        88 SDLTR-TRACE-OFF VALUE 05 SDLTR-CALLER PIC X(1) VALUE
                                                0.
SDL#Y
SDL#Y
                                                 'B'
         88 SDLTR-CALLER-ASM
SDL#Y
                                         VALUE
                                                 'B'.
SDL#Y
           88 SDLTR-CALLER-COBOL
                                         VALUE
         88 SDLTR-CALLER-C
SDL#Y
                                                 'C'.
                                         VALUE
                             PIC X(1) VALUE
SDL#Y
        05 SDLTR-VAR-TYPE
                                                 SPACE.
                                                 . .
SDL#Y
                                         VALUE
          88 SDLTR-VAR-TYPE-ALL
SDL#Y
          88 SDLTR-VAR-TYPE-BIN
                                        VALUE
SDL#Y
          88 SDLTR-VAR-TYPE-CHR
                                         VALUE
          88 SDLTR-VAR-TYPE-DEC
           88 SDLTR-VAR-TYPE-HEX
SDL#Y
                                         VALUE
        05 SDLTR-TIMESTAMP PIC X(1) VALUE
                                                 1 T. 1
SDL#Y
          88 SDLTR-TMSTP-GMT
                                         VALUE
                                                 ' G '
SDL#Y
           88 SDLTR-TMSTP-LOC
                                         VALUE
                                                 'L'.
SDL#Y
                                        VALUE
SDL#Y
         05 SDLTR-WRITE-IMM PIC 9(1)
         88 SDLTR-WRITE-IMM-ON
88 SDLTR-WRITE-IMM-OFF
SDL#Y
                                         VALUE
SDL#Y
                                         VALUE
         05 SDLTR-CONS-MSG-IND PIC 9(1) VALUE
SDL#Y
                                                 0.
         88 SDLTR-CONS-MSG-OFF
                                         VALUE
SDL#Y
          88 SDLTR-CONS-MSG-ON
                                        VALUE
SDL#Y
        05 SDLTR-TIMING-IND PIC 9(1) VALUE
SDL#Y
         88 SDLTR-TIMING-ON
SDI.#Y
                                         VALUE
SDL#Y
          88 SDLTR-TIMING-OFF
                                         VALUE
        05 SDLTR-TRACECTL PIC 9(1) VALUE 0.
SDL#Y
         88 SDLTR-TRACECTL-ON VALUE
88 SDLTR-TRACECTL-OFF VALUE
SDL#Y
                                                 1.
SDL#Y
SDL#Y
        05 SDLTR-LOG-MODE-IND PIC 9(1) VALUE
        88 SDLTR-LOG-MODE-ON
88 SDLTR-LOG-MODE-OFF
SDL#Y
                                         VALUE
SDL#Y
                                         VALUE
SDL#Y
        05 SDLTR-DUPLICAT-IND PIC 9(1) VALUE
                                                 0.
         88 SDLTR-DUPLICAT-ON
88 SDLTR-DUPLICAT-OFF
                                                 1.
SDL#Y
                                         VALUE
SDL#Y
                                        VALUE
                                                 Ω
        05 SDLTR-SKIP-NAME1 PIC X(8) VALUE LOW-VALUE.
SDL#Y
         0.5
                               PIC X(1) VALUE LOW-VALUE.
SDL#Y
SDL#Y
         05 SDLTR-SKIP-NAME2 PIC X(8) VALUE LOW-VALUE.
         05
SDL#Y
                               PIC X(1) VALUE LOW-VALUE.
         05 SDLTR-SKIP-NAME3 PIC X(8) VALUE LOW-VALUE.
SDL#Y
                             PIC X(1)
SDL#Y
         0.5
                                         VALUE LOW-VALUE.
                               PIC X(1) VALUE PIC X(18) VALUE
SDL#Y
          05 SDLTR-RESERVED
                                                 LOW-VALUE.
             SDLTR-SYSTEM-AREA PIC X(1800) VALUE LOW-VALUE.
          05
SDL#Y
         05 SDLTR-VALIDCHK-Z PIC X(8) VALUE 'SDLTRACE'.
SDL#Y
SDL#Y
SDL#Y 01 SDLTR-WORK GLOBAL.
SDL#Y 05 SDLTR-LENGTH
                              PIC S9(9) BINARY.
```

#### User Guide

```
SDL#Y
        05 SDLTR-SAVERC
                                 PIC S9(4) BINARY.
      05 SDLTR-INDEX1 PIC ZZZZZZZ9.
05 SDLTR-INDEX2 PIC ZZZZZZZ9.
SDL#Y
SDL#Y
         05 SDLTR-INDEX1-NUM PIC 9(8).
SDL#Y
         05 SDLTR-INDEX2-NUM PIC 9(8).
         05 SDLTR-SET-TRUE PIC X(4) VALUE 'TRUE'.
05 SDLTR-GEN-DATE PIC X(11) VALUE '30 May 2015'.
SDL#Y
SDL#Y
                                 PIC X(8) VALUE 'SDLTRACE'.
SDT.#Y
         05 SDLTRACE
SDL#***----
       01 CHARACTER-DATA
01 CHARACTER-DATA-LONG
                                       PIC X(20) VALUE SPACE.
          CHARACTER-DATA-LONG PIC X(256) VALUE SPACE.
NUMERIC-DATA-UNSIGNED PIC 9(8) VALUE ZERO.
       01
          NUMERIC-DATA-SIGNED-POSITIVE PIC S9(8)
       01
                                                    VALUE ZERO.
       01 NUMERIC-DATA-SIGNED-NEGATIVE PIC S9(8) VALUE ZERO.
       01 DECIMAL-DATA-UNSIGNED PIC 9(7) COMP-3 VALUE ZERO.
       01 DECIMAL-DATA-SIGNED-POSITIVE PIC S9(7) COMP-3 VALUE ZERO.
       01 DECIMAL-DATA-SIGNED-NEGATIVE PIC S9(7) COMP-3 VALUE ZERO.
       01 BINARY-DATA
                                       PIC S9(9) BINARY VALUE ZERO.
       01 LOG-RECORD
                                       PIC X(80).
       PROCEDURE DIVISION.
SDT.#***-----***
SDL#A START-TRACE-INITIALIZATION.
       MOVE 'START' TO SDLTR-TYPE
          MOVE 'SAMPLG71' TO SDLTR-PGMNAME
SDL#N
          MOVE 'user-id ' TO SDLTR-DSN-HILEVEL
SDL#K
        MOVE 'USEY-IQ 'TO SDLTR-DSN-HILEVI
MOVE 'SDLAPPL7' TO SDLTR-APPL-ID
MOVE '* 'TO SDLTR-JOBNAME
MOVE 0 TO SDLTR-THRESHOLD
MOVE 100 TO SDLTR-PRI-TRKS
MOVE 100 TO SDLTR-SEC-TRKS
MOVE 60 TO SDLTR-NEWTIM
SDL#K
SDL#K
SDL#K
SDL#K
         SET SDLTR-WRITE-IMM-OFF TO TRUE
SDL#K
         SET SDLTR-TRACECTL-OFF TO TRUE
SDL#K
        SET SDLTR-CONS-MSG-ON TO TRUE
SET SDLTR-LOG-MODE-ON TO TRUE
SET SDLTR-DUPLICAT-OFF TO TRUE
SET SDLTR-TIMING-OFF TO TRUE
SDL#K
SDL#K
SDL#K
SDL#K
         SET SDLTR-TIMING CIT
SET SDLTR-TMSTP-LOC TO TRUE
SET SDLTR-TRACE-ON TO TRUE
SDL#K
SDL#K
SDL#R * MOVE RETURN-CODE TO SDLTR-SAVERC
SDL#C * CALL SDLTRACE USING SDLTR-PARM END-CALL
SDL#O * MOVE SDLTR-SAVERC TO RETURN-CODE.
SDL#D
SDT.#***----***
          MOVE 'Hello, COBOL!' TO CHARACTER-DATA
           MOVE 'This is character data that extends over more than one
                'line and shows how data is displayed on several lines'
                                TO CHARACTER-DATA-LONG
           MOVE 123
                                TO NUMERIC-DATA-UNSIGNED
           MOVE 456
                               TO NUMERIC-DATA-SIGNED-POSITIVE
           MOVE -789
                               TO NUMERIC-DATA-SIGNED-NEGATIVE
           MOVE 123
                              TO DECIMAL-DATA-UNSIGNED
           MOVE 456
                               TO DECIMAL-DATA-SIGNED-POSITIVE
           MOVE -789
                               TO DECIMAL-DATA-SIGNED-NEGATIVE
                           TO BINARY-DATA
           MOVE 123456789
          MOVE 'SAMPLG71 was executed' TO LOG-RECORD
SDL#***----***
         MOVE RETURN-CODE TO SDLTR-SAVERC
SDL#R
          MOVE 'V1' TO SDLTR-TYPE
SDL#F
          MOVE 'LOG-RECORD' TO SDLTR-TEXT
          CALL SDLTRACE USING SDLTR-PARM
SDL#C
SDL#V
         BY REFERENCE
                           LOG-RECORD
SDL#H
         BY CONTENT LENGTH OF LOG-RECORD
```

#### User Guide

| SDL#E   | END-CALL                                |
|---------|-----------------------------------------|
| SDL#O   | MOVE SDLTR-SAVERC TO RETURN-CODE        |
| SDL#*** | **                                      |
| SDL#*** | **                                      |
| SDL#R * | MOVE RETURN-CODE TO SDLTR-SAVERC        |
| SDL#Z * | MOVE 'STOP ' TO SDLTR-TYPE              |
| SDL#C * | CALL SDLTRACE USING SDLTR-PARM END-CALL |
| SDL#O * | MOVE SDLTR-SAVERC TO RETURN-CODE        |
| SDL#*** | ***                                     |
|         | GOBACK.                                 |
|         |                                         |

END PROGRAM SAMPLG71.

Just submit the program above for compilation, linking and execution, then hit SPF3 to store the source code under the name SAMPLGX71 into the library. "user-id". SDLTRACE.DEMO.COBOL. Since the GO-step was included in the JCL the program will be executed right away and produces a log-dataset with the following contents:

```
SAMPLG71 was executed SAMPLG71SAMPLG71E003 1 L 2015-05-30 09:10:14.431773
```

It is also possible to combine tracing and logging within one program. Take for example the program SAMPLG72. It is identical to SAMPLG71, except that we now apply the values from the following ATRACE panel:

The only difference to the previous panel for SAMPLG71 is the specification line:

```
Include string #1
```

which now does not contain anything, whereas before we specified the variable <code>LOG-RECORD</code> in order to limit the inclusion of only those move statements that involve <code>LOG-RECORD</code>. As a result all variable changes will trigger the inclusion of code to call SDLTRACE, and although log-mode is specified, only those variables which are exactly 80 bytes long will be treated as log entries; all others are handled as if we were in trace mode. Thus execution of SAMPLG72 after processing by ATRACE will show the following contents in the log dataset:

V1 CHARACTER-DATA Hello, COBOL!

#### User Guide

| V2    | CHARACTER-DATA-LONG 0        |    | This is character data that extends over |
|-------|------------------------------|----|------------------------------------------|
| V2    | 41                           | *  | more than one line and shows how data i  |
| V2    | 82                           | *  | s displayed on several lines             |
| V2    | 123                          | *  |                                          |
| V2    | = 3 IDENTICAL LINES          |    |                                          |
| V3    | NUMERIC-DATA-UNSIGNED        |    | 00000123                                 |
| V4    | NUMERIC-DATA-SIGNED-POSITIVE | -  | +0000456                                 |
| V5    | NUMERIC-DATA-SIGNED-NEGATIVE | -  | -0000789                                 |
| V6    | DECIMAL-DATA-UNSIGNED        | Р  | 0000123                                  |
| V7    | DECIMAL-DATA-SIGNED-POSITIVE | P- | +0000456                                 |
| V8    | DECIMAL-DATA-SIGNED-NEGATIVE | P- | -000789                                  |
| V9    | BINARY-DATA                  | В  | 123456789                                |
| SAMPL | .G72 was executed            |    |                                          |

#### with the rightmost part:

| SAMPLG72      | 1        | 1  | Т | 2015-05-30 | 12:43:21.086684 |
|---------------|----------|----|---|------------|-----------------|
| SAMPLG72      | 1        | 2  | Т | 2015-05-30 | 12:43:21.132253 |
| SAMPLG72      | 1        | 3  | Т | 2015-05-30 | 12:43:21.132253 |
| SAMPLG72      | 1        | 4  | Т | 2015-05-30 | 12:43:21.132253 |
| SAMPLG72      | 1        | 5  | Т | 2015-05-30 | 12:43:21.132253 |
| <br>SAMPLG72  | 3        | 8  | Т | 2015-05-30 | 12:43:21.132253 |
| SAMPLG72      | 1        | 9  | Т | 2015-05-30 | 12:43:21.132270 |
| SAMPLG72      | 1        | 10 | Τ | 2015-05-30 | 12:43:21.132278 |
| SAMPLG72      | 1        | 11 | Τ | 2015-05-30 | 12:43:21.132286 |
| SAMPLG72      | 1        | 12 | Τ | 2015-05-30 | 12:43:21.132293 |
| SAMPLG72      | 1        | 13 | Τ | 2015-05-30 | 12:43:21.132301 |
| SAMPLG72      | 1        | 14 | Τ | 2015-05-30 | 12:43:21.132308 |
| SAMPLG72      | 1        | 15 | Τ | 2015-05-30 | 12:43:21.132315 |
| SAMPLG72SAMPI | LG72E003 | 1  | L | 2015-05-30 | 12:43:21.132323 |

Except for the last line which shows the log data, all other lines are standard trace entries just as in the very first example generated by program SAMPLB01. Thus log and trace data may be mixed together, although it is probably better to have separate datasets, one for trace and one for log data. This can be achieved easily by creating a special log module for all logging requests, just as in the examples shown.

Again, just as in the previous examples, the generation of the modules described above may be performed in batch mode automatically, without having to enter any data into the ATRACE panel manually. Please display the relevant members by specifying on the ISPF DSN display:

```
e user-id.SDLTRACE.DEMO.CNTL(SDLPRE7*)

The following members will be shown:

SDLPRE71
```

SDLPRE72

Just submit SDLPRE71 and SDLPRE72 by entering "j" on the command line. This will use the ATRACE panel parameters defined in SDLPRC71 and SDLPRC72 to generate and run the application programs SAMPLG71 and SAMPLG72. Since logging is specified within the user's program directly, no separate run of an application calling these programs is necessary. The example log datasets described in chapter 7 above will have been generated as soon as the two jobs are finished.

All log modules required for the axamples described above can also be generated by submitting the job SDLPRE00 out of library user-id.SDLTRACE.DEMO.CNTL , and all example jobs may be run by submitting SDLSARUN.

#### **User Guide**

#### Chapter 8. Differences between tracing and logging

Most of the features of SDLTRACE apply to both, tracing and logging. The differences between the two modes are in these five areas: Dataset naming conventions, the formatting of variables, the display of execution times, determination of the calling program and the disposition of the trace/log datasets after termination of the current trace/log action.

#### 1. Dataset naming conventions:

In trace mode the last character of the trace/log dataset name is "A", "B" or "C", whereas in log mode it is always "L".

#### 2. Formatting of variables

In log mode all variables of length 80 (or an exact multiple of 80) are not formatted according to their type and the variable names are not displayed at all; instead the variable content is moved to the log record as is without any modification (except the insertion of execution times, if desired).

#### 3. Display of execution times

In trace mode the execution times are displayed in separate records whereas in log mode the times are inserted into the log record (if the relevant area is blank).

#### 4. Determination of the calling program

In log mode the name of the calling program is inserted into the log record (and optionally the caller of the caller, etc.). In trace mode the name of the program being traced is displayed rather than the caller.

#### 5. Disposition of the trace/log datasets

In trace mode the trace dataset is closed upon exit from the module being traced and re-opened when the module is entered again. In log mode the log dataset is not closed when the module being logged is returning control to its caller. Closing of log datasets is performed depending on space and time parameters set on the ATRACE panel.